**UNIVERSIDADE FEDERAL DO RIO GRANDE DO SUL ESCOLA DE ENGENHARIA DEPARTAMENTO DE ENGENHARIA CIVIL**

**Felipe Pinto da Motta Quevedo**

# **PROGRAMA COMPUTACIONAL PARA AUTOMATIZAR O DIMENSIONAMENTO E DETALHAMENTO DE ESCADAS DE CONCRETO ARMADO EM EDIFÍCIOS**

Porto Alegre junho 2011

## **FELIPE PINTO DA MOTTA QUEVEDO**

## **PROGRAMA COMPUTACIONAL PARA AUTOMATIZAR O DIMENSIONAMENTO E DETALHAMENTO DE ESCADAS DE CONCRETO ARMADO EM EDIFÍCIOS**

Trabalho de Diplomação apresentado ao Departamento de Engenharia Civil da Escola de Engenharia da Universidade Federal do Rio Grande do Sul, como parte dos requisitos para obtenção do título de Engenheiro Civil

**Orientador: Américo Campos Filho**

Porto Alegre junho 2011

### **FELIPE PINTO DA MOTTA QUEVEDO**

## **PROGRAMA COMPUTACIONAL PARA AUTOMATIZAR O DIMENSIONAMENTO E DETALHAMENTO DE ESCADAS DE CONCRETO ARMADO EM EDIFÍCIOS**

Trabalho de Diplomação foi julgado adequado como pré-requisito para a obtenção do título de ENGENHEIRO CIVIL e aprovado em sua forma final pelo Professor Orientador e pela Coordenadora da disciplina Trabalho de Diplomação Engenharia Civil II (ENG01040) da Universidade Federal do Rio Grande do Sul.

Porto Alegre, junho de 2011

Prof. Américo Campos Filho Dr. pela Escola Politécnica da USP Orientador

> Profa. Carin Maria Schmitt Coordenadora

#### **BANCA EXAMINADORA**

**Prof. Roberto Domingo Rios (UFRGS)** Dr. pela Universidade Federal do Rio Grande do Sul

**Prof. Alexandre Rodrigues Pacheco (UFRGS)** Ph. D. pela Pennsylvania State University

**Prof. Américo Campos Filho (UFRGS)** Dr. pela Escola Politécnica da Universidade de São Paulo

Dedico este trabalho ao pessoal da Estádio 3 por me proporcionarem as minhas primeiras escadas reais.

#### **AGRADECIMENTOS**

Agradeço ao Prof. Américo Campos Filho, pela sugestão do tema e pelos momentos de orientação desse trabalho.

Agradeço a Profa Carin Maria Schimitt pelo auxilio e dedicação fornecidos a mim e a meus colegas de turma durante esses dois semestres.

Aos Professores Roberto Domingo Rios, Virgínia Maria Rosito d'Avila, e Rubem Schwingel que, durante o curso, ministraram a mim e a meus colegas devotadas aulas sobre Concreto Armado.

À minha namorada, Suzana, pela oportunidade da companhia e compartilhamento de idéias não só sobre Engenharia Civil, mas também sobre Pedagogia.

Aos colegas de trabalho da Estádio 3 pelas essenciais sugestões de aperfeiçoamento do programa.

Aos colegas de curso que, em sala de aula, ou nos corredores da faculdade, ou até mesmo no RU, me proporcionaram companhia, conversas e debates inesquecíveis sobre Engenharia e o mundo que nos espera.

Tornamos o mundo significativo pela coragem de nossas perguntas e profundidades de nossas respostas.

*Carl Sagan*

#### **RESUMO**

QUEVEDO, F. P. M. **Programa computacional para automatizar o dimensionamento e detalhamento de escadas de concreto armado em edifícios**. 2011. 119 f. Trabalho de Diplomação (Graduação em Engenharia Civil) – Departamento de Engenharia Civil, Universidade Federal do Rio Grande do Sul, Porto Alegre.

Este trabalho teve como intuito a elaboração de um programa – escrito na linguagem *Visual Basic –* para dimensionar e detalhar lances de escadas de concreto armado. Para tanto, dentro desse trabalho, em um primeiro momento, encontra-se explicitado o rumo necessário para tal objetivo. Inicialmente, foram abordados tópicos referentes à concepção arquitetônica de escadas em geral, sendo apresentado especificações que constam em códigos e normas brasileiras sobre largura do lance da escada, geometria dos degraus e patamares, corrimãos e guarda-corpos. Posteriormente, são abordados tópicos referentes ao dimensionamento estrutural de lances que possam ser modelados como uma laje armada em uma direção. São apresentados temas referentes à composição de cargas, ao modelo estrutural, à determinação da área de aço das armaduras usadas no lance, às características das armaduras, às verificações de ancoragem e de dispensa de armaduras de cisalhamento. Como última abordagem teórica são apresentadas as recomendações de detalhamento de lances de escada. Após expor o referencial teórico, é apresentado o programa computacional para automatizar o dimensionamento e detalhamento de escadas de concreto armado em edifícios. Para tanto, inicialmente, são apresentadas as janelas do programa, suas correspondentes funções e configurações. Logo após, tem-se a apresentação dos comentários referentes ao teste do programa e, por fim, têm-se as considerações finais que apresentam o fechamento do trabalho tendo em vista o objetivo alcançado pelo programa.

Palavras-chave: escada, projeto estrutural, concreto armado, programa computacional.

# **LISTA DE FIGURAS**

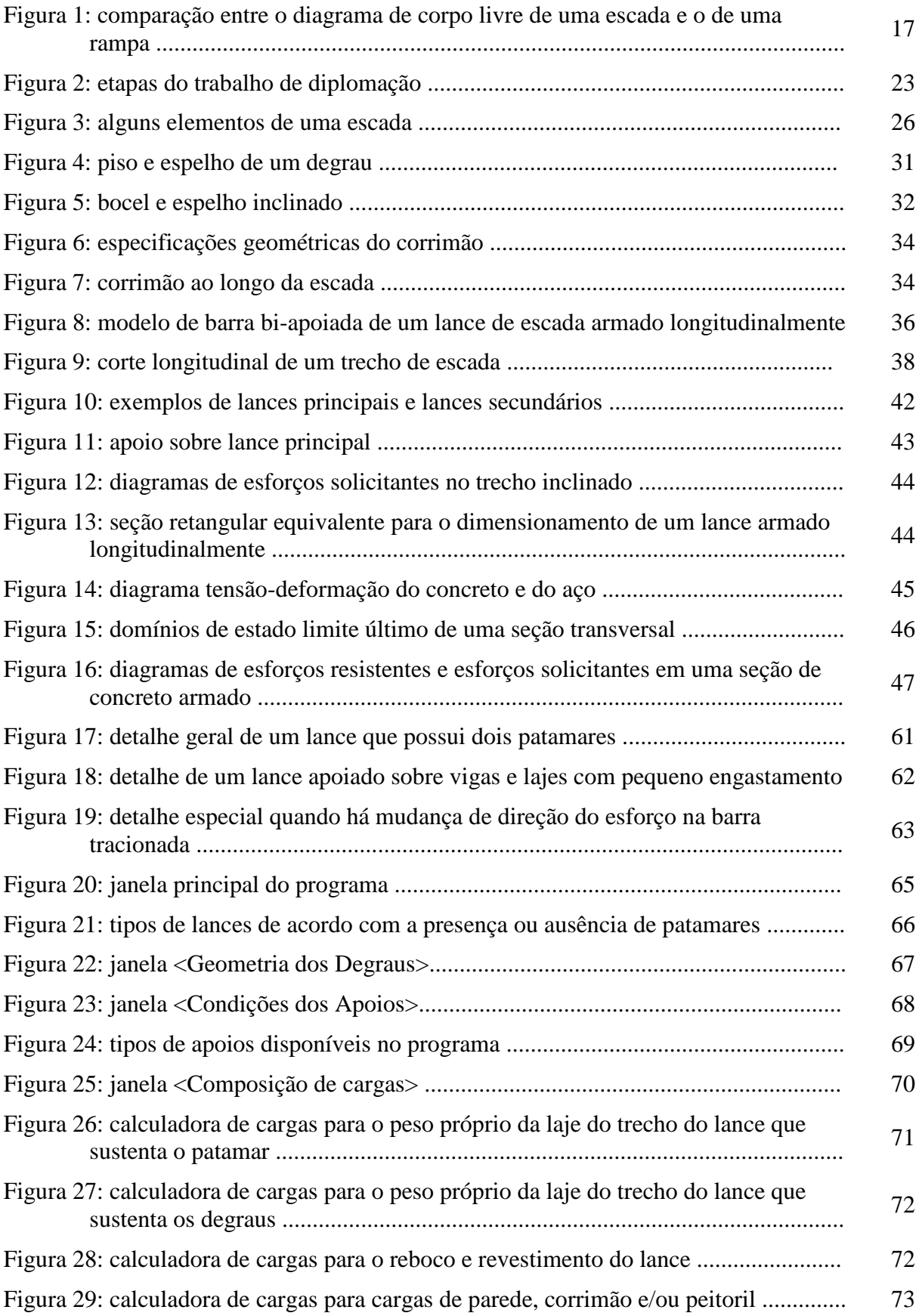

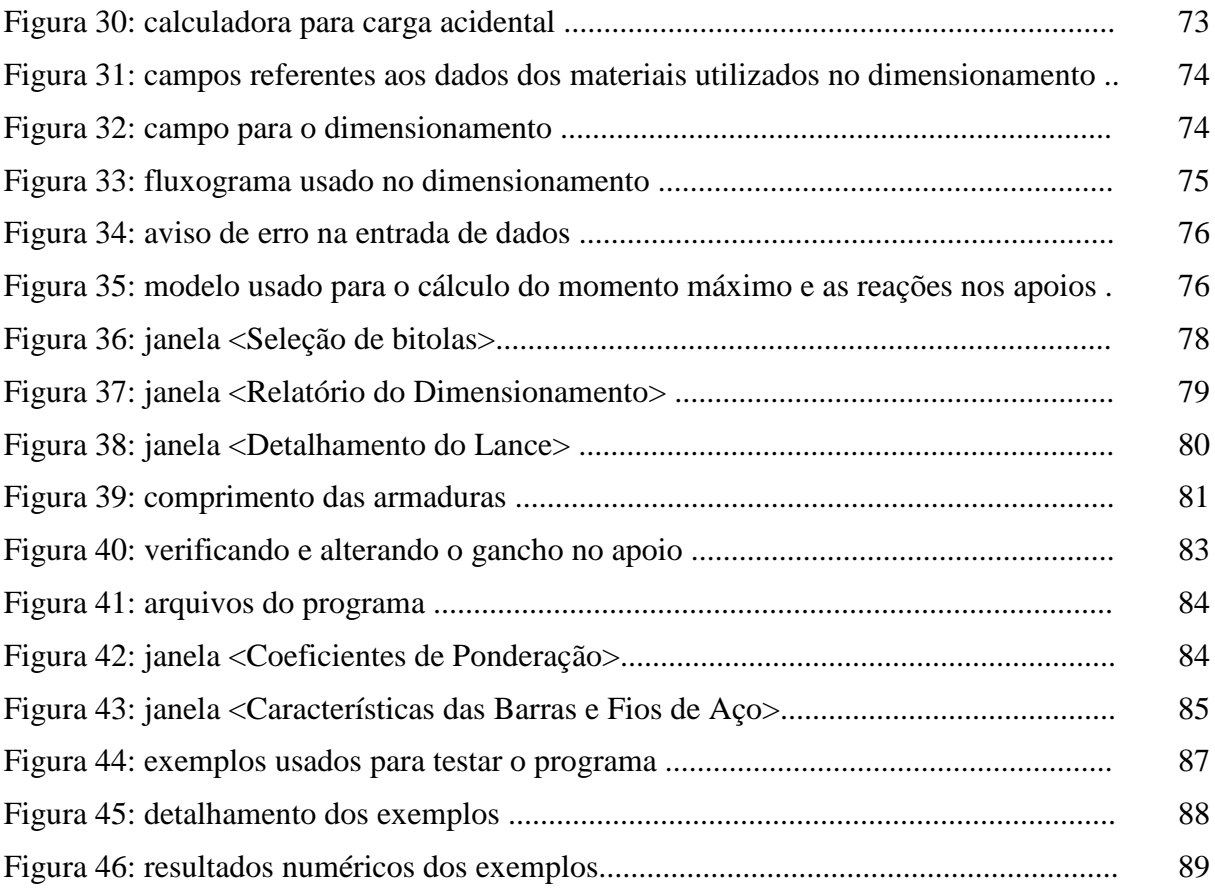

# **LISTA DE QUADROS**

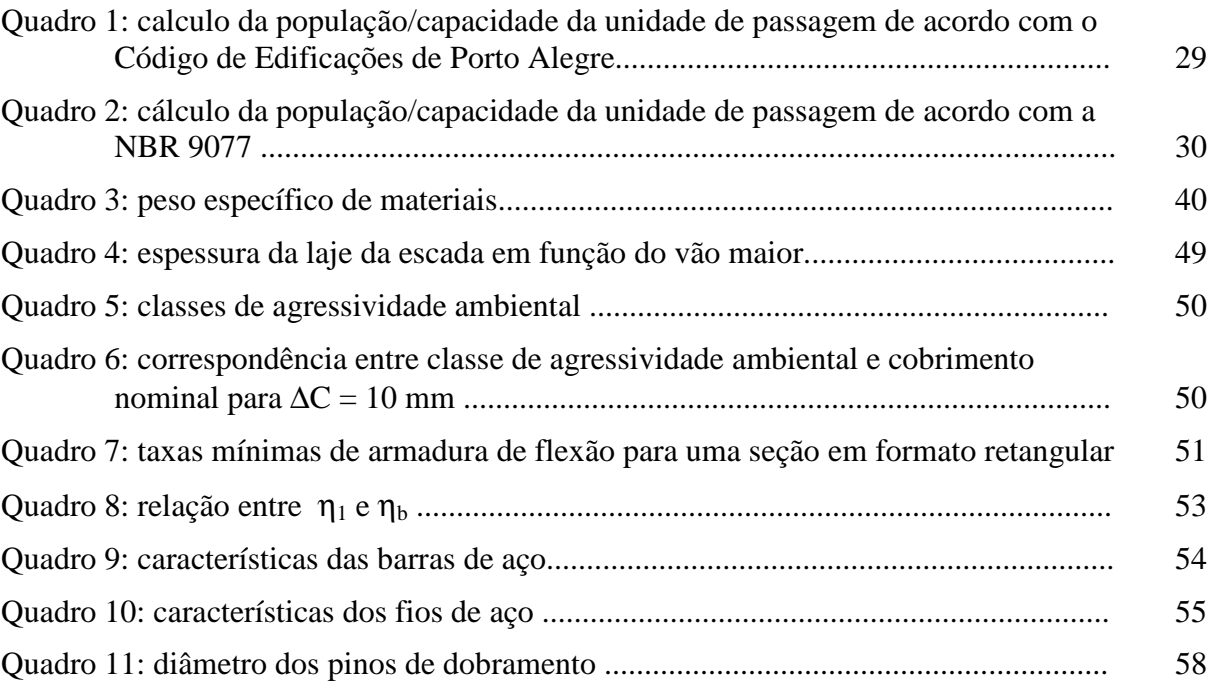

## **LISTA DE SÍMBOLOS**

N = número de unidades de passagem arredondando para o n° inteiro acima, ou número de degraus do lance da escada

P = população do pavimento de maior lotação

 $C =$ capacidade da unidade de passagem

e = altura do espelho do degrau (cm)

a = largura do piso do degrau (cm) ou largura do apoio usado no programa (cm), ou posição em que se encontra apoio sobre lance principal (cm)

 $l<sub>patamar</sub> = largura do patamar (cm)$ 

 $n<sub>INT</sub> =$  número inteiro para a determinação da largura do patamar (1, 2 ou 3)

 $M_k$  = momento fletor característico por unidade de comprimento de laje (kNm/m)

 $p = \text{carga superficial total atuante na laje da escada } (kN/m^2)$ 

 $g = \text{carga superficial permanente atuante na laje da escada (kN/m<sup>2</sup>)}$ 

 $q = \text{carga superficial variable}$  atuante na laje da escada (kN/m<sup>2</sup>)

 $\alpha$  = ângulo de inclinação do trecho inclinado do lance de uma escada ou, no caso de ancoragens, coeficiente de minoração para ancoragens com gancho

 $g_{\text{patamar}} = \text{carga permanente}$  devido ao peso próprio do patamar (kN/m<sup>2</sup>)

 $g_{\text{lance}$ inclinado = carga permanente devido ao peso próprio do lance inclinado (kN/m<sup>2</sup>)

 $\gamma_{ca}$  = peso específico do concreto armado (kN/m<sup>3</sup>)

 $h_p$  = espessura do patamar (m)

h = espessura da laje do lance (m)

 $h_m$  = espessura média do trecho inclinado do lance (m)

 $h_1$  = espessura paralela à direção da gravidade do trecho do lance inclinado (m)

 $\gamma_{\rm cs}$  = peso específico do concreto simples ou do enchimento dos degraus (kN/m<sup>3</sup>)

 $g_{\text{parapeito}} = \text{carga permanente do parapeito ou parede } (kN/m^2)$ 

 $\gamma_{\rm alv}$  = peso específico da alvenaria (kN/m<sup>3</sup>)

 $H_{\text{parapeito}} =$  altura do parapeito ou da parede (m)

 $t =$  espessura do parapeito ou da parede  $(m)$ 

 $l<sub>lance</sub> = largura do lance da escada onde a carga se distribui (m)$ 

 $L_p =$  largura de um lance principal (m)

 $L<sub>s</sub>$  = largura de um lance secundário (m)

 $L_{c1}$  = comprimento acrescentado ao vão do lance secundário devido ao apoio 1 estar sobre lance primário (cm)

 $L_1$  = largura do patamar inferior do lance (m)

 $L_2$  = largura do trecho inclinado que contém os degraus do lance (m)

 $L_3$  = largura do patamar superior do lance (m)

 $R_1$  = reação do apoio 1 (kN/m)

 $N_{rd}$  = esforço normal resistente de cálculo por unidade de comprimento (kN/m)

 $M_{rd}$  = momento fletor resistente de cálculo por unidade de comprimento (kNm/m)

 $N_{sd}$  = esforço normal solicitante de cálculo por unidade de comprimento (kN/m)

 $M_{sd}$  = momento fletor solicitante de cálculo por unidade de comprimento (kNm/m)

p = carga distribuída sobre uma barra inclinada (kN/m²) ou peso linear de uma barra ou fio de aço (kg/m)

 $l =$  comprimento de uma barra inclinada  $(m)$ 

 $M_d$  = momento fletor de cálculo por unidade de comprimento (kNm/m)

 $A_s$  = área de aço da armadura principal de flexão (cm<sup>2</sup>/m)

 $d =$ altura útil (cm)

 $b_w$  = largura da seção usada no dimensionamento (cm)

x = posição da linha neutra em relação à fibra mais comprimida da seção (cm), ou eixo de referência do diagrama de esforços solicitantes e resistentes, ou variável da posição da seção s no cálculo da função M(x)

- $\sigma_c$  = tensão de compressão do concreto (MPa)
- $\varepsilon_c$  = deformação específica do concreto (MPa)
- $f_{ck}$  = resistência característica à compressão do concreto (MPa)
- $γ<sub>c</sub> =$  coeficiente de minoração da resistência do concreto
- $f_{\rm cd}$  = resistência de cálculo à compressão do concreto (MPa)
- fyk = resistência característica à tração do aço (MPa)
- $\gamma_s$  = coeficiente de minoração da resistência do aço, sendo seu valor igual a 1,15
- fyd = resistência de cálculo de escoamento do aço (MPa)
- h = altura da seção de dimensionamento (cm)
- $\varepsilon_{\text{yd}}$  = deformação específica de cálculo do aço
- $A_s = \text{área de aço (cm}^2\text{/m})$ ;
- xlim = posição da linha neutra entre o domínio 3 e o domínio 4 de deformação (cm)
- c = cobrimento nominal da armadura (cm)
- bit = diâmetro da bitola da armadura (cm)

ρmin= taxa geométrica mínima da armadura de flexão (%)

 $\omega_{\text{min}}$  taxa mecânica mínima da armadura de flexão (%)

- $A_{\text{spin}} = \text{área mínima de aço da armadura de flexão (cm}^2\text{/m}).$
- $A_{s,dist}$  = área de aço da armadura de distribuição (cm<sup>2</sup>/m)
- $\eta_b$ = coeficiente de conformação superficial de acordo com a NBR 7477:1982
- $\eta_1$ = coeficiente de conformação superficial de acordo com a NBR 6118:2007
- $V_{sd}$  = força cortante solicitante de cálculo (kN/m)
- $V_{rd1}$  = força cortante resistente de cálculo (kN/m)
- $f_{\text{ctm}}$  = resistência média à tração do concreto (MPa)
- $f_{\text{ctk,inf}}$  = resistência característica inferior à tração do concreto (MPa)
- $f_{\text{cd}}$  = resistência à tração de cálculo do concreto (MPa)
- $\tau_{rd}$  = tensão de cisalhamento resistente de cálculo (MPa)
- $p_1$  = taxa de armadura longitudinal de tração usada na verificação do esforço de corte
- k = coeficiente de majoração da força cortante resistente de cálculo
- $V_{d,max}$  = máximo esforço de corte de cálculo atuante na seção para dispensa de estribos  $(kN/m)$
- $\phi$  = bitola da armadura (mm)
- $f_{\text{ctd,inf}}$  = resistência à tração inferior de cálculo do concreto (MPa)
- $f_{bd}$  = resistência de aderência de cálculo entre a armadura e o concreto (MPa)
- $\eta_2$  = coeficiente de conformação superficial
- $\eta_3$  = coeficiente de conformação superficial
- $l_b$  = comprimento de ancoragem básico (cm)
- $l_{b,min} =$  comprimento de ancoragem mínimo (cm)

 $A_{s,calc}$  = área de aço calculada para ancoragem (cm<sup>2</sup>/m)

 $A_{s,efet}$  = área de aço efetiva usada na ancoragem (cm<sup>2</sup>/m)

 $R = raio$  de curvatura interno do gancho

 $R_{sd}$  = força de tração na armadura proveniente do diagrama de forças decalado de  $a<sub>l</sub>$ 

a<sub>l</sub> = deslocamento do diagrama de momentos fletores, paralelo ao eixo da peça, para substituir os efeitos provocados pela fissuração oblíqua

 $V_d$  = força cortante de cálculo no apoio (kN/m)

 $L<sub>5</sub> =$  altura do trecho inclinado do lance (cm)

a1 = largura do apoio 1 usada na janela <Condições dos Apoios> (cm)

a2 = largura do apoio 2 usada na janela <Condições dos Apoios> (cm)

 $p_1$  = carga total aplicada sobre o patamar inferior do lance (m)

 $p_2$  = carga total aplicada sobre o trecho inclinado que contém os degraus do lance (m)

 $p_3$  = carga total aplicada sobre o patamar superior do lance (m)

 $L_{a1}$  = metade da largura do apoio 1 quando externo acrescentado ao vão para o calculo do  $M(x)$  (cm)

 $L_{a2}$  = metade da largura do apoio 2 quando externo acrescentado ao vão para o calculo do  $M(x)$  (cm)

 $L_{c2}$  = comprimento acrescentado ao vão do lance secundário devido ao apoio 2 estar sobre lance primário (cm)

 $M(x)$  = função momento fletor no modelo da barra bi-apoiada (kNm/m)

 $V =$  volume do lance  $(m<sup>3</sup>)$ 

Af = área de formas necessária para moldar a escada *in loco* (m²)

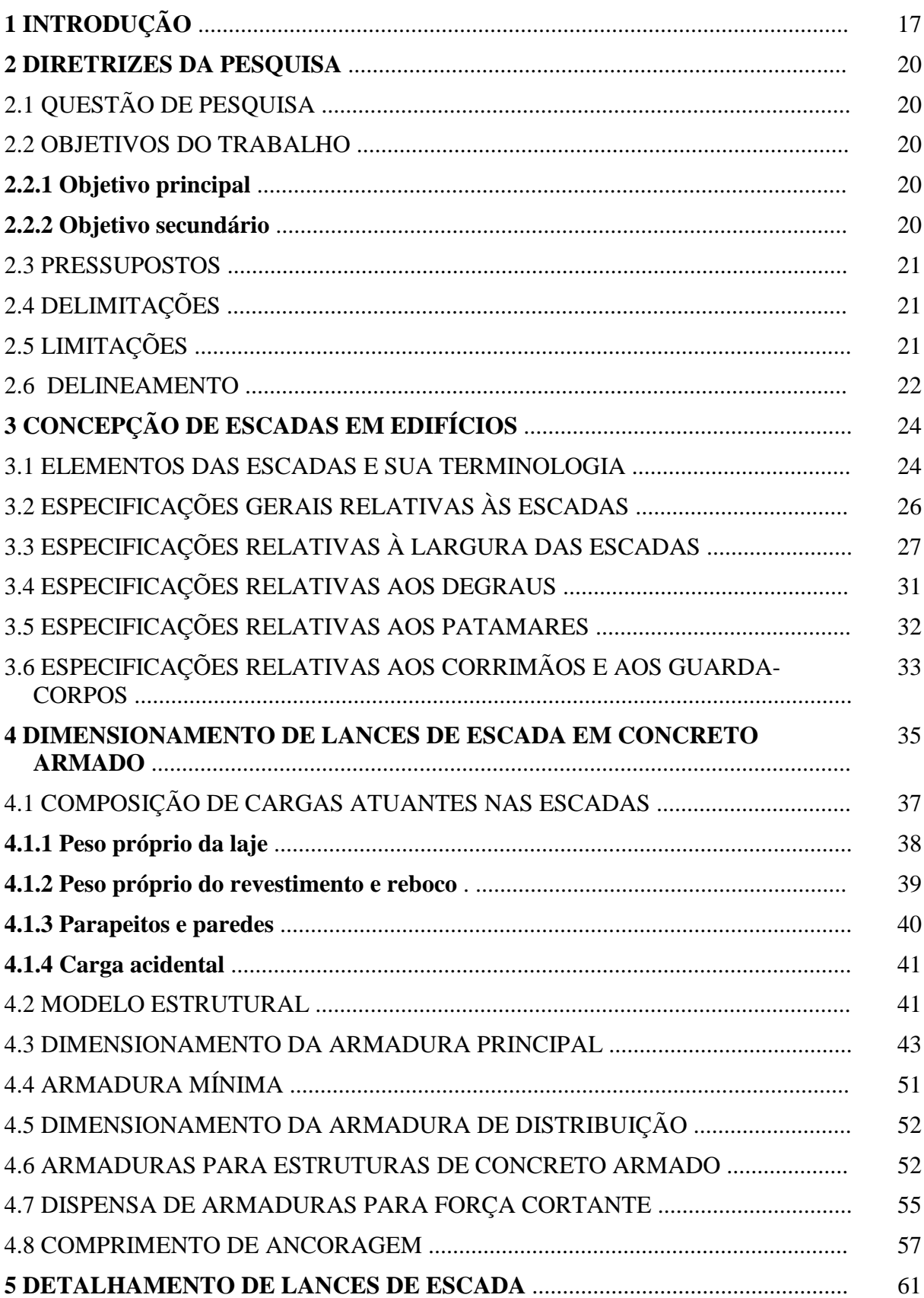

# **SUMÁRIO**

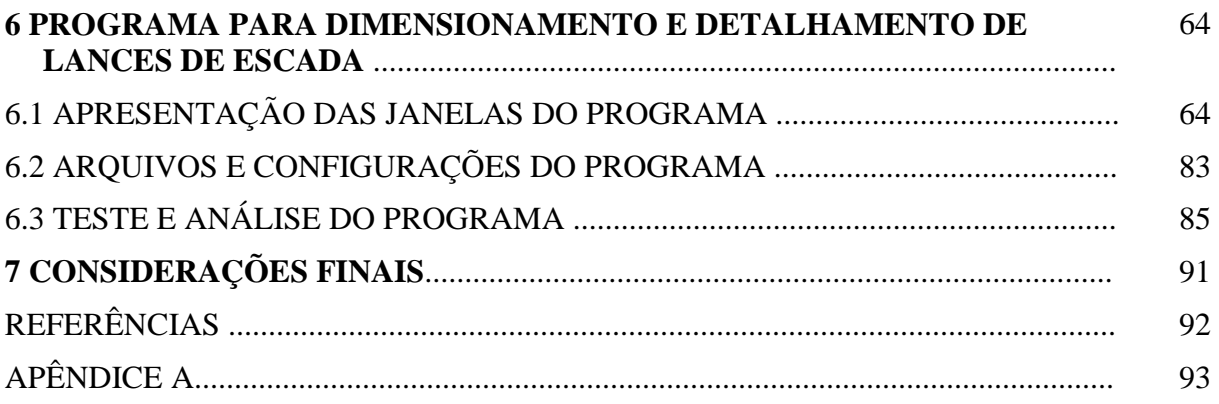

## **1 INTRODUÇÃO**

Um dos principais objetos de estudo da Engenharia Civil são as estruturas executadas em concreto armado. O concreto armado é usado para dar forma a uma série de subestruturas que compõem uma edificação, tais como blocos de fundação, pilares, vigas, lajes, cortinas e, de interesse especial para esse trabalho, as escadas.

As escadas têm como função principal atender a necessidade de circulação vertical dentro das edificações com certo nível de conforto. Em comparação com as rampas, conforme mostra os diagramas da figura 1, o contato com a superfície horizontal das escadas gera apenas forças verticais facilmente equilibradas pela musculatura humana, enquanto que, nas rampas, conjuntamente com a força vertical, aparecem forças paralelas ao plano, as quais devem ser continuamente equilibradas pelos músculos do corpo. Nessa comparação, é como se, a cada passo do usuário, as escadas permitissem um pequeno descanso da musculatura do corpo.

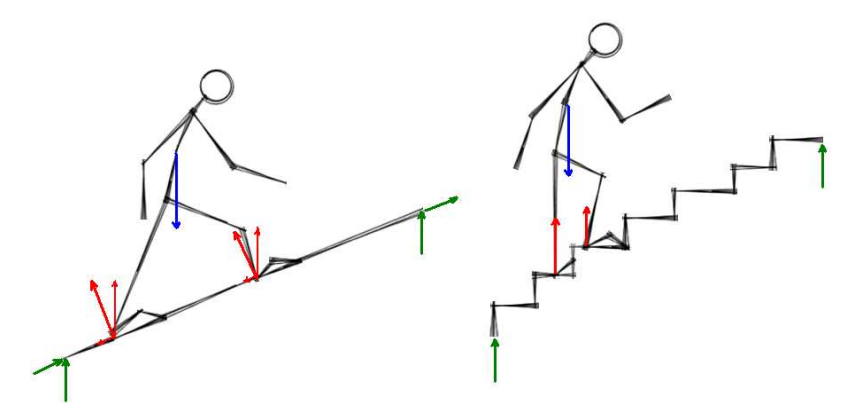

Figura 1: comparação entre o diagrama de corpo livre de uma escada e o de uma rampa (elaborada pelo autor do trabalho)

As escadas não são subestruturas vitais para a estabilidade global do edifício. Apenas transmitem cargas de seu peso próprio e cargas devido ao caminhar das pessoas para o sistema estrutural da edificação. Deste modo, as escadas são vistas como cargas para o sistema estrutural do prédio. Isso permite a simplificação de que, dentro do projeto estrutural do edifício, o projeto estrutural das escadas fique sendo uma parte independente do resto.

As escadas são projetadas por arquitetos e engenheiros e o seu projeto deve atender requisitos de acessibilidade, conforto, segurança, durabilidade e desempenho em serviço. Geralmente, os arquitetos se encarregam, durante o desenvolvimento do projeto arquitetônico, da concepção da escada – definindo o tipo, sua posição na edificação, a geometria e o material de seus elementos. Com o projeto arquitetônico em mãos, os engenheiros, ao longo da elaboração do projeto estrutural, abordam o dimensionamento estrutural e o detalhamento das escadas – definindo seu sistema estrutural, sua espessura, a quantidade e a disposição dos materiais. Por fim, de posse dos projetos e das técnicas de execução, o engenheiro de obras e sua equipe moldam fisicamente a escada durante a execução da obra. Tanto o projeto, quanto a execução estão sujeitos às restrições fornecidas pelas normas e códigos para o atendimento mínimo dos requisitos exigidos das escadas.

Nesse contexto, o presente trabalho abordará assuntos referentes à concepção, dimensionamento e detalhamento das escadas de concreto armado com o objetivo de desenvolver um *software* capaz de dimensionar e detalhar automaticamente essas estruturas. Como ficará claro ao longo do texto, dimensionar e detalhar um lance de escada de concreto armado é algo bastante simples. Contudo, os escritórios de cálculo, muitas vezes, carecem de um programa exclusivo e dedicado ao dimensionamento e detalhamento dessas estruturas. Neste aspecto, torna-se interessante o desenvolvimento de um *software* que auxilie os engenheiros durante o dimensionamento e detalhamento de lances de escadas de concreto armado.

Este trabalho está dividido em 7 capítulos, iniciando neste primeiro no qual é feita a introdução do trabalho. O capítulo 2 descreve as diretrizes de pesquisa desenvolvida para a elaboração do programa, indicando a questão, os objetivos, as limitações, as delimitações e o delineamento que permeiam esse trabalho. No capítulo 3, desenvolvem-se os tópicos relativos à concepção de escadas em geral. Considerando-se normas e códigos referentes a esse assunto, são apresentados cuidados que o projetista deve ter ao lançar e definir uma escada para uma edificação. Já o capítulo 4, de indispensável importância ao objetivo proposto pelo trabalho, apresenta-se a parte teórica referente ao dimensionamento. São explicitados temas contidos nas referências bibliográficas pertinentes à composição de cargas, ao modelo estrutural, ao dimensionamento, às características das armaduras, as verificações das ancoragem e dispensa de armadura de corte. Dentro do capítulo 5, serão abordados assuntos referentes ao detalhamento de lances de escadas. Será visto, de acordo com os autores e

normas, como as armaduras devem ser dispostas sobre os lances da escada. No capítulo 6 será apresentado o programa desenvolvido. Primeiramente, será visto, seqüencialmente, cada janela do programa explicando suas funcionalidades. Logo após, serão explicadas algumas configurações do programa, sendo que a última proposta do capítulo 6 será a apresentação e comentários sobre o teste do programa. Para finalizar o trabalho, o capítulo 7 apresentará as considerações finais, proporcionando o fechamento do trabalho em busca do objetivo do programa.

#### **2 DIRETRIZES DA PESQUISA**

Este capítulo tem a finalidade de situar o leitor dentro do escopo deste trabalho. Para tanto, serão apresentados a questão de pesquisa, os objetivos do trabalho, os pressupostos, as delimitações, as limitações e o delineamento.

## 2.1 QUESTÃO DE PESQUISA

A questão de pesquisa deste trabalho é: qual seria um procedimento computacional adequado para automatizar o dimensionamento e detalhamento de escadas de concreto armado?

#### 2.2 OBJETIVOS DO TRABALHO

Os objetivos do trabalho estão classificados em principal e secundário e são apresentados nos próximos itens.

#### **2.2.1 Objetivo principal**

O objetivo principal desse trabalho é o desenvolvimento de uma ferramenta computacional em *Visual Basic* que auxilie o engenheiro durante o projeto de escadas de concreto armado.

#### **2.2.2 Objetivo secundário**

O objetivo secundário deste trabalho é o levantamento do processo de concepção, dimensionamento e detalhamento de escadas de concreto armado.

\_\_\_\_\_\_\_\_\_\_\_\_\_\_\_\_\_\_\_\_\_\_\_\_\_\_\_\_\_\_\_\_\_\_\_\_\_\_\_\_\_\_\_\_\_\_\_\_\_\_\_\_\_\_\_\_\_\_\_\_\_\_\_\_\_\_\_\_\_\_\_\_\_\_\_\_\_\_\_\_\_\_\_\_\_\_\_\_\_\_

#### 2.3 PRESSUPOSTO

É pressuposto do trabalho a validade das recomendações que constam na:

- a) NBR 6118:2007 Projeto de Estruturas de Concreto;
- b) NBR 6120:1980 Cargas para o Cálculo de Estruturas de Edificações;
- c) NBR 7480:2007 Aço Destinado a Armaduras para Estruturas de Concreto Armado;
- d) NBR 9077:1993 Saídas de Emergências em Edifícios;
- e) NBR 9050:2004 Acessibilidade a Edificações, Mobiliário, Espaços e Equipamentos Urbanos;
- f) Lei Complementar n. 284, de 27 de outubro de 1992, que institui o Código de Edificações de Porto Alegre.

## 2.4 DELIMITAÇÕES

O presente trabalho delimita-se a desenvolver um programa orientado ao dimensionamento e detalhamento de escadas de concreto armado.

## 2.5 LIMITAÇÕES

Como limitações dessa pesquisa considera-se que:

- a) serão tratadas escadas que possam ser analisadas exclusivamente pelos seus lances;
- b) a análise se restringe a lances cujas lajes são armadas longitudinalmente, e que;
- c) possam ser considerados simplesmente apoiados em seus extremos.

#### 2.6 DELINEAMENTO

O trabalho foi realizado através das seguintes etapas:

- a) pesquisa bibliográfica;
- b) desenvolvimento das rotinas de cálculo;
- c) desenvolvimento do *software*;
- d) validação do *software*;
- e) considerações finais.

A **pesquisa bibliográfica** teve como objetivo principal coletar informações sobre o assunto que foi desenvolvido ao longo do trabalho. As principais referências do trabalho estão divididas nos seguintes tipos: normas, códigos e livros referentes ao projeto e dimensionamento de estruturas de concreto armado; e concepção e detalhamento de escadas. A etapa de **desenvolvimento das rotinas de cálculo** compreendeu o estudo e o planejamento em algoritmos programáveis dos tópicos referentes ao dimensionamento e detalhamento de lances de escadas apoiados em seus extremos e armados ao longo de sua direção longitudinal. A etapa de **desenvolvimento do software** se limitou a transcrever o estudo da etapa anterior em objetos, eventos e rotinas na linguagem *Visual Basic*. Além da implementação do algoritmo estudado, essa etapa contou com a concepção e desenvolvimento da interface do programa. Na etapa de **validação do software** foram feitos testes no programa quanto ao seu funcionamento e quanto a solução de exemplos com o intuito de verificar sua confiabilidade quanto aos resultados. Por fim, a etapa de **considerações finais** teve por objetivo fazer o fechamento do trabalho com enfoque na eficácia do programa.

A figura 2 apresenta em forma de diagrama as etapas descritas acima.

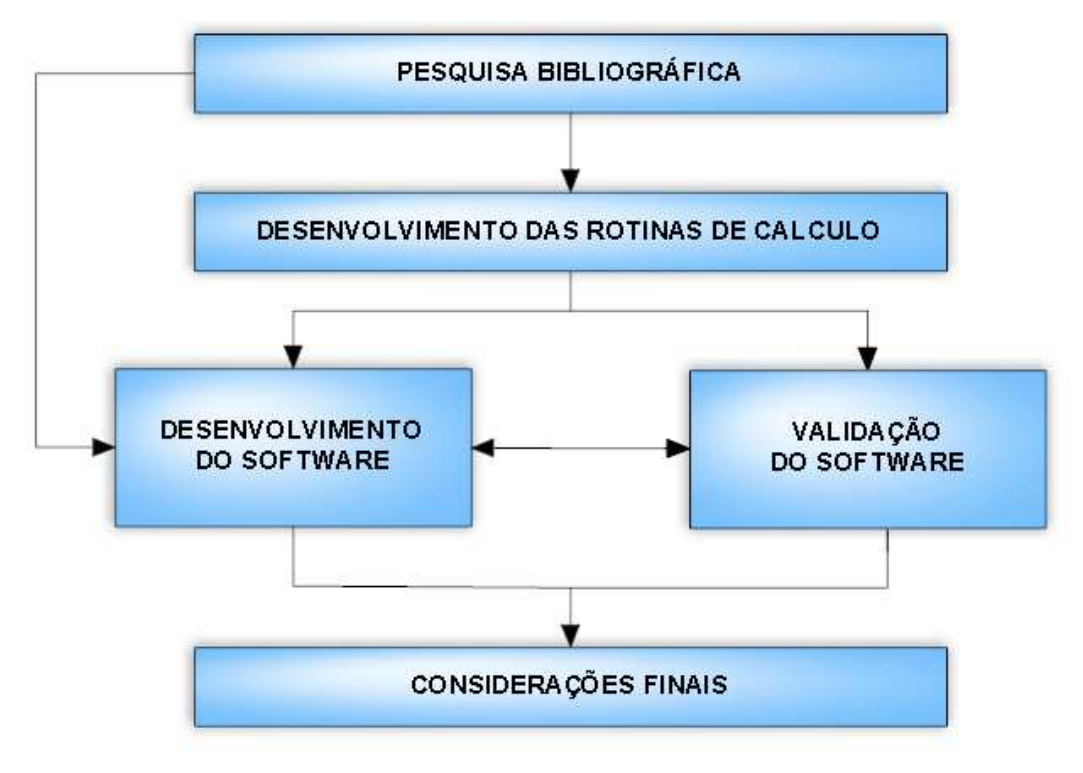

Figura 2: etapas do trabalho de diplomação

## **3 CONCEPÇÃO DE ESCADAS EM EDIFÍCIOS**

A primeira etapa do projeto de uma escada é o seu projeto arquitetônico. Nesse projeto é contemplada a fase de concepção. A etapa de concepção da escada tem por finalidade determinar o seu tipo, sua geometria, seus elementos e sua disposição dentro da edificação. Além disso, para que a escada atenda o conjunto de necessidades exigidas pela sociedade, seu projeto arquitetônico deve estar de acordo com as normas e códigos aplicados à localidade onde será executada. Como o programa apenas dimensiona e detalha, sem considerações em relação a essa fase, esse capítulo explicita algumas especificações necessárias que o projetista não deve deixar de se preocupar quando deseja fazer um bom projeto e melhor uso do programa.

Quando se trata da concepção das escadas, são comumente usados três documentos:

- a) NBR 9077:1993, referente a saídas de emergências em edifícios;
- b) NBR 9050:2004, referente à acessibilidade em edificações;
- c) no caso de Porto Alegre, a Lei Complementar n. 284 referente ao Código de Edificações.

De modo geral, as recomendações que constam nessas normas exemplificam a preocupação que os projetistas devem ter durante a concepção das escadas visando à segurança e acessibilidade dos usuários das edificações.

#### 3.1 ELEMENTOS DAS ESCADAS E SUA TERMINOLOGIA

As escadas são compostas por diversos elementos e há uma série de definições para esses elementos na literatura. Esse item tem como finalidade apresentar algumas definições encontradas nas referências bibliográficas.

O Código de Edificações de Porto Alegre define a **escada** como sendo um "Elemento de composição arquitetônica cuja função é propiciar a possibilidade de circulação vertical entre dois ou mais pisos de diferentes níveis, constituindo uma sucessão de, no mínimo, três degraus." (PORTO ALEGRE, 2006, p. 12).

De acordo com o mesmo Código (PORTO ALEGRE, 2006, p. 11) o **degrau** é "Cada um dos pisos onde se assenta o pé ao subir ou descer uma escada.". Conforme a NBR 9077, o degrau é constituído por duas superfícies, uma horizontal chamada de **piso** e uma vertical chamada de **espelho** (ASSOCIAÇÃO BRASILEIRA DE NORMAS TÉCNICAS, 1993, p. 3).

Uma série ininterrupta de degraus chama-se **lance de escada**. A projeção horizontal de uma escada deixa no meio um espaço chamado **vão de escada** (GUERRIN, 1990, p. 332). Ainda, conforme o mesmo autor (1990, p. 332) "[...] a parte horizontal de uma escada entre dois lances chama-se **patamar** ou **patamar de descanso**. A cada andar a escada chega a um **patamar de chegada**, que é ao mesmo tempo **patamar de saída** do andar superior [...]".

Quando as bordas livres das escadas não apresentam fechamento com paredes é usado um elemento chamado **guarda-corpo** ou **guarda** que, segundo o Código de Edificações de Porto Alegre (PORTO ALEGRE, 2006, p. 13) consiste em uma "Barreira protetora vertical, maciça ou não, [...] servindo como proteção contra eventuais quedas de um nível para outro.".

Nas escadas, ao longo do perímetro externo e interno, há um elemento chamado **corrimão** ou **mainel**, que segundo a NBR 9077 (ASSOCIAÇÃO BRASILEIRA DE NORMAS TÉCNICAS, 1993, p. 2) é definido como sendo uma "Barra, cano ou peça similar, com superfície lisa, arredondada e contínua, localizada junto às paredes ou guardas de escadas, [...] para as pessoas nela se apoiarem ao subir, descer ou se deslocar.".

A figura 3 apresenta visualmente alguns desses elementos presentes nas escadas.

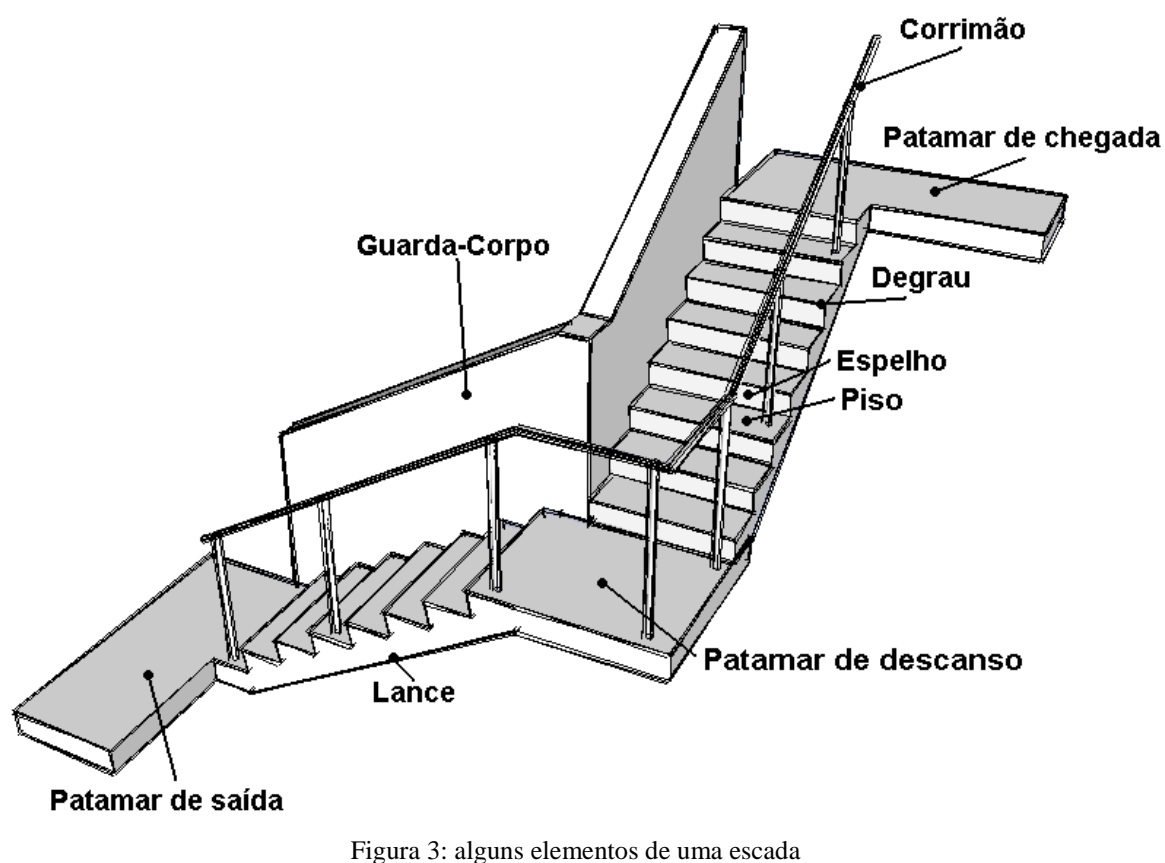

(elaborada pelo autor do trabalho)

# 3.2 ESPECIFICAÇÕES GERAIS RELATIVAS ÀS ESCADAS

Na literatura, encontram-se algumas especificações de caráter geral sobre as escadas, ou seja, que servem para qualquer tipo de escada. Aqui serão apresentadas algumas especificações de normas e códigos que estão relacionadas com a segurança:

- a) as escadas devem ser constituídas de materiais resistentes ao fogo quando servirem a mais de dois pavimentos (PORTO ALEGRE, 2006, p. 34);
- b) as escadas devem ter revestimento antiderrapante nos pisos dos degraus (PORTO ALEGRE, 2006, p. 34);
- c) de acordo com a NBR 9077, as escadas não enclausuradas, sem portas cortafogo, devem possuir elementos estruturais que resistam ao fogo, no mínimo, por 2 horas (ASSOCIAÇÃO BRASILEIRA DE NORMAS TÉCNICAS, 1993, p. 34);

27

- d) as escadas, que servem de saídas de emergência, localizadas em cinemas, teatros, auditórios, hospitais e escolas não devem se desenvolver em leque (PORTO ALEGRE, 2006, p. 34);
- e) as escadas em escolas deverão distar no máximo 30,00 m das salas de aula e em hospitais deverão localizar-se de modo que nenhum enfermo necessite percorrer mais de 40,00 m para alcançá-las (PORTO ALEGRE, 2006, p. 34);
- f) o Código de Edificações de Porto Alegre (PORTO ALEGRE, 2006, p. 36) afirma que "A existência de elevador em uma edificação não dispensa a construção de escada.".

## 3.3 ESPECIFICAÇÕES RELATIVAS À LARGURA DAS ESCADAS

Tanto a NBR 9077 quanto o Código de Edificações de Porto Alegre, determinam a largura de uma escada usando três elementos, mas essa Norma indica (ASSOCIAÇÃO BRASILEIRA DE NORMAS TÉCNICAS, 1993, p. 4):

- a) **unidade de passagem**: largura mínima no valor de 55 cm necessária para a passagem de uma fila de pessoas;
- b) **capacidade da unidade de passagem**: número de pessoas que passam pela unidade de passagem em 1 minuto;
- c) **população**: número de pessoas para as quais uma edificação, ou parte dela, é projetada.

Com base na população e na capacidade da unidade de passagem, a fórmula 1 permite determinar a largura necessária a ser adotada na escada em múltiplos da unidade de passagem (ASSOCIAÇÃO BRASILEIRA DE NORMAS TÉCNICAS, 1993, p. 5):

$$
N = P/C
$$
 (fórmula 1)

Onde:

N = número de unidades de passagem arredondado para o número inteiro imediatamente superior;

P = população do pavimento de maior lotação;

 $C =$  capacidade da unidade de passagem.

Tanto a população do pavimento de maior lotação, quanto a capacidade da unidade de passagem são dados pelo quadro 1 (quando se usa a verificação pelo Código de Edificações de Porto Alegre) ou pelo quadro 2 (quando se usa a verificação pela NBR 9077:1993).

Após calcular o valor de **N** com a fórmula 1, é necessário fazer uma verificação quanto a mínima largura admissível que pode ser adotada. O Código de Edificações de Porto Alegre (PORTO ALEGRE, 2006, p. 34) determina um valor mínimo de 1,10 m (ou seja, duas unidades de passagem). Porém, é conveniente utilizar um valor mais exigente, que corresponde ao apresentado pela NBR 9050, de uma largura mínima admissível de 1,20 m (ASSOCIAÇÃO BRASILEIRA DE NORMAS TÉCNICAS, 2004, p. 45). Além disso, em alguns tipos de edificações, como hospitais ou clínicas de internação, usa-se um limite ainda maior, de 2,20 m, e, em galerias e centros comerciais, usa-se uma largura mínima de 1,65 m (PORTO ALEGRE, 2006, p. 34).

A rigor, o projetista deve calcular o valor de **N** através dos quadros 1 e 2, comparar os dois valores com o valor mínimo e escolher o maior.

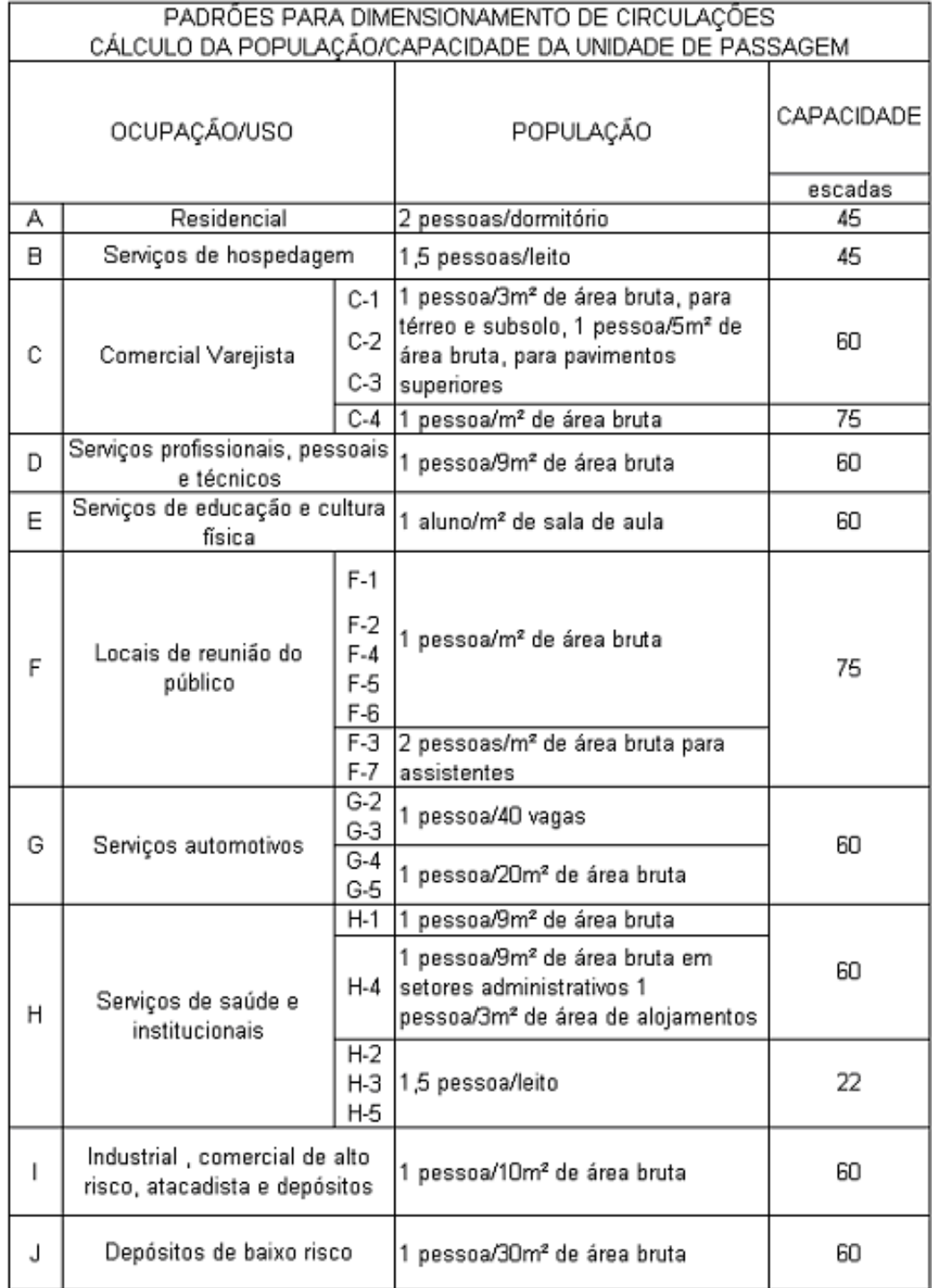

Quadro 1: cálculo da população e capacidade da unidade de passagem de acordo com o Código de Edificações de Porto Alegre (PORTO ALEGRE, 2006, p. 75-76)

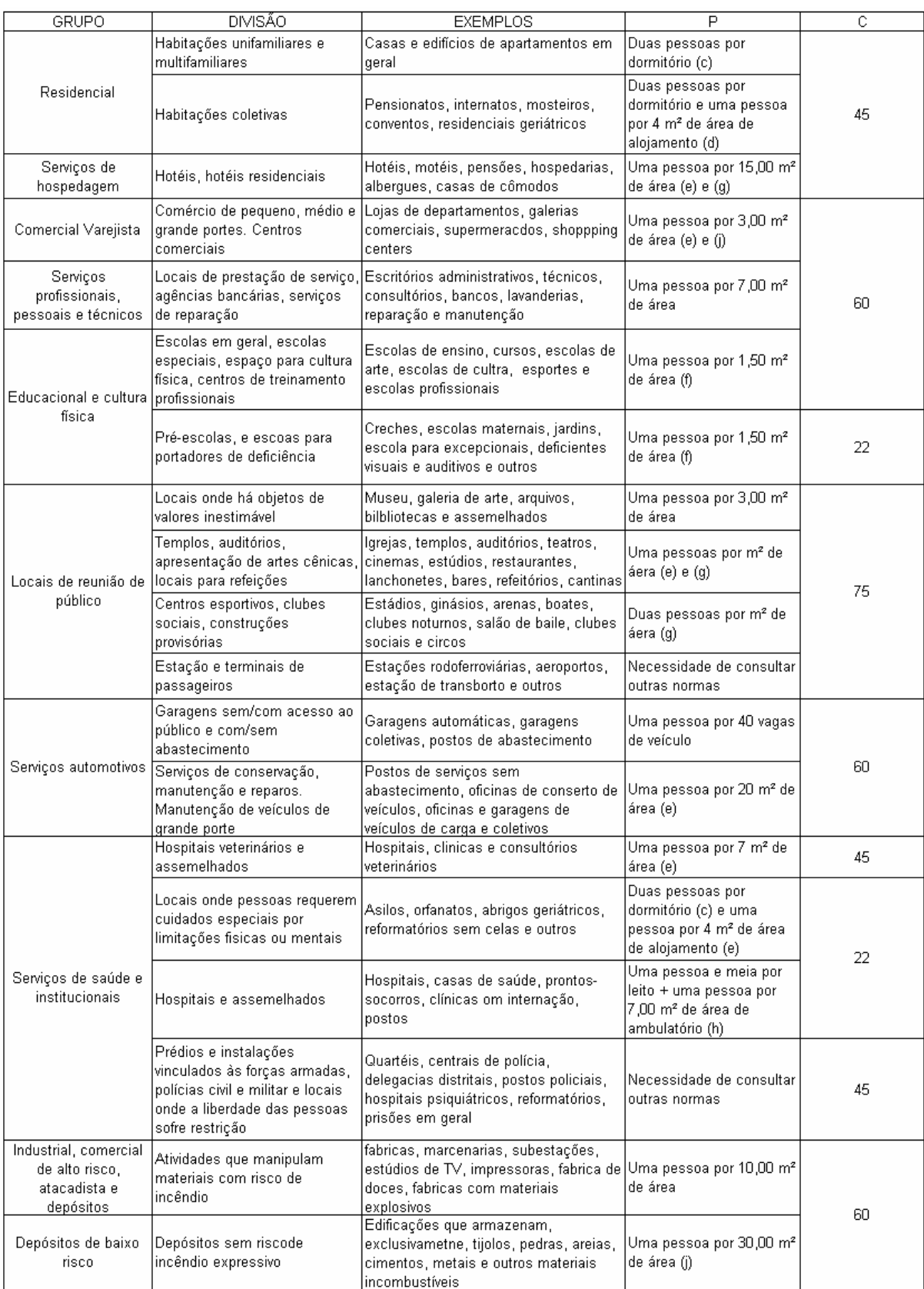

Quadro 2: cálculo da população e capacidade da unidade de passagem de acordo com a NBR 9077 (adaptado da ASSOCIAÇÃO BRASILEIRA DE NORMAS TÉCNICAS, 1993, p. 25-30)

### 3.4 ESPECIFICAÇÕES RELATIVAS AOS DEGRAUS

Quanto ao dimensionamento da geometria dos degraus, todas as normas referentes a escadas apresentam a relação de Blondel – fórmula 2 – que relaciona a largura do piso do degrau com a altura do seu espelho:

$$
63 \text{ cm} < (2\text{e} + \text{a}) < 64 \text{ cm} \tag{formula 2}
$$

Onde:

a = largura do piso do degrau (cm);

e = altura do espelho do degrau (cm).

Na figura 4 apresentam-se o piso e o espelho do degrau.

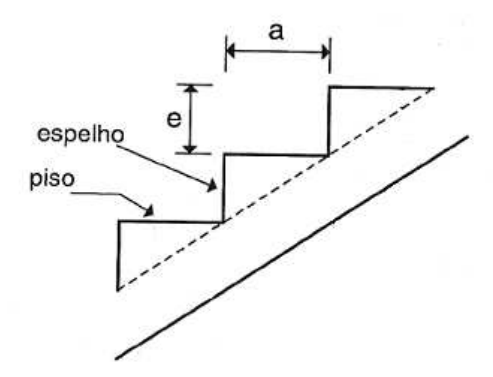

Figura 4: piso e espelho de um degrau (adaptada de ARAÚJO, 2003a, p. 57)

Como limitantes impostos pelas normas e recomendações da literatura, os degraus devem possuir espelho de dimensão **e** compreendido entre 16 e 18 cm (PORTO ALEGRE, 2006, p. 35) e, segundo a NBR 9050, a largura do piso **a** deve ficar compreendida entre 28 e 32 cm (ASSOCIAÇÃO BRASILEIRA DE NORMAS TÉCNICAS, 2004, p. 45). Além disso, a NBR 9077 recomenda que as dimensões do espelho e do piso sejam constantes ao longo de todo o lance, sendo tolerado apenas 5 mm de diferença total em lances sucessivos (ASSOCIAÇÃO BRASILEIRA DE NORMAS TÉNICAS, 1993, p. 9).

Ainda, há outras verificações referentes aos degraus que devem ser respeitadas durante a etapa de concepção. Uma delas é referida na NBR 9077 (ASSOCIAÇÃO BRASILEIRA DE NORMAS TÉCNICAS, 1993, p. 9) que estabelece o lance mínimo de 3 degraus e o comprimento máximo do lance entre dois patamares consecutivos de 3,70 m. A outra verificação constante, tanto na NBR 9077, quanto na NBR 9050, é referente ao uso do **bocel** (um prolongamento do revestimento do piso do degrau); ou ainda, na ausência deste, a inclinação do espelho do degrau. Conforme a figura 5, tanto o bocel quanto a projeção da inclinação do espelho devem avançar, no mínimo, 1,5 cm sobre o piso do degrau (ASSOCIAÇÃO BRASILEIRA DE NORMAS TÉCNICAS, 2004, p. 44).

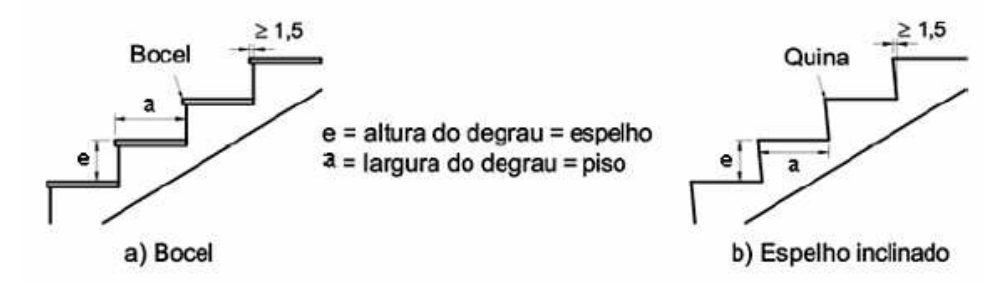

Figura 5: bocel e espelho inclinado (adaptada de ASSOCIAÇÃO BRASILEIRA DE NORMAS TÉCNICAS, 2004, p. 44)

## 3.5 ESPECIFICAÇÕES RELATIVAS AOS PATAMARES

Segundo o Código de Obras de Porto Alegre e a NBR 9077, o comprimento do patamar **lpatamar** pode ser dado pela fórmula 3, sendo que, quando a escada apresenta mudança de direção, o seu valor mínimo será o da largura do vão da escada (ASSOCIAÇÃO BRASILEIRA DE NORMAS TÉCNICAS, 1993, p. 9):

$$
l_{\text{patamar}} = (2 \cdot e + a) \cdot n_{\text{INT}} + a \tag{formula 3}
$$

Onde:

 $l_{\text{patamar}} = \text{largura do patamar (cm)}$ ;

 $a = \text{largura do piso do degrau (cm)};$ 

e = largura do espelho do degrau (cm);

 $n_{INT} =$  um número inteiro (1, 2 ou 3).

Do mesmo modo que para a largura das escadas, a NBR 9050 fixa a dimensão mínima do patamar em 1,20 m, sendo que a escada deve ter no mínimo um patamar a cada 3,20 m de desnível ou para cada mudança de direção (ASSOCIAÇÃO BRASILEIRA DE NORMAS TÉCNICAS, 2004, p. 45).

# 3.6 ESPECIFICAÇÕES RELATIVAS AOS CORRIMÃOS E AOS GUARDA-**CORPOS**

De acordo com o Código de Edificações de Porto Alegre (PORTO ALEGRE, 2006, p. 34), ao longo do perímetro externo e interno, as escadas devem ser dotadas de corrimãos situados entre 80 e 92 cm acima do nível da superfície superior do degrau, afastado de 4 a 5 cm das paredes ou guarda-corpos, devendo prolongar-se, no mínimo 30 cm sobre o patamar de chegada e de saída.

Segundo a NBR 9050 (ASSOCIAÇÃO BRASILEIRA DE NORMAS TÉCNICAS, 2004, p. 46) os corrimãos devem apresentar uma largura de 3,0 cm a 4,5 cm, sem arestas vivas, boa empunhadura, bom deslizamento e, preferencialmente, sendo de seção circular. A figura 6 ilustra essas recomendações.

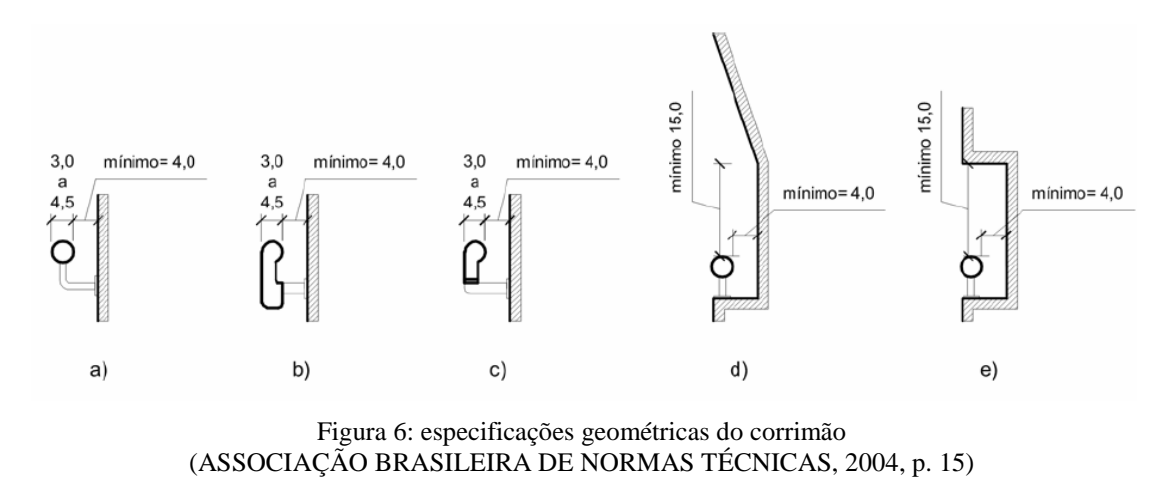

Ainda segundo a NBR 9050 (ASSOCIAÇÃO BRASILEIRA DE NORMAS TÉCNICAS, 2004, p. 47) os corrimãos laterais devem ser contínuos e sem interrupções conforme mostra a figura 7.

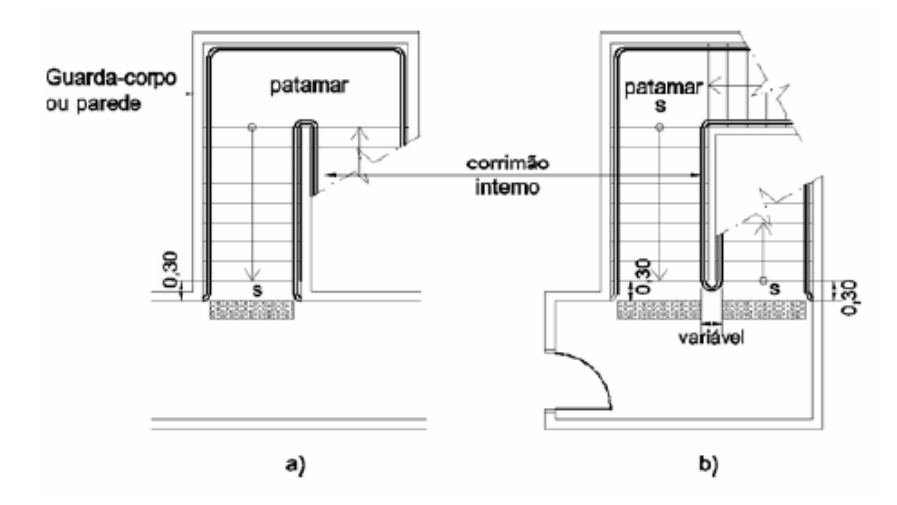

Figura 7: corrimão ao longo da escada (ASSOCIAÇÃO BRASILEIRA DE NORMAS TÉCNICAS, 2004, p. 47)

Quando o desnível a vencer for superior a 1,20 m, as escadas devem ser dotadas de guardacorpos com altura mínima de 92 cm ou, quando em patamares, guarda-corpos com altura mínima de 1,05 m (PORTO ALEGRE, 2006, p. 34).
# **4 DIMENSIONAMENTO DE LANCES DE ESCADA EM CONCRETO ARMADO**

A fase de dimensionamento está estritamente ligada ao projeto estrutural. O projeto estrutural das escadas pode ser feito das mais variadas formas, dependendo dos aspectos arquitetônicos e da criatividade dos projetistas, o que, imediatamente, limita a generalização dos programas que abordam o dimensionamento dessas estruturas. Dependendo da forma e das condições de apoio das escadas pode-se ter diversos sistemas estruturais como, escadas em balanço, armadas em cruz e helicoidais. Contudo, o programa proposto por esse trabalho abordará apenas aquelas escadas que possam ser modeladas como se fossem lajes armadas principalmente em apenas uma direção.

De acordo com Araújo (2003b, p. 7):

As lajes armadas em uma direção são aquelas em que a relação entre os vãos é superior a 2. Nesses casos, o momento fletor na direção do vão maior é pequeno e não necessita ser calculado, bastando adotar uma armadura de distribuição segundo esta direção.

Observa-se que, mesmo neste caso, a laje será armada nas duas direções. A diferença é que uma das armaduras é calculada e a outra (na direção do vão maior) é arbitrada. Assim, a rigor, o que se tem é uma laje calculada em uma direção.

Ainda, independente da relação geométrica entre os vãos, há condições de vinculação especiais que fazem com que a laje seja armada em apenas uma direção devido ao comportamento estrutural que condicionam. Desse modo, serão sempre armadas em uma única direção lajes que tenham (CAMPOS FILHO, 2008a, p. 2):

a) duas bordas apoiadas (ou engastadas) e as outras duas livres;

b) três bordas livres e uma engastada.

As escadas que podem ser decompostas por lances, os quais podem ser considerados armados em uma direção, apresentam, na sua grande maioria, duas bordas apoiadas. Nesses tipos de escada tem-se, para determinar as solicitações em seus lances, como ilustrado na figura 9, o modelo matemático de uma barra bi-apoiada cujo vão é a projeção horizontal do lance.

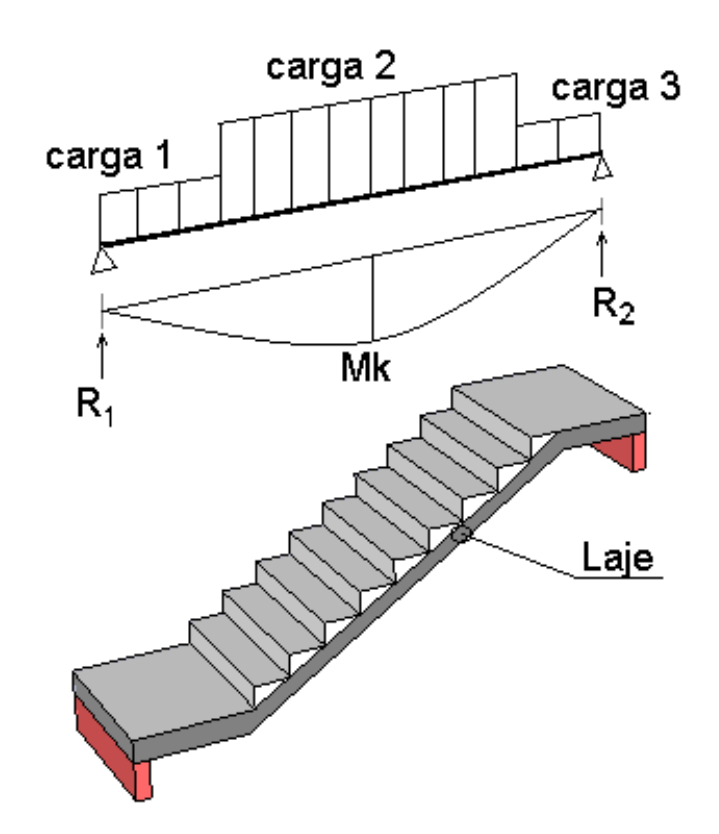

Figura 8: modelo de barra bi-apoiada de um lance de escada armado longitudinalmente (elaborada pelo autor do trabalho)

Após montar e resolver o modelo de barra bi-apoiada, o dimensionamento consiste em determinar a espessura da laje e a quantidade de aço necessária na seção para formar o mecanismo resistente ao esforço atuante. Para efeitos deste trabalho, o dimensionamento será dividido em cinco grandes etapas:

- a) composição de cargas;
- b) análise do modelo estrutural;
- c) dimensionamento das armaduras;
- d) escolha do diâmetro das armaduras;
- e) verificações.

## 4.1 COMPOSIÇÃO DE CARGAS ATUANTES NAS ESCADAS

A NBR 6118 indica que, durante a análise estrutural, deve ser considerada a influência de todas as ações que possam produzir efeitos significativos para a segurança da estrutura em exame (ASSOCIAÇÃO BRASILEIRA DE NORMAS TÉCNICAS, 2007a, p. 51). Para tanto, essa mesma Norma classifica as ações em três categorias (ASSOCIAÇÃO BRASILEIRA DE NORMAS TÉCNICAS, 2007a, p.52-57):

- a) **permanentes**: aquelas que apresentam valores praticamente constantes durante toda a vida da construção ou, crescem no tempo tendendo a um valor limite constante;
- b) **variáveis**: as quais classificam-se em ações variáveis diretas (cargas acidentais devido ao uso da construção, ação do vento, ação da água e ações variáveis durante a construção) e ações variáveis indiretas (variações de temperatura e ações dinâmicas);
- c) **excepcionais**: ações cujos efeitos não possam ser controlados.

De acordo com essas definições, as escadas apresentam as seguintes ações:

- a) **permanentes**: peso próprio da laje, dos degraus, do peitoril (parede, corrimão ou guarda), do revestimento e/ou reboco e, eventualmente, de outros lances de escadas;
- b) **variável direta devido ao uso da construção**: carga acidental especificada pela NBR 6120.

Como se considera apenas uma única ação variável, sendo esta a principal, pode-se simplificar a composição de cargas atuante no lance (ou no trecho do lance) usando-se a fórmula 4.

$$
p = g + q \tag{formula 4}
$$

Onde:

 $p =$ soma de todas as cargas atuantes na laje do lance da escada (kN/m<sup>2</sup>);

 $g =$ soma das cargas permanentes aplicadas sobre o lance da escada (kN/m<sup>2</sup>);

\_\_\_\_\_\_\_\_\_\_\_\_\_\_\_\_\_\_\_\_\_\_\_\_\_\_\_\_\_\_\_\_\_\_\_\_\_\_\_\_\_\_\_\_\_\_\_\_\_\_\_\_\_\_\_\_\_\_\_\_\_\_\_\_\_\_\_\_\_\_\_\_\_\_\_\_\_\_\_\_\_\_\_\_\_\_\_\_\_\_ Programa computacional para automatizar o dimensionamento e detalhamento de escadas de concreto armado em edifícios

 $q = \text{carga acidental aplicada sobre o lance da escada (kN/m²).}$ 

## **4.1.1 Peso próprio da laje**

A laje de concreto que forma o lance da escada possui um peso que deve ser considerado na composição de cargas. Conforme se apresenta no corte longitudinal da figura 9, um lance pode ser composto por trechos inclinados (onde se encontram os degraus) e trechos não inclinados, que são os patamares.

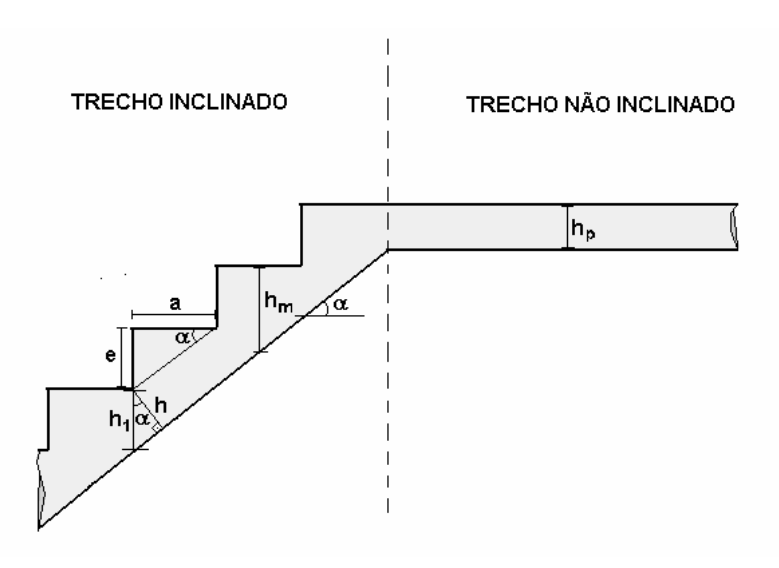

Figura 9: corte longitudinal de um trecho de escada (adaptado de ARAÚJO, 2003a, p. 58)

Considerando-se a apresentação da figura 9, as fórmulas 5, 6 e 7 fornecem o peso próprio do lance em termos de m² de projeção horizontal (ARAÚJO, 2003a, p. 57-58):

$$
\cos(\alpha) = \frac{a}{\sqrt{a^2 + e^2}}
$$
 (fórmula 5)  

$$
g_{\text{patamar}} = \gamma_{CA} \cdot h_p
$$
 (fórmula 6)

$$
g_{\text{lance}inclinado} = \gamma_{CA} \cdot \frac{h}{\cos(\alpha)} + \gamma_{CS} \cdot \frac{e}{2}
$$
 (fórmula 7)

Onde:

 $\alpha$  = ângulo de inclinação do trecho inclinado do lance;

- $a = \text{largura do piso do degrau (m)}$ ;
- e = altura do espelho do degrau em metros (m);
- $g_{\text{patamar}} = \text{carga permanente}$  devido ao peso próprio do patamar (kN/m<sup>2</sup>);

 $g_{\text{lance}$ inclinado = carga permanente devido ao peso próprio do lance inclinado (kN/m<sup>2</sup>);

 $\gamma_{ca}$  = peso específico do concreto armado (kN/m<sup>3</sup>);

 $h_p$  = espessura do patamar (m);

 $h =$  espessura da laje do lance inclinado (m);

 $\gamma_{\rm cs}$  = peso específico do concreto simples ou do enchimento do degrau (kN/m<sup>3</sup>).

Assim, pode-se notar que o cálculo do peso próprio já exige *a priori* a definição das espessuras da laje do lance **h** e **hp.** Isso indica o caráter iterativo da solução na medida em que, para cada espessura diferente, é necessário re-fazer a composição de cargas.

#### **4.1.2 Peso do revestimento e reboco**

O peso do revestimento/reboco, por metro quadrado de projeção horizontal da escada, depende basicamente dos materiais empregados. Através das especificações do projeto arquitetônico, pode-se calcular o peso do revestimento/reboco em função do peso específico dos materiais, conforme o quadro 3. Multiplicando-se o peso específico do material pela espessura do revestimento/reboco tem-se o peso superficialmente distribuído usado na combinação de cargas.

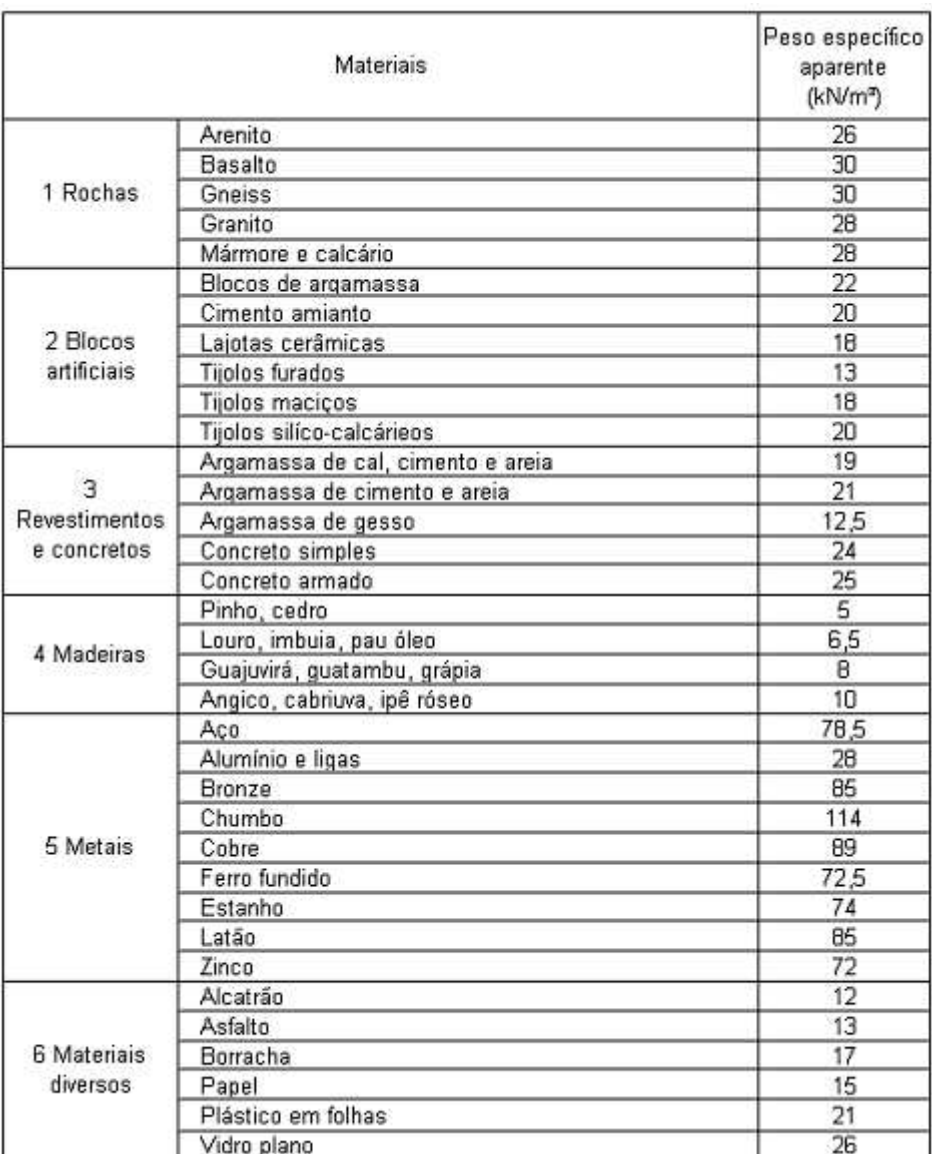

Quadro 3: peso específico de materiais (ASSOCIAÇÃO BRASILEIRA DE NORMAS TÉCNICAS, 1980, p. 2)

Na falta de especificação do tipo de revestimento, pode-se adotar um valor estimado. Rocha (1969, p. 676) recomenda um valor entre 0,5 kN/m² e 1 kN/m², sendo que este último valor é o mesmo recomendado por Araújo (2003a, p. 59).

### **4.1.3 Parapeitos e paredes**

Quando o parapeito/parede se encontra sobre um bordo livre de um lance armado longitudinalmente, seu peso é distribuído ao longo da laje conforme a fórmula 8 (ARAÚJO, 2003a, p. 59-60). Porém a largura de distribuição deve ficar limitada em 1,5 m (CAMPOS FILHO, 2008b, p. 2):

$$
g_{\text{ \textit{parapeito}}} = \frac{\gamma_{\textit{alv}} \cdot H_{\text{ \textit{parapeito}}} \cdot t}{l_{\text{lance}}}
$$
 (fórmula 8)

Onde:

 $g_{\text{parapeito}} = \text{carga permanente do parapeito ou parede (kN/m²)}$ ;

 $\gamma_{\rm alv}$  = peso específico da alvenaria (kN/m<sup>3</sup>);

 $H_{\text{parapeito}} =$  altura do parapeito ou da parede (m);

 $t =$  espessura do parapeito ou da parede (m);

llance = largura do lance da escada onde a carga se distribui, porém não maior do que 1,5 m.

Em geral, os parapeitos e as paredes são constituídos de tijolos cerâmicos, e, portanto, para a consideração do peso específico da alvenaria, pode-se admitir os valores apresentados no quadro 3.

#### **4.1.4 Carga acidental**

Segundo a NBR 6120, a carga acidental a ser distribuída nas escadas com acesso ao público deverá ser de 3 kN/m² e para as escadas sem acesso ao público deverá ser de 2,5 kN/m² (ASSOCIAÇÃO BRASILEIRA DE NORMAS TÉCNICAS, 1980, p. 3).

## 4.2 ANÁLISE DO MODELO ESTRUTURAL

Ao criar o modelo matemático do lance da escada, para implementação no programa, deve-se tomar alguns cuidados. O vão a ser considerado deverá levar em conta a presença ou ausência dos patamares superior e inferior, bem como a posição dos apoios. Outra preocupação referese a disposição dos lances na escada. Os lances podem estar dispostos entre si paralelamente ou perpendicularmente. No segundo caso é conveniente introduzir uma definição que diferencia lances principais de lances secundários. Os **lances principais** são aqueles lances cujos dois apoios de suas extremidades são externos à escada (por exemplo, apoio sobre viga ou parede) e os **lances secundários** são aqueles que apresentam pelo menos um apoio sobre outro lance (CAMPOS FILHO, 2008b, p. 7). A figura 10 apresenta quatro exemplos de possíveis disposições de lances.

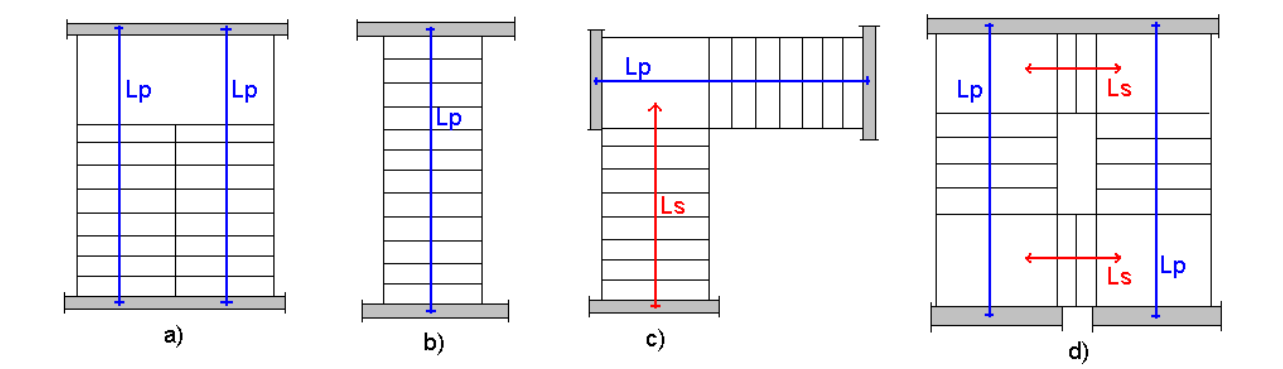

Figura 10: exemplos de lances principais e lances secundários (elaborada pelo autor do trabalho)

Na disposição perpendicular, deve-se definir a localização do ponto de apoio do lance secundário sobre o lance principal. Rocha (1969, p. 704), indica-o no terço médio da largura do patamar do lance principal visto que a reação do lance secundário não se distribui uniformemente ao longo da largura do patamar e sim, segundo uma lei aproximadamente triangular. Já Araújo (2003a, p. 81), indica-o no meio da largura do patamar do lance principal acarretando, para o lance secundário, um vão maior do que o recomendado por Rocha (1969) e, sendo assim, mais conservador em favor da segurança. Mesmo com essa divergência, ambos os autores concordam em distribuir a reação do lance secundário uniformemente sobre a largura do patamar do lance primário. A figura 11 ilustra essa discussão, sendo **Lc1** o comprimento a ser acrescentado ao vão do lance secundário.

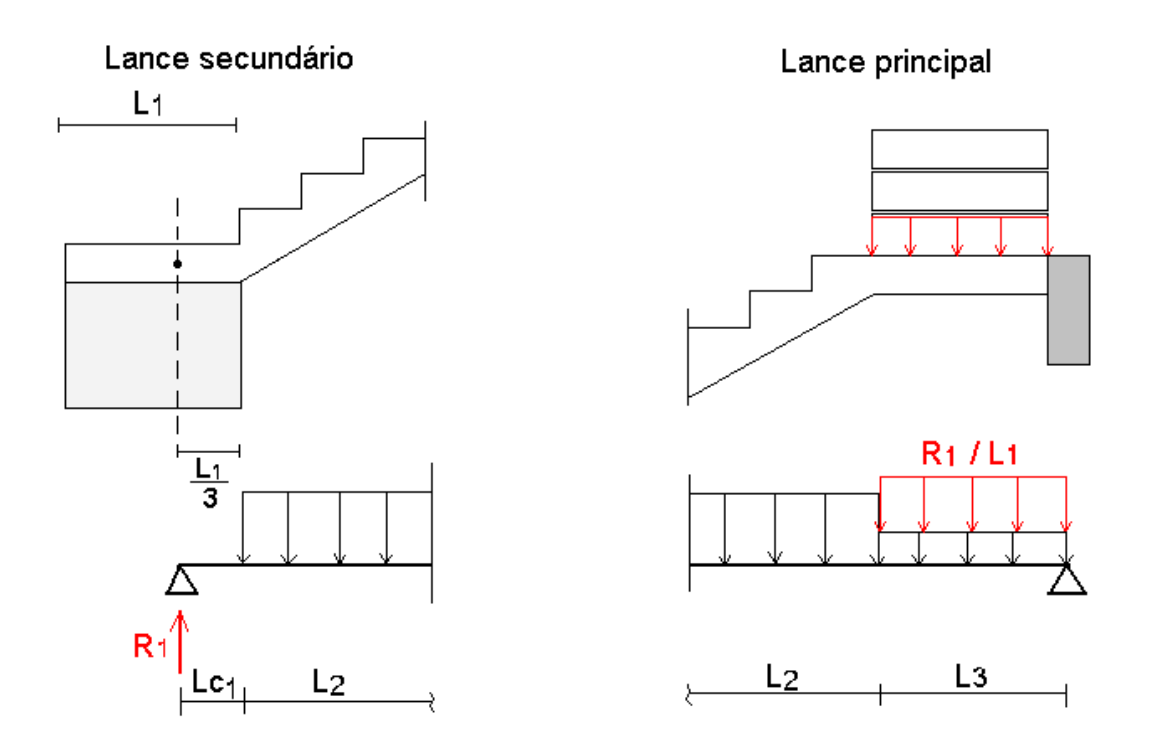

Figura 11: apoio sobre lance principal (elaborada pelo autor do trabalho)

## 4.3 DIMENSIONAMENTO DA ARMADURA PRINCIPAL

De acordo com a NBR 6118 "O dimensionamento das armaduras longitudinais deve conduzir a um conjunto de esforços resistentes (Nrd, Mrd) que constituam envoltória dos esforços solicitantes (Nsd, Msd) determinados na análise estrutural." (ASSOCIAÇÃO BRASILEIRA DE NORMAS TÉCNICAS, 2007a, p. 107).

O trecho inclinado do lance tem tanto solicitações de flexo-compressão quanto de flexotração, conforme ilustra a figura 12. Contudo, segundo Araújo (2003a, p. 63) e Guerrin (1990, p. 340), devido ao fato dos esforços normais serem de uma magnitude pequena, pode-se dimensionar a armadura levando em conta apenas a flexão simples.

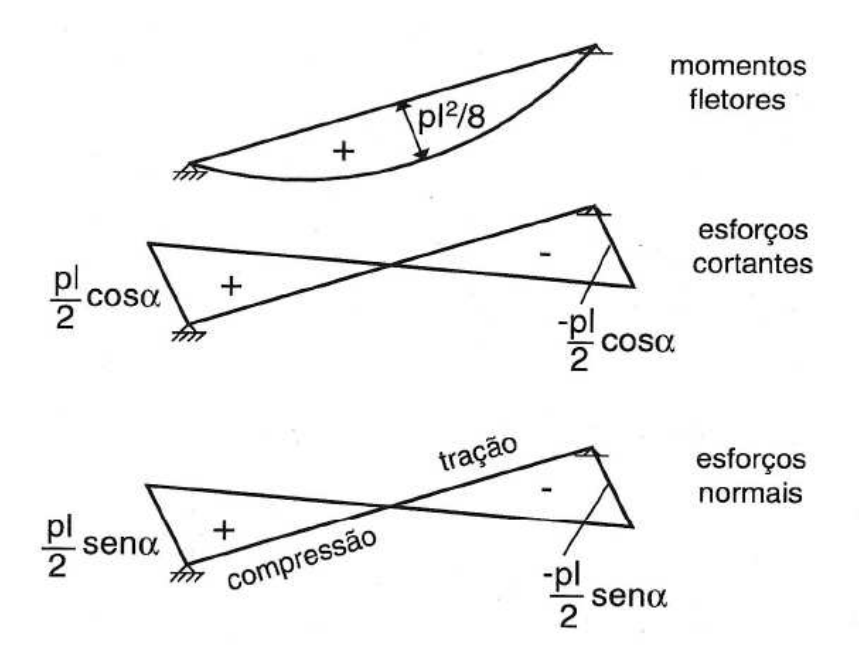

Figura 12: diagramas de esforços solicitantes em um trecho inclinado (ARAÚJO, 2003a, p. 63)

Na flexão simples, o dimensionamento da laje do lance consiste em determinar a altura da laje e a área de aço por metro de seção transversal para resistir ao único esforço fletor de cálculo **Md** (sendo este o valor característico multiplicado por 1,4). Na figura 13, tem-se ilustrado a seção usada para o dimensionamento.

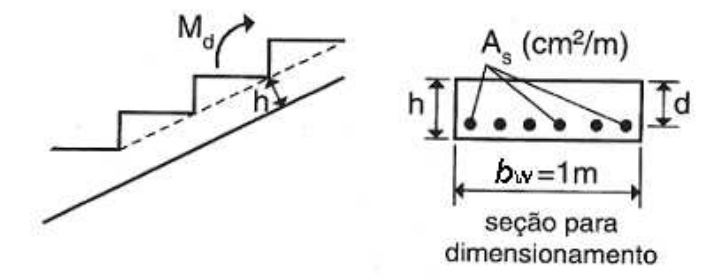

Figura 13: seção retangular equivalente para o dimensionamento de um lance armado longitudinalmente (adaptado de ARAÚJO, 2003a, p. 67)

De modo geral, para o dimensionamento de seções submetidas a solicitações normais, a NBR 6118 permite a consideração de diversas hipóteses, sendo entre elas as seguintes (ASSOCIAÇÃO BRASILEIRA DE NORMAS TÉCNICAS, 2007a, p. 107-108):

a) as seções transversais se mantêm planas após a deformação;

- b) a deformação das barras em tração ou compressão deve ser o mesmo do concreto em torno;
- c) as tensões de tração, normais à seção transversal, podem ser desprezadas obrigatoriamente no ELU – Estado Limite Último –;
- d) a distribuição de tensões no concreto se faz de acordo com o diagrama parábola-retângulo com tensão de pico igual a 0,85 f<sub>cd</sub>, conforme a figura 14, sendo que este diagrama pode ser substituído por um retângulo de área equivalente cuja altura seja de 0,8.x (onde x é a profundidade da linha neutra);
- e) a tensão nas armaduras deve ser obtida a partir do diagrama tensão-deformação do aço, apresentado na figura 14.

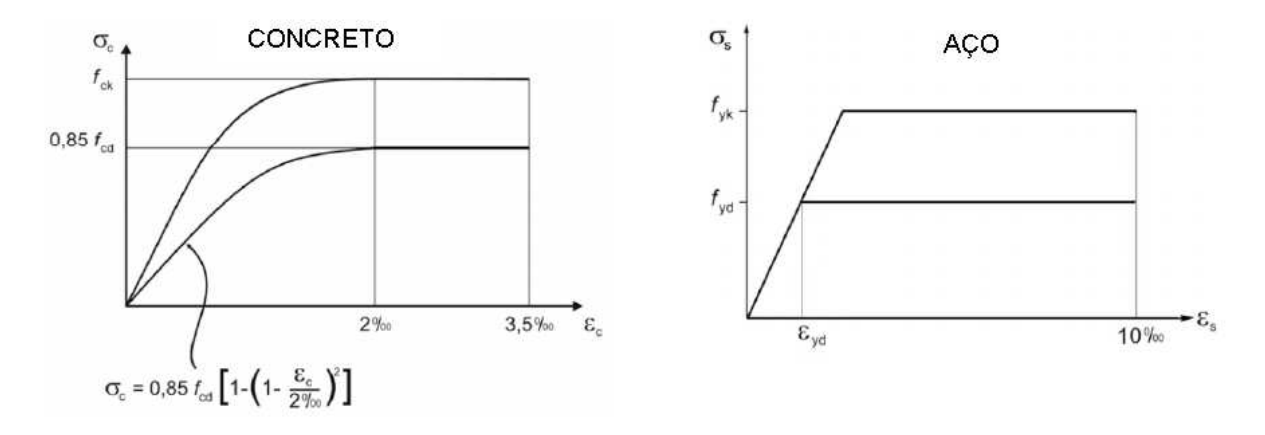

Figura 14: diagrama tensão-deformação do concreto e do aço (adaptado de ASSOCIAÇÃO BRASILEIRA DE NORMAS TÉCNICAS, 2007a, p. 24-27)

A NBR 6118 requer também que os valores das resistências características sejam minorados pelos coeficientes de ponderação usados no ELU para combinações normais com as fórmulas 9 e 10 (ASSOCIAÇÃO BRASILEIRA DE NORMAS TÉCNICAS, 2007a, p. 63-64):

$$
f_{cd} = \frac{f_{ck}}{\gamma_c}
$$
 (formula 9)  

$$
f_{vd} = \frac{f_{yk}}{\gamma_d}
$$
 (formula 10)

*s*

γ

*yd*

Onde:

- $f_{ck}$  = resistência característica à compressão do concreto (MPa);
- $\gamma_c$  = coeficiente de minoração da resistência do concreto, sendo seu valor igual a 1,4;
- $f_{\rm cd}$  = resistência de cálculo à compressão do concreto (MPa);
- $f_{yk}$  = resistência característica à tração do aço (MPa);
- $γ<sub>s</sub> =$  coeficiente de minoração da resistência do aço, sendo seu valor igual a 1,15;
- fyd = resistência de cálculo de escoamento do aço (MPa).

Além disso, essa Norma caracteriza o ELU quando a deformada da seção transversal pertencer a um dos domínios definidos pela figura 15.

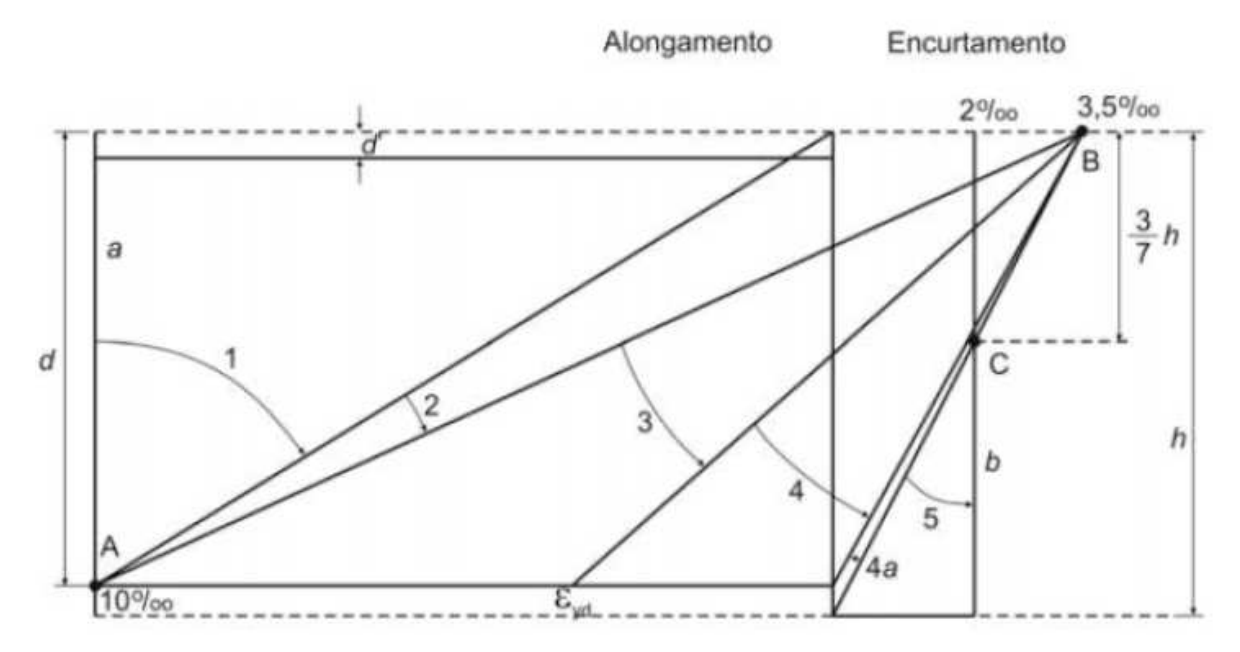

Figura 15: domínios de estado limite último de uma seção transversal (ASSOCIAÇÃO BRASILEIRA DE NORMAS TÉCNICAS, 2007a, p. 108)

Considerando as hipóteses básicas apresentadas nos parágrafos acima, tem-se o encaminhamento da solução do dimensionamento no ELU fazendo-se o equilíbrio de esforços resistentes e solicitantes da seção de concreto com armadura simples, conforme ilustrado na figura 16.

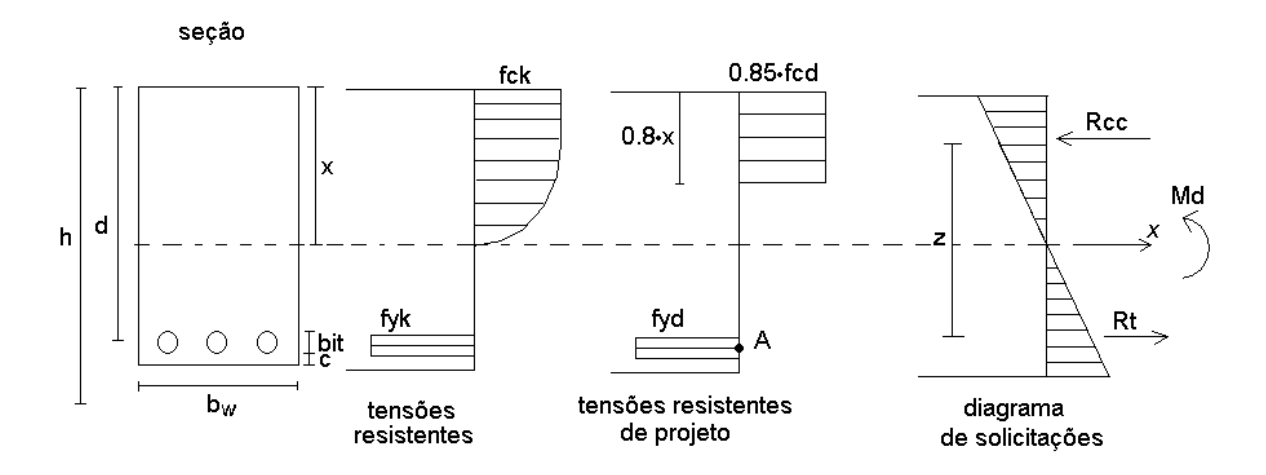

Figura 16: diagramas de esforços resistentes e esforços solicitantes em uma seção de concreto armado (adaptado de CARVALHO; FIGUEIREDO FILHO, 2009, p. 116)

Tomando-se o equilíbrio de forças na direção **x** e o equilíbrio de momentos no ponto **A**, temse o sistema de equações apresentado pela fórmula 11 a resolver (adaptado de CARVALHO; FIGUEIREDO FILHO, 2009, p. 117).

$$
\begin{cases}\n0.85 \cdot f_{cd} \cdot b_w \cdot 0.8 \cdot x \cdot \left( d - \frac{0.8 \cdot x}{2} \right) = M_d \\
-0.85 \cdot f_{cd} \cdot b_w \cdot 0.8 \cdot x + A_s \cdot f_{yd} = 0\n\end{cases}
$$
\n(fórmula 11)

Onde:

 $f_{\rm cd}$  = resistência de cálculo à compressão do concreto (MPa);

bw = largura da seção de concreto, no caso de lajes é usado o valor de 1 m;

x = posição da linha neutra em relação à fibra mais comprimida (cm);

 $d =$ altura útil da seção (cm);

 $M_d$  = momento atuante de cálculo por unidade de comprimento (kNm/m);

 $A_s$  = área de aço por unidade de comprimento (cm<sup>2</sup>/m);

fyd = resistência de cálculo de escoamento do aço (MPa).

Resolvendo-se o sistema de equações da fórmula 11, têm-se como soluções para a posição da linha neutra e para a área de aço as expressões das fórmulas 12 e 13, respectivamente (CAMPOS FILHO, 2008a, p. 12).

$$
x = 1,25 \cdot d \cdot \left[1 - \sqrt{1 - \frac{M_d}{0,425 \cdot f_{cd} \cdot b_w \cdot d^2}}\right]
$$
 (formula 12)

$$
A_s = \frac{0.68 \cdot f_{cd} \cdot b_w \cdot x}{f_{yd}}
$$
 (fórmula 13)

Para não se ter uma seção superarmada, cuja ruptura é frágil, limita-se a posição da linha neutra a um determinado valor. Através de relação de triângulos no diagrama de domínios de deformação, apresentado pela figura 15, tem-se, no limiar entre o domínio 3 e o domínio 4, a posição limite para a linha neutra apresentada pela fórmula 14:

$$
x_{\text{lim}} = \frac{3,5/1000}{\varepsilon_{yd} + 3,5/1000} \cdot d
$$
 (fórmula 14)

Onde:

 $x_{\text{lim}} = \text{posição da linha neutra na fronteira entre o domínio 3 e o domínio 4 (cm)};$ 

 $\varepsilon_{\text{yd}}$  = deformação específica de cálculo do aço. Na falta de ensaios ou valores fornecidos pelo fabricante, pode-se admitir um módulo de elasticidade de 210 GPa (ASSOCIAÇÃO BRASILEIRA DE NORMAS TÉCNICAS, 2007a, p. 26).

Porém, antes de usar as fórmulas 12 a 14, é necessário determinar *a priori* a altura útil **d** (distância entre o eixo do baricentro das armaduras até a fibra mais comprimida da seção de concreto). Tem-se então a expressão apresentada pela fórmula 15 (ARAÚJO, 2003b, p. 130):

$$
d = h - c - bit/2
$$
 (fórmula 15)

Onde:

 $d =$ altura útil da seção (cm);

 $h =$  espessura da laje do lance (cm);

c = cobrimento nominal da armadura (cm);

bit = diâmetro da bitola da armadura (cm).

Dentro da fórmula 15, com relação à espessura da laje do lance **h**, pode-se usar, como suposição inicial, os valores apresentados no quadro 4 o qual relaciona empiricamente a espessura da laje com o comprimento do vão.

| Vão                 | <b>Espessura</b> |
|---------------------|------------------|
| $\ell \leq 3m$      | 10 cm            |
| $3m < \ell \leq 4m$ | 12 cm            |
| $4m < \ell \le 5m$  | 14 cm            |

Quadro 4: espessura da laje da escada em função do vão maior (CAMPOS FILHO, 2008b, p. 2)

Ainda na expressão da fórmula 15, o cobrimento **c** da armadura é determinado de acordo com a classe de agressividade ambiental em que a laje do lance se encontra exposta. O quadro 5 apresenta os critérios da NBR 6118:2007 para determinar a classe de agressividade ambiental e o quadro 6 permite, depois de determinado a classe de agressividade ambiental, determinar o valor nominal do cobrimento **c**.

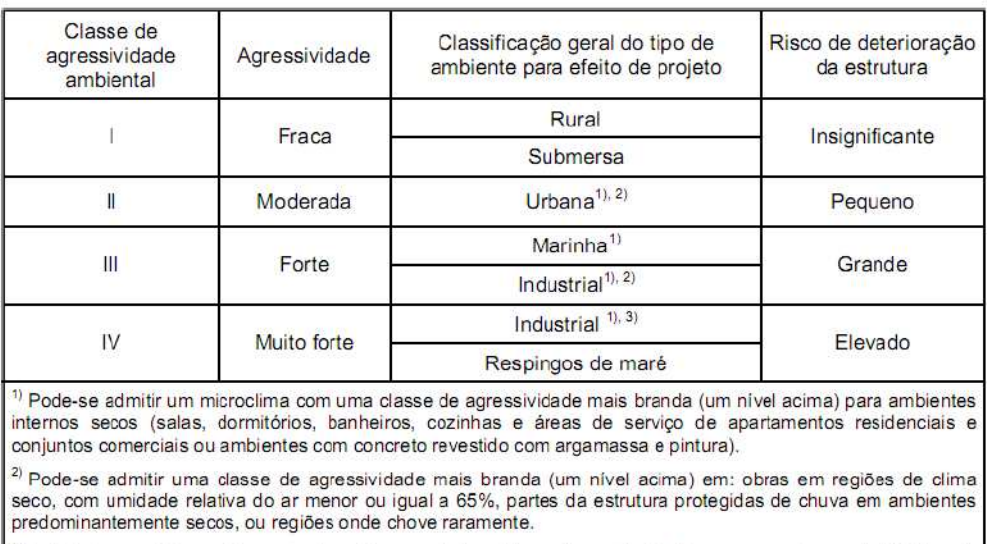

<sup>3)</sup> Ambientes quimicamente agressivos, tanques industriais, galvanoplastia, branqueamento em indústrias de celulose e papel, armazéns de fertilizantes, indústrias químicas.

#### Quadro 5: classes de agressividade ambiental (ASSOCIAÇÃO BRASILEIRA DE NORMAS TÉCNICAS, 2007a, p. 16)

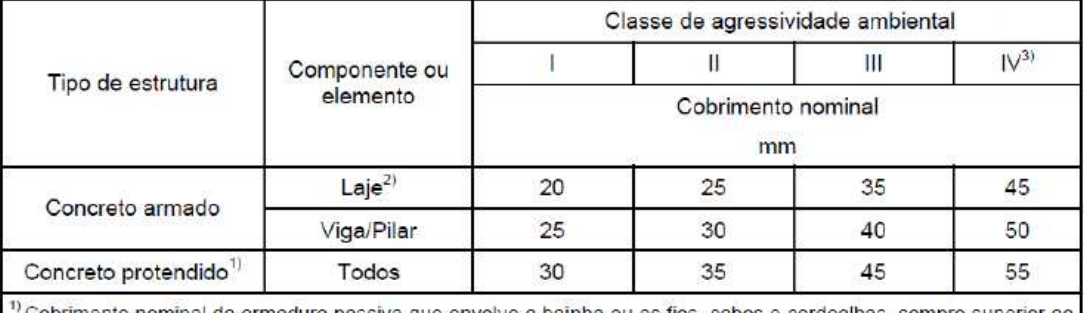

Cobrimento nominal da armadura passiva que envolve a bainha ou os fios, cabos e cordoalhas, sempre superior ao especificado para o elemento de concreto armado, devido aos riscos de corrosão fragilizante sob tensão.

<sup>2)</sup> Para a face superior de lajes e vigas que serão revestidas com argamassa de contrapiso, com revestimentos finais secos tipo carpete e madeira, com argamassa de revestimento e acabamento tais como pisos de elevado desempenho, pisos cerâmicos, pisos asfálticos e outros tantos, as exigências desta tabela podem ser substituídas por 7.4.7.5, respeitado um cobrimento nominal ≥ 15 mm.

3) Nas faces inferiores de lajes e vigas de reservatórios, estações de tratamento de água e esgoto, condutos de esgoto, canaletas de efluentes e outras obras em ambientes química e intensamente agressivos, a armadura deve ter cobrimento nominal ≥ 45 mm.

Quadro 6: Correspondência entre classe de agressividade ambiental e cobrimento nominal para ∆C = 10 mm (ASSOCIAÇÃO BRASILEIRA DE NORMAS TÉCNICAS, 2007a, p. 19)

## 4.4 ARMADURA MÍNIMA

Segundo a NBR 6118 (ASSOCIAÇÃO BRASILEIRA DE NORMAS TÉCNICAS, 2007a, p. 116), "A ruptura frágil das seções transversais, quando da formação da primeira fissura, deve ser evitada considerando-se, para o cálculo das armaduras, um momento mínimo dado pelo valor correspondente ao que produziria a ruptura da seção de concreto simples [...]".

Para seções retangulares a NBR 6118 considera o dimensionamento para o momento mínimo atendido desde que obedecido uma taxa geométrica mínima, obtida através de uma taxa mecânica mínima fixada em 0,035 (ASSOCIAÇÃO BRASILEIRA DE NORMAS TÉCNICAS, 2007a, p. 117). O quadro 7 apresenta os valores da taxa geométrica mínima para um aço CA-50 e coeficientes  $\gamma_c = 1.4$  e  $\gamma_s = 1.15$ .

| fck (MPa)                 | 20   | 25   | 30    | 35    | 40   | 45    | 50    |
|---------------------------|------|------|-------|-------|------|-------|-------|
| $\rho$ min (As, min/Ac) % | 0.15 | 0.15 | 0,173 | 0.201 | 0,23 | 0.259 | 0,288 |
| ⊙ min (As/Ac*fyd/fcd)     |      |      |       | 0,035 |      |       |       |

Quadro 7: taxas mínimas de armadura de flexão para uma seção em formato retangular (adaptado de ASSOCIAÇÃO BRASILEIRA DE NORMAS TÉCNICAS, 2007a, p. 117)

As fórmulas 16 e 17 apresentam as relações necessárias para determinar a taxa geométrica mínima e a área de aço mínima em casos em que a classe do aço, a classe do concreto e os coeficientes de ponderação sejam diferentes dos usados no quadro 7:

$$
\rho_{\min} \ge \begin{cases}\n\frac{0.035 \cdot f_{cd}}{f_{yd}} & \text{(formula 16)} \\
0.15\% & \text{otherwise}\n\end{cases}
$$

$$
A_{s,\min} = \rho_{\min} \cdot b \cdot h \tag{formula 17}
$$

Onde:

 $f_{\text{cd}}$  = resistência de cálculo à compressão do concreto (MPa);

fyd = resistência de cálculo de escoamento do aço (MPa).

ρmin= taxa geométrica mínima da armadura de flexão (%);

 $A_{s,min}$  = área mínima da armadura principal de flexão (cm<sup>2</sup>/m).

## 4.5 DIMENSIONAMENTO DA ARMADURA DE DISTRIBUIÇÃO

Na direção transversal da laje do lance é usada uma armadura de distribuição cujo critério de dimensionamento é dado pela fórmula 18 (ASSOCIAÇÃO BRASILEIRA DE NORMAS TÉCNICAS, 2007a, p. 143):

$$
A_{s,dist} \ge \frac{A_s}{5}; 0,9cm^2/m; \frac{A_{s,\min}}{2}
$$
 (fórmula 18)

Onde:

 $A_{s,dist}$  = área de aço da armadura de distribuição (cm<sup>2</sup>/m);

 $A_s$  = área de aço armadura principal de flexão (cm<sup>2</sup>/m);

 $A_{s,min}$  = área mínima de aço da armadura de flexão (cm<sup>2</sup>/m).

#### 4.6 ARMADURAS PARA ESTRUTURAS DE CONCRETO ARMADO

Após determinadas as áreas de aço (em cm²/m) que irão sobre o lance, é necessário convertelas em fios/barras de uso comercial. Para tanto, a NBR 7480 (ASSOCIAÇÃO BRASILEIRA DE NORMAS TÉCNICAS, 2007b, p. 2) classifica as armaduras em dois tipos, de acordo com o processo de fabricação:

> a) **barras de aço**: aquelas exclusivamente produzidas por laminação à quente sem processo de deformação mecânica.

### b) **fios de aço**: aqueles obtidos a partir de fio-máquina por trefilação ou laminação a frio.

Além da classificação de acordo com o processo de fabricação, há a diferenciação de acordo com o valor característico da resistência de escoamento do aço. As barras de aço são classificadas nas categorias CA-25 e CA-50, enquanto que os fios de aço na categoria CA-60 (ASSOCIAÇÃO BRASILEIRA DE NORMAS TÉCNICAS, 2007b, p. 2).

As barras e fios apresentam configurações geométricas diferentes que condicionam diferentes conformações superficiais (ASSOCIAÇÃO BRASILEIRA DE NORMAS TÉCNICAS, 2007b, p. 3):

a) CA-50: as barras apresentam obrigatoriamente nervuras transversais;

b) CA-60: os fios podem ser lisos, entalhados ou nervurados;

c) CA-25: as barras apresentam superfície obrigatoriamente lisa.

O quadro 8 apresenta, para cada categoria de aço, a relação entre o coeficiente de conformação superficial η**b**, medido em ensaios de acordo com a NBR 7477:1982 (Determinação do coeficiente de Conformação Superficial de Barras e Fios de Aço destinados a Armaduras de Concreto Armado – Método de ensaio) e o coeficiente de conformação superficial η**1** usado pela NBR 6118.

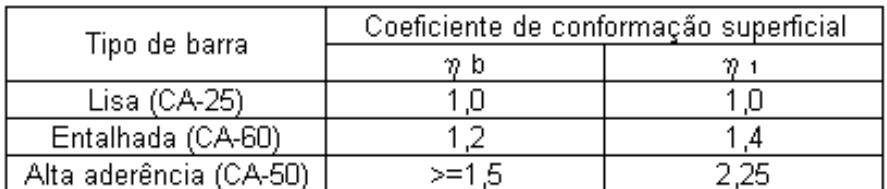

Quaro 8: relação entre  $\eta_1$  e  $\eta_b$ (ASSOCIAÇÃO BRASILEIRA DE NORMAS TÉCNICAS, 2007a, p. 26)

Os quadros 9 e 10 apresentam os diâmetros comerciais e as características das barras e dos fios, respectivamente.

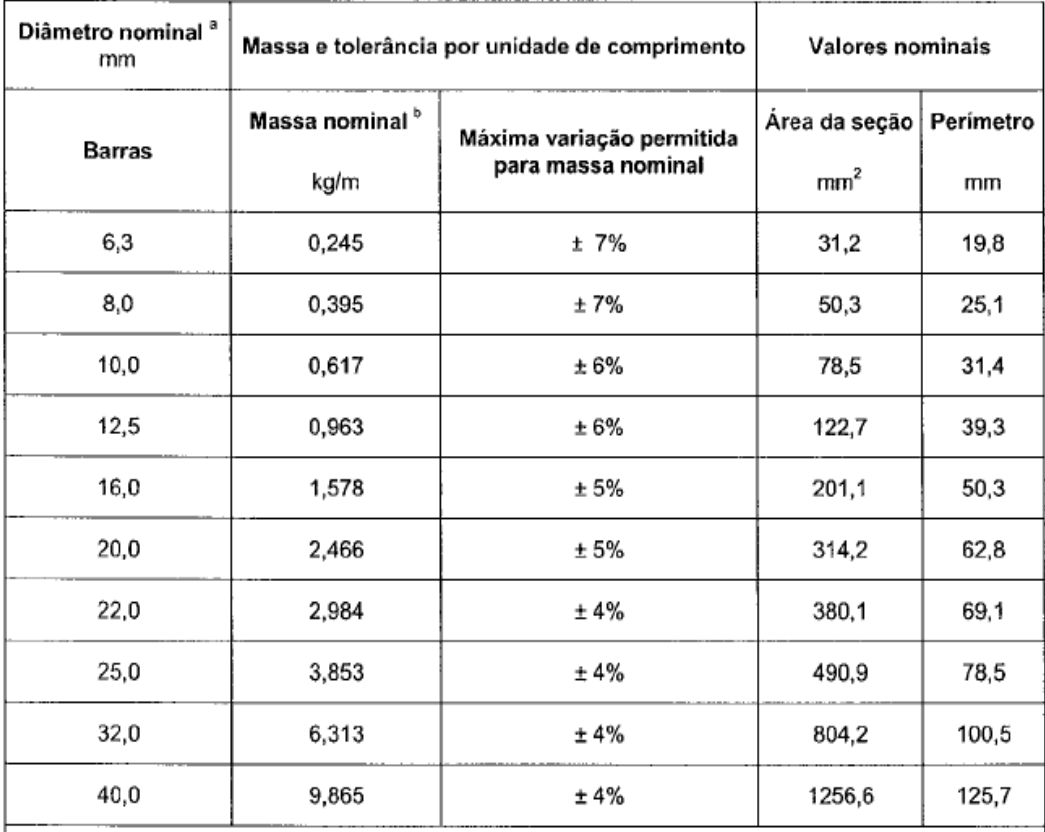

a Outros diâmetros nominais podem ser fornecidos a pedido do comprador, mantendo-se as faixas de tolerância do diâmetro mais próximo.

 $\frac{b}{c}$  A densidade linear de massa (em quilogramas por metro) é obtida pelo produto da área da seção nominal em metros quadrados por 7 850 kg/m<sup>3</sup>.

Quadro 9: características das barras de aço (ASSOCIAÇÃO BRASILEIRA DE NORMAS TÉCNICAS, 2007b, p. 10)

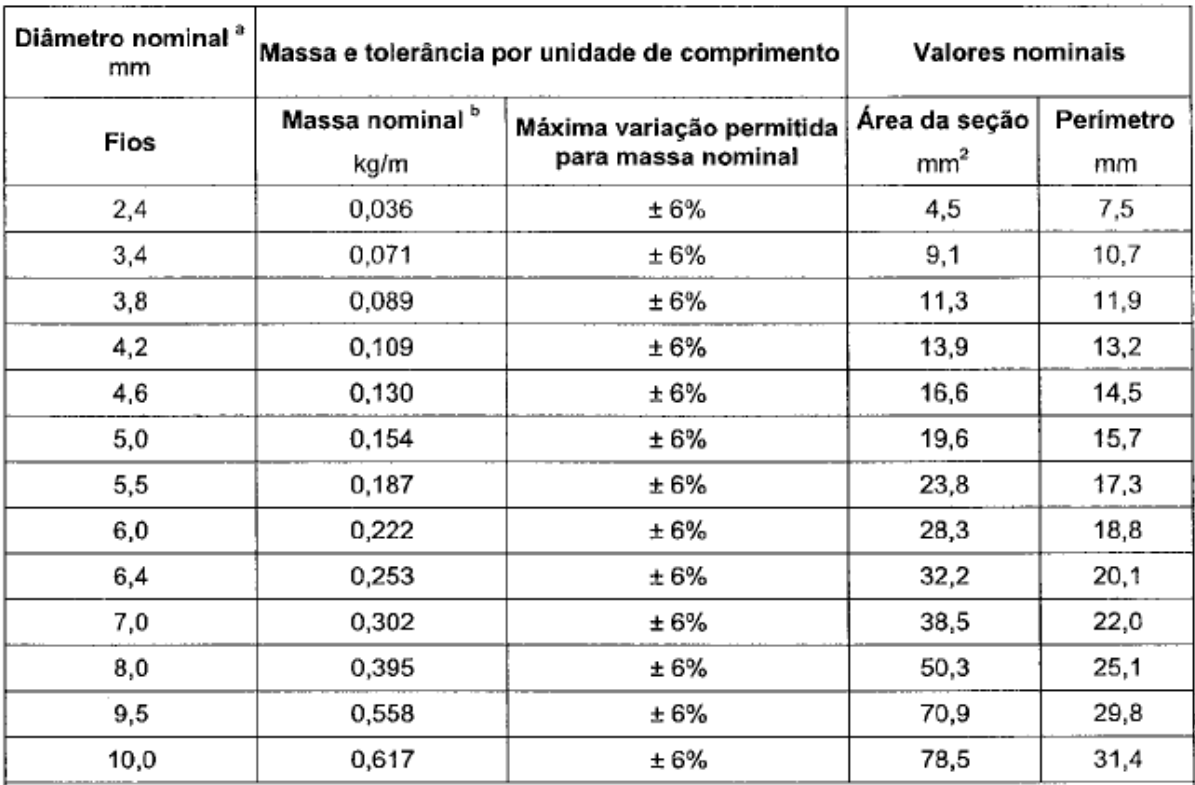

<sup>a</sup> Outros diâmetros nominais podem ser fornecidos a pedido do comprador, mantendo-se as faixas de tolerância do diâmetro mais próximo.

b A densidade linear de massa (em quilogramas por metro) é obtida pelo produto da área da seção nominal em metros quadrados por 7 850 kg/m<sup>3</sup>.

> Quadro 10: características dos fios de aço (ASSOCIAÇÃO BRASILEIRA DE NORMAS TÉCNICAS, 2007b, p. 11)

## 4.7 DISPENSA DE ARMADURAS PARA FORÇA CORTANTE

Para que as lajes dos lances das escadas sejam executadas sem estribos, é necessário fazer uma verificação. De acordo com a NBR 6118 as lajes maciças podem ser executadas sem armadura transversal, desde que a força cortante solicitante de cálculo  $V_{sd}$  seja inferior à força cortante resistente de cálculo **Vrd1** (ASSOCIAÇÃO BRASILEIRA DE NORMAS TÉCNICAS, 2007a, 143).

Conforme essa mesma Norma, a tensão de cisalhamento resistente de cálculo é obtida pelas fórmulas 19 a 22 (ASSOCIAÇÃO BRASILEIRA DE NORMAS TÉCNICAS, 2007a, p. 143):

$$
f_{\text{cm}} = 1,40 \cdot \left(\frac{f_{\text{ck}}}{10}\right)^{2/3} \tag{formula 19}
$$

$$
f_{\text{ctk},\text{inf}} \cong 0.7 \cdot f_{\text{ctm}} \tag{f6rmula 20}
$$

$$
f_{\text{ctd}} = \frac{f_{\text{ctk,inf}}}{\gamma_c} \tag{formula 21}
$$

$$
\tau_{rd} = 0.25 \cdot f_{cd} \tag{formula 22}
$$

Onde:

 $f_{\text{ctm}}$  = resistência média à tração do concreto (MPa);

f<sub>ctk,inf</sub> = resistência característica inferior à tração do concreto (MPa);

 $f_{\text{ctd}}$  = resistência à tração de cálculo do concreto (MPa);

 $\tau_{rd}$  = tensão de cisalhamento resistente de cálculo (MPa);

Com a tensão de cisalhamento resistente de cálculo τ<sub>rd</sub>, pode-se determinar o valor de V<sub>rd1</sub> pelas fórmulas 23 e 24 (adaptado de ASSOCIAÇÃO BRASILEIRA DE NORMAS TÉCNICAS, 2007a, p. 143):

$$
\rho_1 = \frac{A_{s1}}{b_w \cdot d} \le 0.02
$$
 (fórmula 23)

$$
V_{rd1} = V_{d,\text{max}} = \tau_{rd} \cdot k \cdot (1,2+40 \cdot \rho_1) \cdot b_w \cdot d \tag{formula 24}
$$

Onde:

 $p_1$  = taxa de armadura longitudinal de tração que se estende até não menos que d+l<sub>b,nec</sub> além da seção considerada;

 $V_{rd1}$  = força cortante resistente de cálculo (kN/m);

 $k = 1$  para lajes aonde 50% da armadura inferior não chega até o apoio e  $k = |1, 6-d| > |1|$ , para os demais casos, sendo que **d** é a altura útil da seção;

 $V_{d,max}$  = máximo esforço de corte de cálculo atuante na seção para dispensa da armadura de cisalhamento (kN/m);

 $b_w$  = largura da seção onde ocorre  $V_{rd1}$ , considera-se 1m;

 $d =$ altura útil da seção (m).

### 4.8 COMPRIMENTO DE ANCORAGEM DAS ARMADURAS

Com relação ao comprimento de ancoragem, a NBR 6118 afirma que "Todas as barras das armaduras devem ser ancoradas de forma que os esforços a que estejam submetidas sejam integralmente transmitidos ao concreto [...]". (ASSOCIAÇÃO BRASILEIRA DE NORMAS TÉCNICAS, 2007a, p. 33). Uma das formas de atender essa transferência é por meio de aderência entre a armadura e o concreto.

A ancoragem por aderência para barras tracionadas pode ser feita ao longo de um comprimento retilíneo ou com um grande raio de curvatura seguida ou não de gancho conforme os seguintes itens (ASSOCIAÇÃO BRASILEIRA DE NORMAS TÉCNICAS, 2007a, p. 33):

a) obrigatoriamente com gancho para barras lisas;

- b) sem gancho nas que tenham alternância de solicitações, de tração e compressão;
- c) com ou sem gancho nos demais casos, não sendo recomendado o gancho para barras com φ >32 mm ou para feixes de barras.

Os ganchos das armaduras de tração podem ser semicirculares, com ponta reta de comprimento não inferior a 2 φ; em ângulo de 45° (interno), com ponta reta de comprimento não inferior a 4 φ; ou ainda, em ângulo reto, com ponta reta de comprimento não inferior a 8 φ. Sendo que em barras lisas, os ganchos devem ser sempre semicirculares (ASSOCIAÇÃO BRASILEIRA DE NORMAS TÉCNICAS, 2007a, p. 34).

Essa Norma também estabelece o diâmetro interno da curvatura para os ganchos das armaduras longitudinais de tração de acordo com o quadro 11.

| <b>Bitola</b> | Tipo de aço |         |       |  |  |
|---------------|-------------|---------|-------|--|--|
| mm            | CA-25       | CA-50   | CA-60 |  |  |
| . 20          | 0           | b<br>Ф. | 6     |  |  |
| $>= 20$       | ט<br>O      | O       | $\,$  |  |  |

Quadro 11: diâmetro dos pinos de dobramento (ASSOCIAÇÃO BRASILEIRA DE NORMAS TÉCNICAS, 2007a, p. 34)

Para o cálculo do comprimento de ancoragem a NBR 6118 define a resistência de aderência média **fbd** cujo valor é distribuído uniformemente ao longo da área lateral da barra. O seu roteiro de cálculo é apresentado pelas formulas 25 a 28 (ASSOCIAÇÃO BRASILEIRA DE NORMAS TÉCNICAS, 2007a, p. 32):

> $f_{\text{ctm}} = 0.3 \cdot (f_{\text{ck}})^{2/3}$ (fórmula 25)  $f_{\text{ctk},\text{inf}} = 0.7 \cdot f_{\text{ctm}}$  (fórmula 26) *c ctk ctd f f* γ  $\frac{J_{\text{ctk,inf}}}{\sigma}$ (fórmula 27)  $f_{bd} = \eta_1 \cdot \eta_2 \cdot \eta_3 \cdot f_{cdd \text{ inf}}$  (fórmula 28)

Onde:

 $f_{\text{ctm}}$  = resistência média à tração do concreto (MPa);

f<sub>ctk,inf</sub> = resistência característica inferior à tração do concreto (MPa);

 $f_{\text{ctd,inf}}$  = resistência à tração inferior de cálculo do concreto (MPa);

 $f_{bd}$  = resistência de aderência de cálculo entre a armadura e o concreto (MPa);

 $\eta_1 = 1$  para barras lisas,  $\eta_1 = 1.4$  para barras entalhadas ou  $\eta_1 = 2.25$  para barras nervuradas;

 $\eta_2 = 1$  para situações de boa aderência ou  $\eta_2 = 0.7$  para situações de má aderência;

 $\eta_3 = 1$  para  $\phi < 32$  mm ou  $\eta_3 = (132 - \phi)$ , para  $\phi > = 32$  mm.

Por fim, o cálculo do comprimento de ancoragem necessário é obtido usando-se as fórmulas 29 e 30 (ASSOCIAÇÃO BRASILEIRA DE NORMAS TÉCNICAS, 2007a, p. 35):

$$
l_b = \frac{\phi}{4} \cdot \frac{f_{yd}}{f_{bd}}
$$
 (fórmula 29)

$$
l_{b, nec} = \alpha \cdot l_b \cdot \frac{A_{s, calc}}{A_{s, efet}} \ge l_{b, min}
$$
 (fórmula 30)

Onde:

φ = diâmetro da armadura a ser ancorada (cm);

 $\alpha$  = 1 para barras sem gancho ou  $\alpha$  = 0,7 para barras tracionadas com gancho, com cobrimento no plano normal ao do gancho  $>= 3$  φ, ou ainda,  $α = 0.5$  quando houver barras transversais soldadas e gancho, com cobrimento no plano normal ao do gancho >= 3 φ;

 $l_b$  = comprimento de ancoragem básico (cm);

 $l_{b,pec} =$  comprimento de ancoragem necessário (cm);

 $l_{b,min} = \acute{e}$  o maior valor entre 0,3  $l_b$ , 10  $\phi$  e 100 mm;

 $f_{bd}$  = resistência de aderência de cálculo entre a armadura e o concreto (MPa);

fyd = resistência de cálculo de escoamento do aço (MPa);

 $A_{s,calc}$  = área de aço calculada para ancoragem (cm<sup>2</sup>/m);

 $A_{s,efet}$  = área de aço efetiva usada na ancoragem (cm<sup>2</sup>/m).

Ainda, segundo a NBR 6118 em apoios extremos as armaduras devem ser ancoradas a partir da face do apoio e o comprimento de ancoragem deve ser igual ou superior aos seguintes valores (ASSOCIAÇÃO BRASILEIRA DE NORMAS TÉCNICAS, 2007a, p. 134):

> a)  $l_{\text{h-rec}}$ ; b) R+5,5φ, sendo R o raio de dobramento do gancho; c) 6 cm.

Na fórmula 30, a área de aço calculada, para garantir a ancoragem em apoios extremos, deve ser capaz de resistir a força de tração dada pela fórmula 31 (ASSOCIAÇÃO BRASILEIRA DE NORMAS TÉCNICAS, 2007a, p. 133):

$$
R_{sd} = \frac{a_l}{d} \cdot V_d
$$
 (fórmula 31)

Onde:

 $R_{sd}$  = força de tração na armadura proveniente do diagrama de forças decalado de a<sub>l</sub>; a<sub>l</sub> = deslocamento do diagrama de momentos fletores, paralelo ao eixo da peça, para substituir os efeitos provocados pela fissuração oblíqua, sendo que para lajes, seu valor é de 1,5.d (ASSOCIAÇÃO BRASILEIRA DE NORMAS TÉCNICAS, 2007a, p. 144);

 $V_d$  = força cortante de cálculo no apoio.

## **5 DETALHAMENTO DE LANCES DE ESCADA**

Após o dimensionamento, é necessário fazer o detalhamento do lance da escada. O detalhamento consiste em representar a armadura sobre o lance. Com o detalhamento concluído pode-se:

- a) estimar o consumo de materiais utilizados na confecção da escada;
- b) ter um guia para a confecção da escada *in loco*.

Além disso, a disposição das armaduras no lance da escada deve permitir o seu comportamento adequado e esperado. Deve-se também respeitar os limites impostos à ancoragem das armaduras. Na literatura têm-se diversos detalhamentos conforme a geometria do lance, as condições de apoios e as preferências do projetista. Na figura 17 apresenta-se o detalhamento de um lance apoiado nos extremos e que possui os dois patamares.

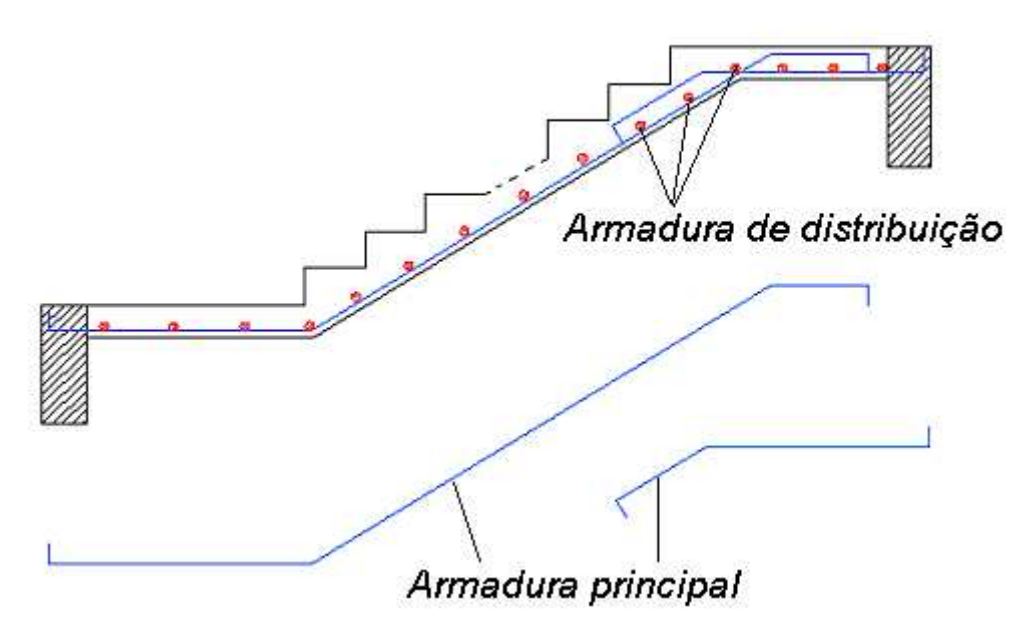

Figura 17: detalhe geral de um lance que possui dois patamares (adaptada de FUSCO, 1995, p. 356)

Conforme recomendações de Araújo (2003a, p. 68), na ligação da escada com os pisos devese adotar uma armadura negativa mínima para limitar a fissuração devido a um pequeno engastamento nessa região. A figura 18 mostra o posicionamento dessas armaduras.

Laje

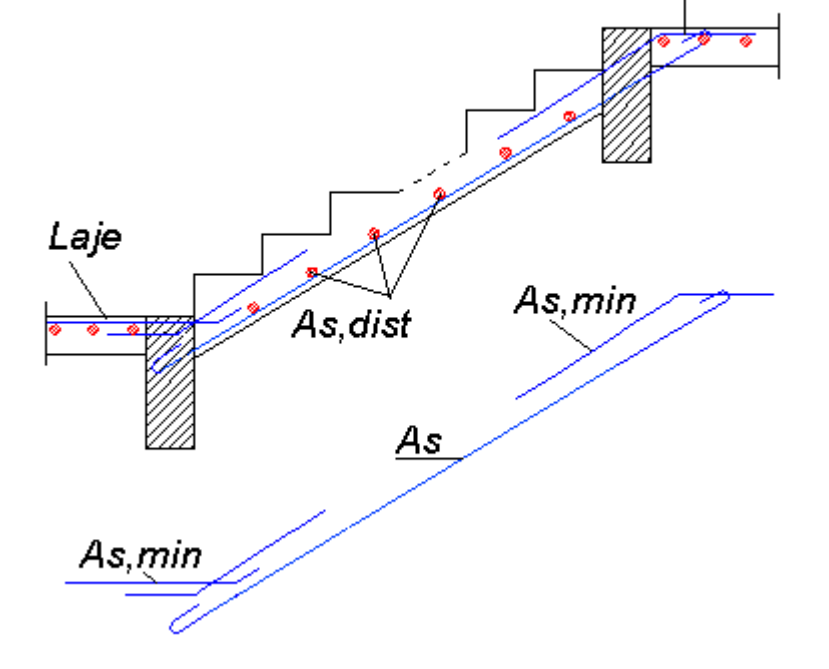

Figura 18: detalhe de um lance apoiado sobre vigas e lajes com pequeno engastamento (adaptado de ARAÚJO, 2003a, p. 68)

Além disso, na ligação entre os degraus e o patamar superior, deve-se ter um cuidado especial com a mudança de direção da armadura. A resultante no ponto de mudança de direção tende a desequilibrar o nó na direção do cobrimento a ponto de tornar o caminho do esforço retilíneo. A NBR 6118 (ASSOCIAÇÃO BRASILEIRA DE NORMAS TÉCNICAS, 2007a, p. 131) recomenda ao projetista dar "[...] preferência à substituição da barra por outras duas, prolongadas além de seu cruzamento e ancoradas [...]". Já essa situação não se verifica na ligação entre o patamar inferior e os degraus, pois o esforço tende a deslocar o nó para dentro da laje, e nesse caso, a parte comprimida do concreto fornece a reação necessária para que o equilíbrio do nó não necessite desse detalhe especial. A figura 19 ilustra essa recomendação.

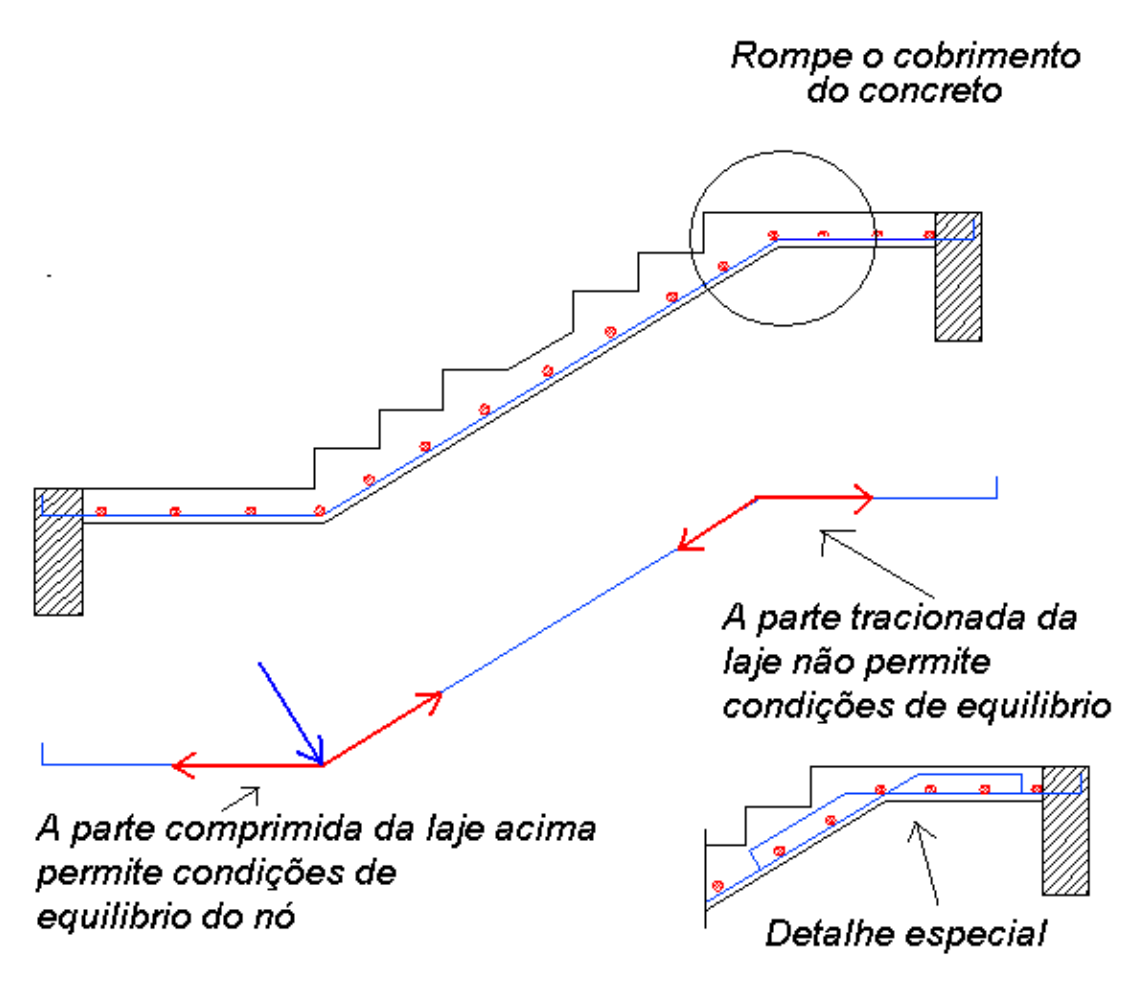

Figura 19: detalhe especial quando há mudança de direção do esforço na barra tracionada (adaptado de GUERRIN, 1990, p. 343)

Quanto a outras prescrições gerais relativas ao detalhamento de lajes, de acordo com a NBR 6118, deverão ser cuidados os seguintes aspectos (ASSOCIAÇÃO BRASILEIRA DE NORMAS TÉCNICAS, 2007a, p. 153):

- a) as armaduras devem ser dispostas de forma que se possa garantir o seu posicionamento durante a concretagem;
- b) qualquer barra da armadura de flexão deve ter diâmetro no máximo igual a um oitavo da espessura da laje;
- c) as barras da armadura principal de flexão devem apresentar espaçamento no máximo igual a duas vezes a espessura da laje ou 20 cm, sendo que na região dos maiores momentos fletores prevalece o menor desses dois valores;
- d) a armadura secundária de flexão deve ser igual ou superior a 20% da armadura principal, mantendo ainda um espaçamento de no máximo 33 cm.

\_\_\_\_\_\_\_\_\_\_\_\_\_\_\_\_\_\_\_\_\_\_\_\_\_\_\_\_\_\_\_\_\_\_\_\_\_\_\_\_\_\_\_\_\_\_\_\_\_\_\_\_\_\_\_\_\_\_\_\_\_\_\_\_\_\_\_\_\_\_\_\_\_\_\_\_\_\_\_\_\_\_\_\_\_\_\_\_\_\_ Programa computacional para automatizar o dimensionamento e detalhamento de escadas de concreto armado em edifícios

# **6 PROGRAMA PARA DIMENSIONAMENTO E DETALHAMENTO DE LANCES DE ESCADAS**

O objetivo deste capítulo é apresentar o programa computacional para o dimensionamento e detalhamento de lances de escadas em concreto armado. Para tanto, serão apresentadas as janelas do programa, descrevendo-se alguns aspectos sobre a sua concepção e suas funções. Serão também abordados as configurações do programa e os testes aplicados no programa.

## 6.1 APRESENTAÇÃO DAS JANELAS DO PROGRAMA

O programa foi dividido em seis janelas, sendo elas as seguintes:

- a) principal;
- b) das condições de apoio;
- c) da composição de cargas;
- d) da seleção de bitolas;
- e) do relatório do dimensionamento;
- f) do detalhamento.

Dentre as seis janelas do programa, a **janela principal** é a mais importante. Essa janela tem a finalidade de conceder uma visão geral do lance da escada a ser dimensionado e detalhado. Para tanto, nela foram reunidos os dados de entrada e os dados de saída do dimensionamento do lance. Conforme mostra a figura 20, essa janela apresenta:

- a) os menus de acesso <Arquivo>, <Configurações>, <Aspectos Arquitetônicos> e <Sobre>;
- b) uma tela à esquerda com ilustrações que servem de ajuda ao usuário durante o preenchimento dos dados de entrada;
- c) um campo inferior com texto de ajuda ao usuário durante o preenchimento dos dados de entrada;
- d) os campos referentes à identificação do lance da escada;
- e) os campos referentes à geometria do lance;
- f) o acesso à janela de definição das condições de apoios;
- g) o acesso à janela de composição de cargas;
- h) os campos referentes aos dados dos materiais;
- i) o acesso ao dimensionamento do lance da escada e a escolha das bitolas;
- j) o acesso ao relatório do dimensionamento e ao detalhamento do lance.

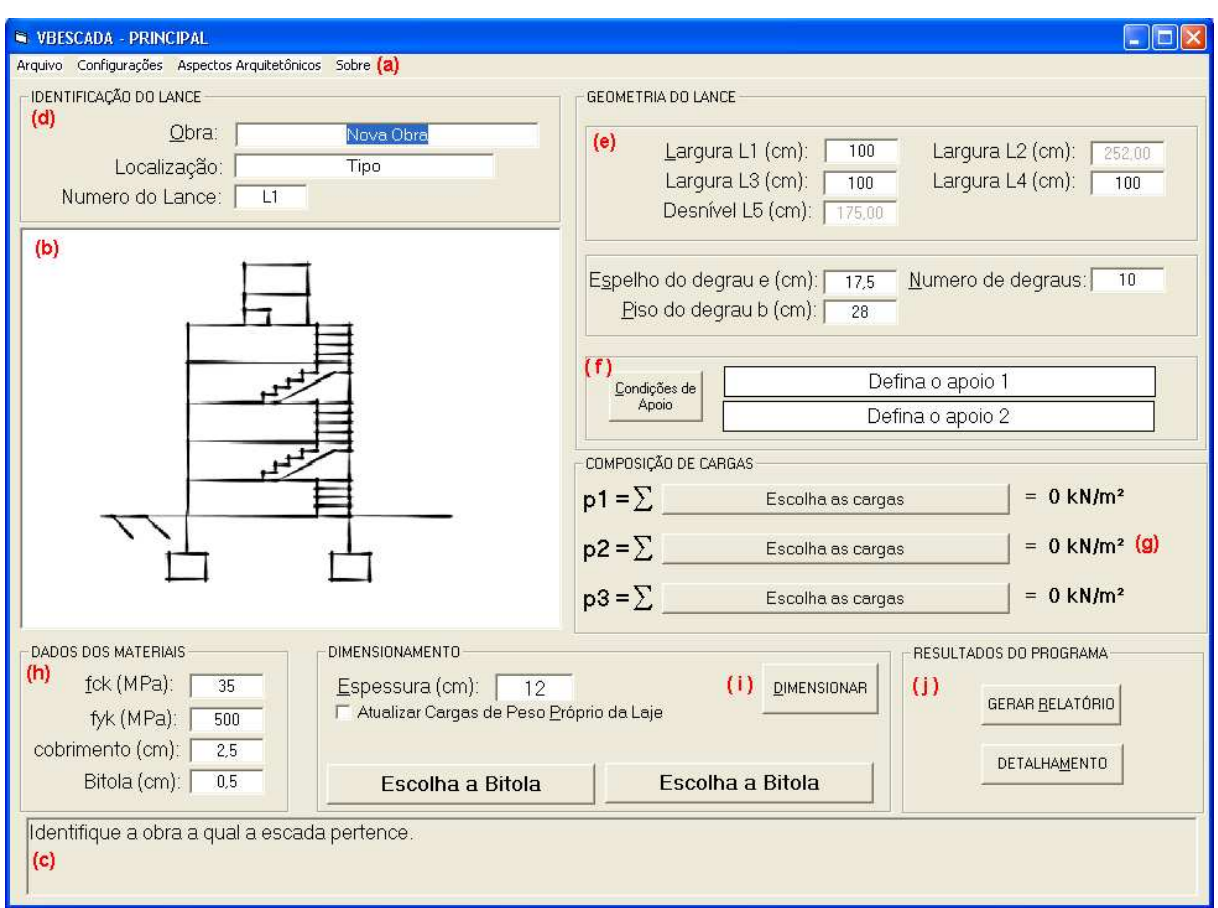

Figura 20: janela principal do programa

Tendo por referência a figura 20, segue, a partir de agora, a explicação das janelas e funções do programa.

Como em um escritório de cálculo pode-se ter muitas obras e como a escadaria de apenas uma obra pode ter muitos lances, os campos referentes à identificação do lance (obra, localização e número do lance) foram introduzidos no programa com a intenção de facilitar a posterior organização das saídas de dados pelo usuário.

Com relação à geometria do lance, podem ser definidos quatro tipos de lances conforme a presença ou ausência de patamares. Na janela principal, ao se anular os valores de **L1** e/ou **L<sup>3</sup>** o usuário exclui o patamar inferior e/ou patamar superior, respectivamente. A figura 21 ilustra as quatro possibilidades de lances introduzidas no programa de acordo com a presença ou ausência de patamares.

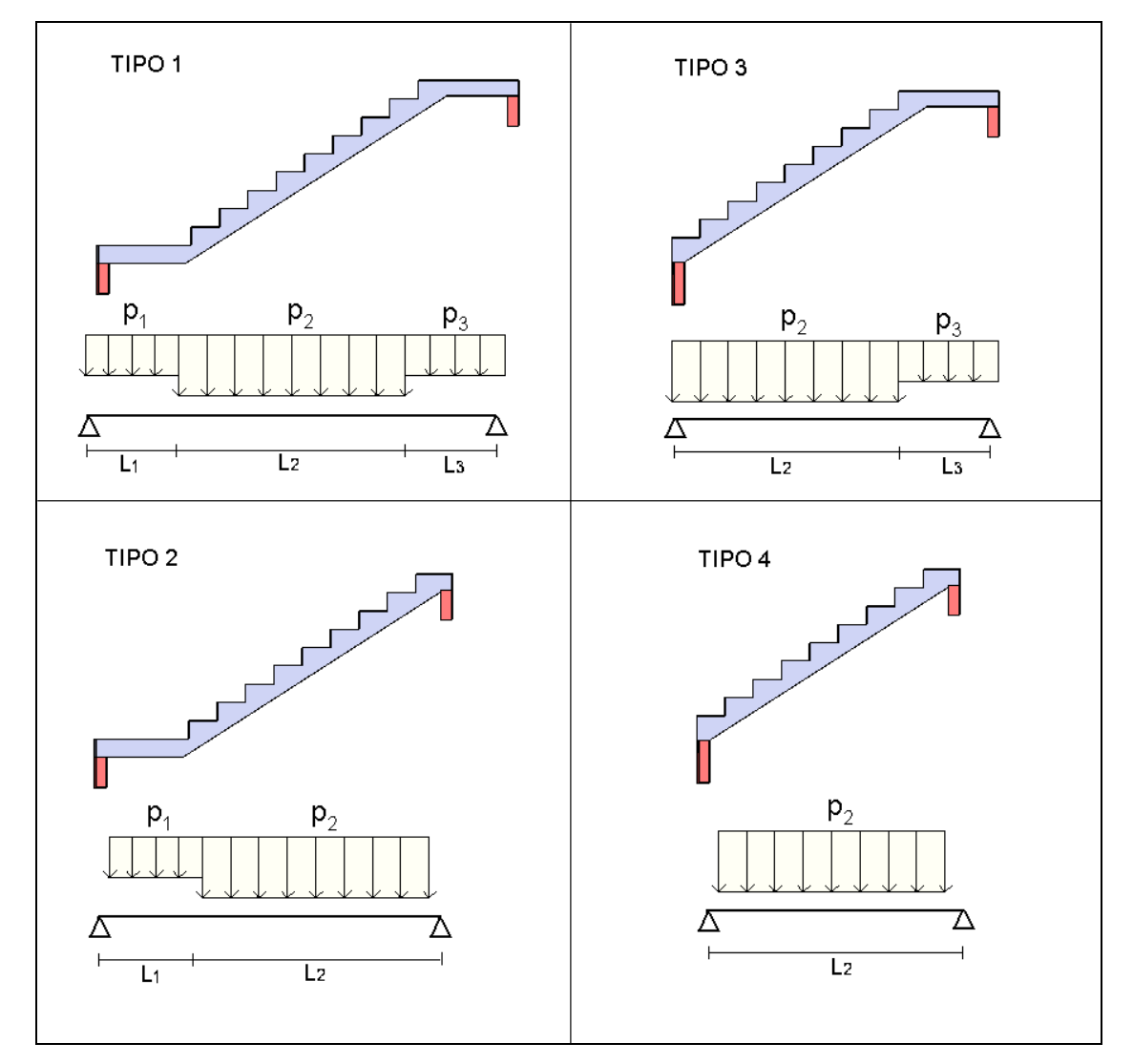

Figura 21: tipos de lances de acordo com a presença ou ausência de patamares

Ainda com relação à geometria do lance, os valores de **L2** e **L5** (referentes à largura e altura do trecho inclinado do lance) são ajustados automaticamente à medida que são preenchidos os campos referentes à geometria e a quantidade dos degraus.

Caso haja a necessidade de conferência ou de determinação da quantidade e das dimensões dos degraus para vencer dado desnível, consta no programa, através do menu <Aspectos Arquitetônicos> e, prosseguindo em <Geometria dos Degraus>, a janela apresentada na figura 22.

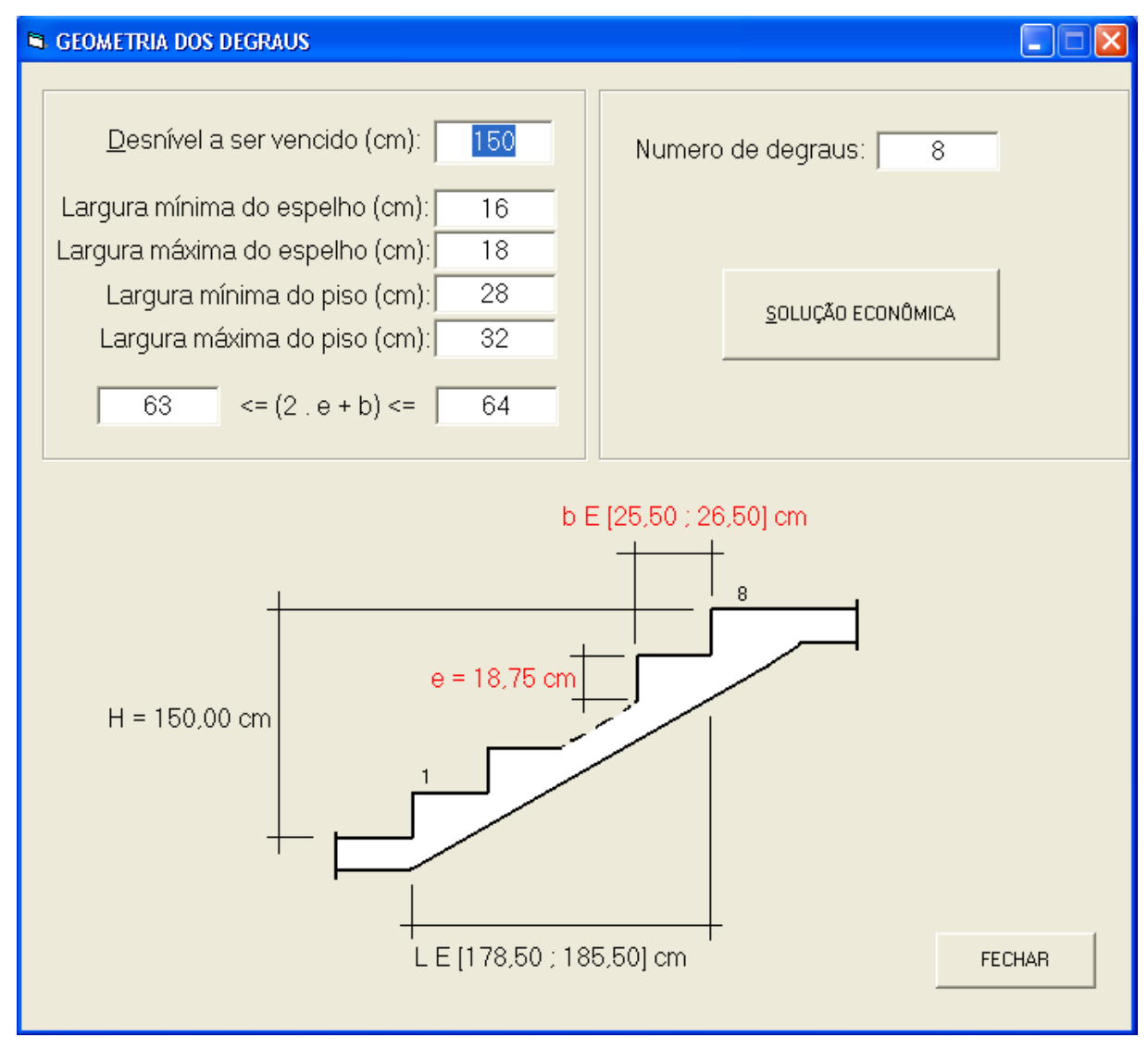

Figura 22: janela <Geometria dos Degraus>

Nessa janela, através de um certo desnível a ser vencido, das condições limitantes da geometria dos degraus e, os limites da relação de Blondel, pode-se conferir se o número de degraus escolhido atende a essas condições. Caso não as verifique, o programa mudará a cor da largura do degrau e/ou do piso do degrau para vermelho. Caso seja necessária a determinação do número de degraus, o programa apresenta o botão <Solução Econômica>, onde o programa procurará iterativamente o menor número de degraus que satisfaz todas as condições impostas.

Retornando a janela principal, selecionando o botão <Condições de Apoio> é apresentada uma janela, que conforme mostra a figura 23, permite a escolha dos apoios usados no lance.

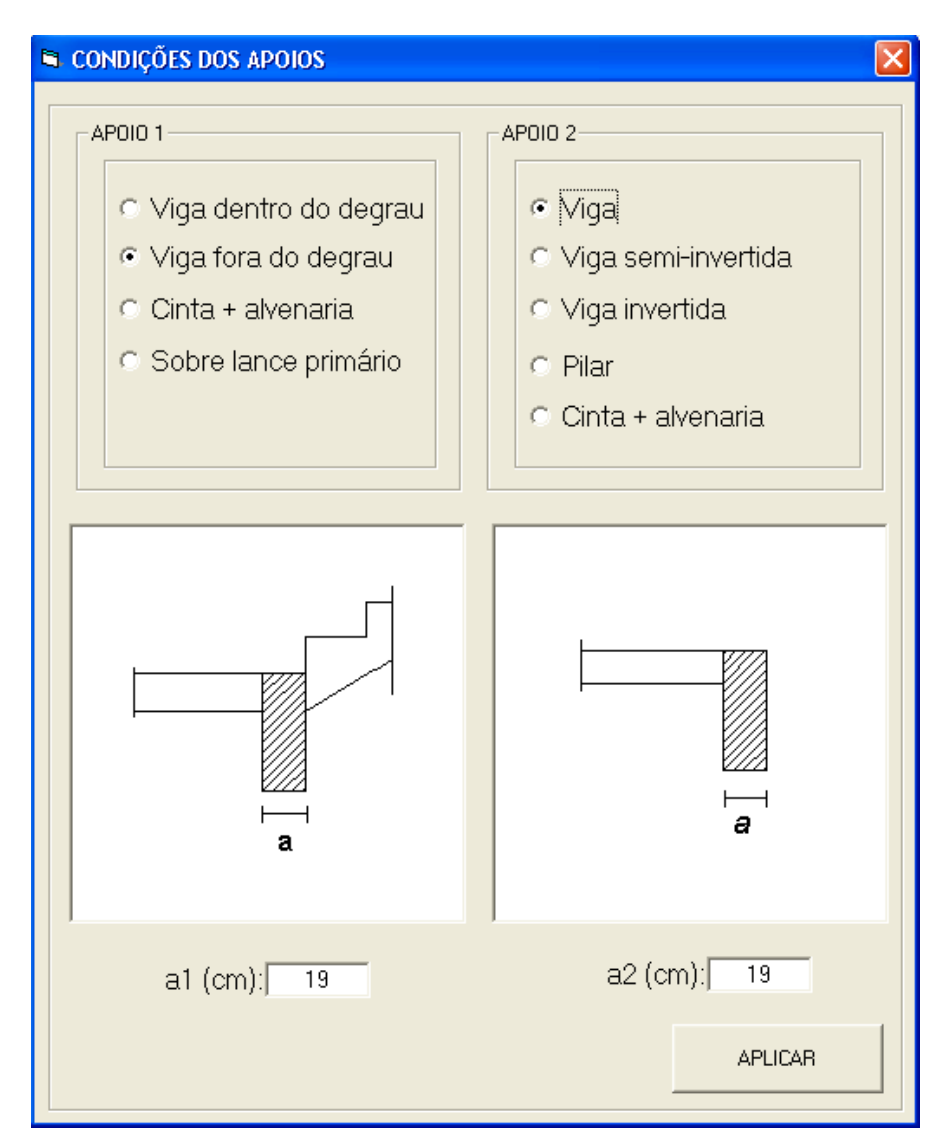

Figura 23: janela <Condições dos Apoios>

Nessa janela, tanto para o apoio inferior quanto para o apoio superior, foram detalhados nove tipos de apoios diferentes. Sendo que desses noves tipos de apoios, cinco são para apoios junto a patamares e o restante para apoios junto a degraus. A figura 24 ilustra todos os tipos possíveis de apoios.

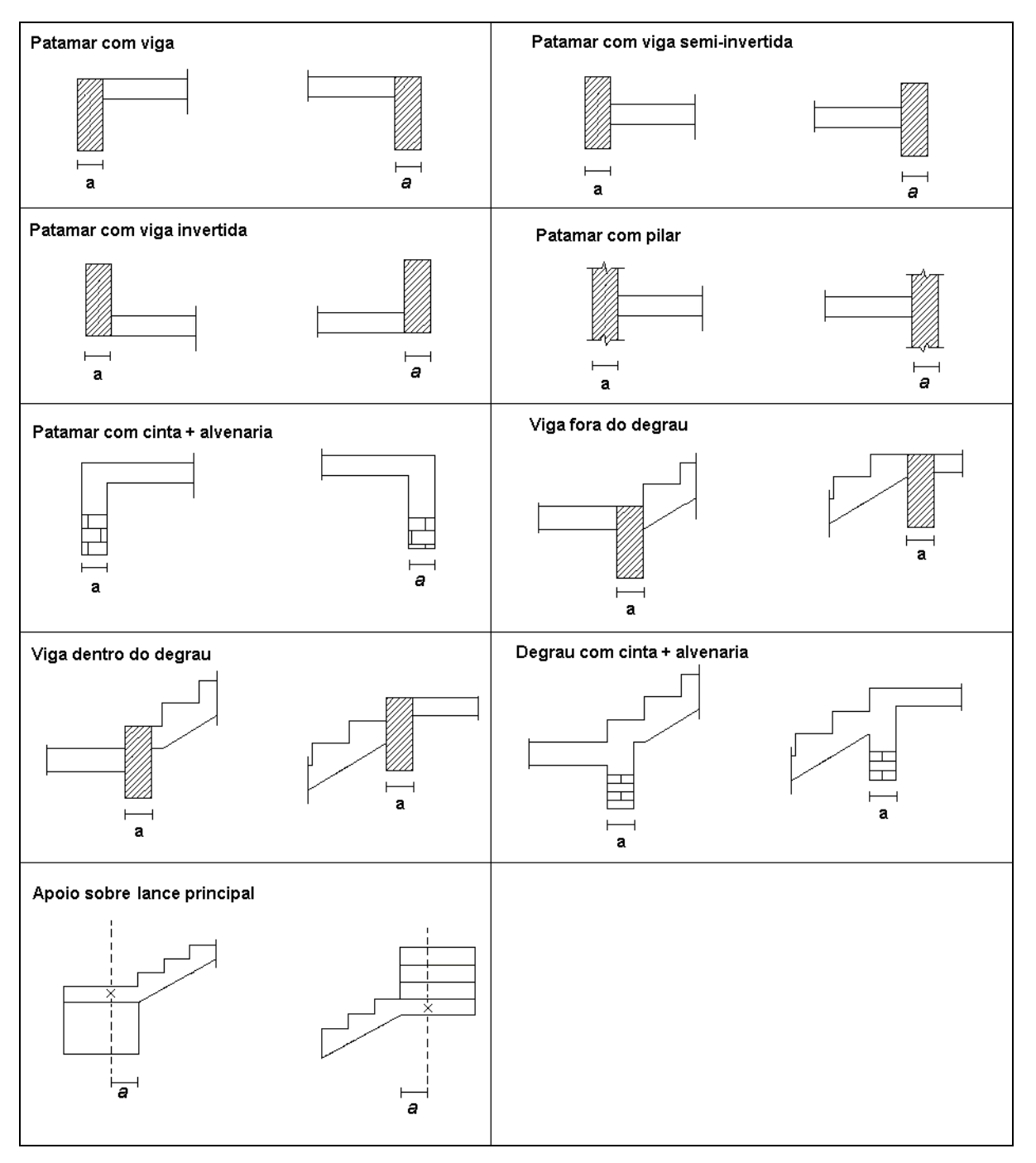

Figura 24: tipos de apoios disponíveis no programa

\_\_\_\_\_\_\_\_\_\_\_\_\_\_\_\_\_\_\_\_\_\_\_\_\_\_\_\_\_\_\_\_\_\_\_\_\_\_\_\_\_\_\_\_\_\_\_\_\_\_\_\_\_\_\_\_\_\_\_\_\_\_\_\_\_\_\_\_\_\_\_\_\_\_\_\_\_\_\_\_\_\_\_\_\_\_\_\_\_\_ Programa computacional para automatizar o dimensionamento e detalhamento de escadas de concreto armado em edifícios

Ainda nas definições das condições de apoios, quando se tem apoio junto ao degrau há a possibilidade de escolha do apoio sobre lance principal e, nesse caso, a posição em que se encontra o apoio sobre o lance principal é determinado pela dimensão **a**, cujo valor *default*, é um terço da largura **L4** do lance.

Retornando à janela principal, para fazer a composição de cargas, selecionando os botões do campo <Composição de Cargas> o programa abre a janela apresentada na figura 25.

| <b>EL COMPOSIÇÃO DE CARGAS</b>              |    |      |                                 |                |  |  |
|---------------------------------------------|----|------|---------------------------------|----------------|--|--|
| Arquivo                                     |    |      |                                 |                |  |  |
| COMPOSIÇÃO DE CARGAS DO P2                  |    |      |                                 |                |  |  |
| TIPO DE CARGA                               |    |      |                                 |                |  |  |
| O Peso Próprio (patamar)                    |    | 0    | <b>PADRÃO</b>                   | 0K             |  |  |
| · Peso Próprio (lance com degraus)          |    | 5,85 | SALVAR                          |                |  |  |
| C Revestimento e Reboco                     |    |      |                                 |                |  |  |
| C Alvenaria/Corrimão/Peitoril               |    | 0    |                                 |                |  |  |
| C Carga Acidental                           |    | 3    |                                 |                |  |  |
| © Outra Carga                               |    | 0    | TOTAL (kN/m <sup>2</sup> ):     | 9,85           |  |  |
| CALCULADORA DE CARGAS                       |    |      |                                 |                |  |  |
|                                             |    |      |                                 |                |  |  |
| Espessura da laje do lance (cm):            | 10 |      | RESULTADO (kN/m <sup>2</sup> ): | 4,8            |  |  |
| Peso Específico do CA (kN/m <sup>3</sup> ): | 25 |      |                                 |                |  |  |
| Peso Específico do CS (kN/m <sup>3</sup> ): | 24 |      |                                 |                |  |  |
| Espelho do degrau e (cm):                   | 16 |      |                                 | <b>APLICAR</b> |  |  |
| Piso do degrau a (cm):                      | 28 |      |                                 |                |  |  |
|                                             |    |      |                                 |                |  |  |
|                                             |    |      |                                 |                |  |  |
|                                             |    |      |                                 |                |  |  |
|                                             |    |      |                                 |                |  |  |
|                                             |    |      |                                 |                |  |  |
|                                             |    |      |                                 |                |  |  |
|                                             |    |      |                                 |                |  |  |

Figura 25: janela <Composição de Cargas>

Nessa janela pode-se chamar a atenção para os seguintes aspectos:
- a) campo <Tipo de Carga>: para definir o valor das cargas comuns aos lances de escadas;
- b) botão <Padrão>: permite carregar uma composição padrão anteriormente salva;
- c) botão <Salvar>: permite salvar a composição de cargas atual como padrão;
- d) menu <Arquivo>: permite salvar e abrir composições de cargas externas ao programa;
- d) campo <Calculadora de Cargas>: apresenta cinco calculadoras específicas para fazer o cálculo automático de cada tipo de carga.

A primeira calculadora de carga, apresentada na figura 26, é a correspondente do peso próprio da laje do patamar. Essa calculadora somente aparece como opção quando se está compondo as cargas de um trecho do lance correspondente a um patamar.

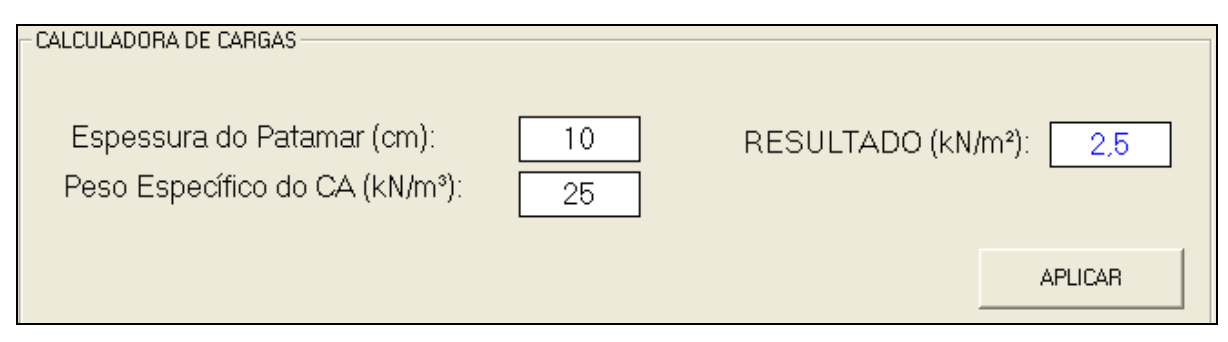

Figura 26: calculadora de cargas para o peso próprio da laje do trecho do lance que sustenta o patamar

Quando se está fazendo a composição do trecho inclinado do lance, é apresentada a calculadora da figura 27, que permite determinar o peso próprio da laje que sustenta os degraus. Essa calculadora apenas aparece como opção quando se está compondo as cargas do trecho do lance que possui degraus.

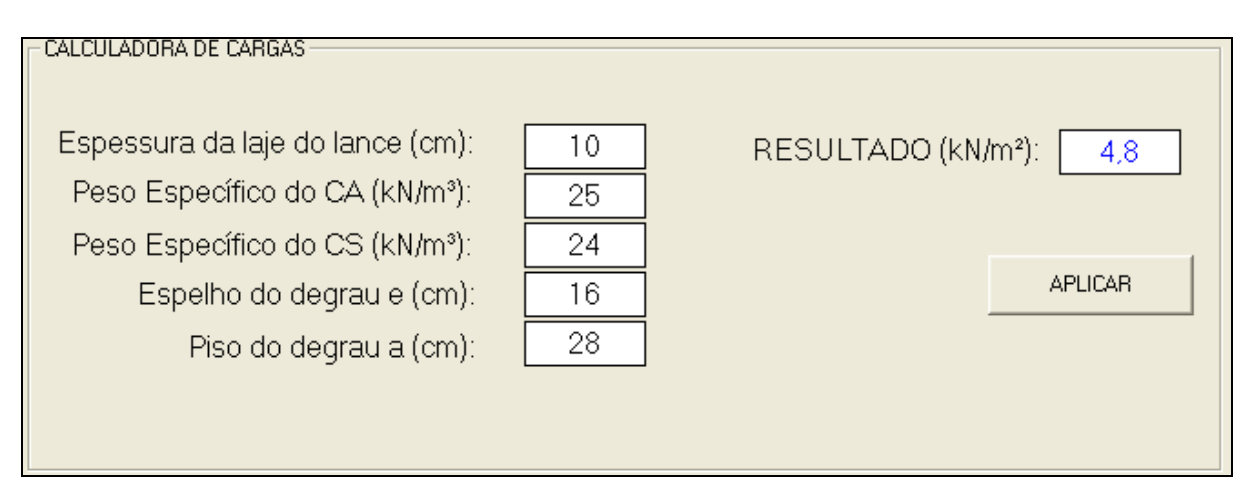

Figura 27: calculadora de cargas para o peso próprio da laje do trecho do lance que sustenta os degraus

Há também, como mostra a figura 28, a calculadora correspondente à carga introduzida pelo reboco e pelo revestimento do piso. Para isso foi armazenado no programa, para cada um dos materiais, que constam no quadro 3 retirado da NBR 6120:1980, o seu peso específico.

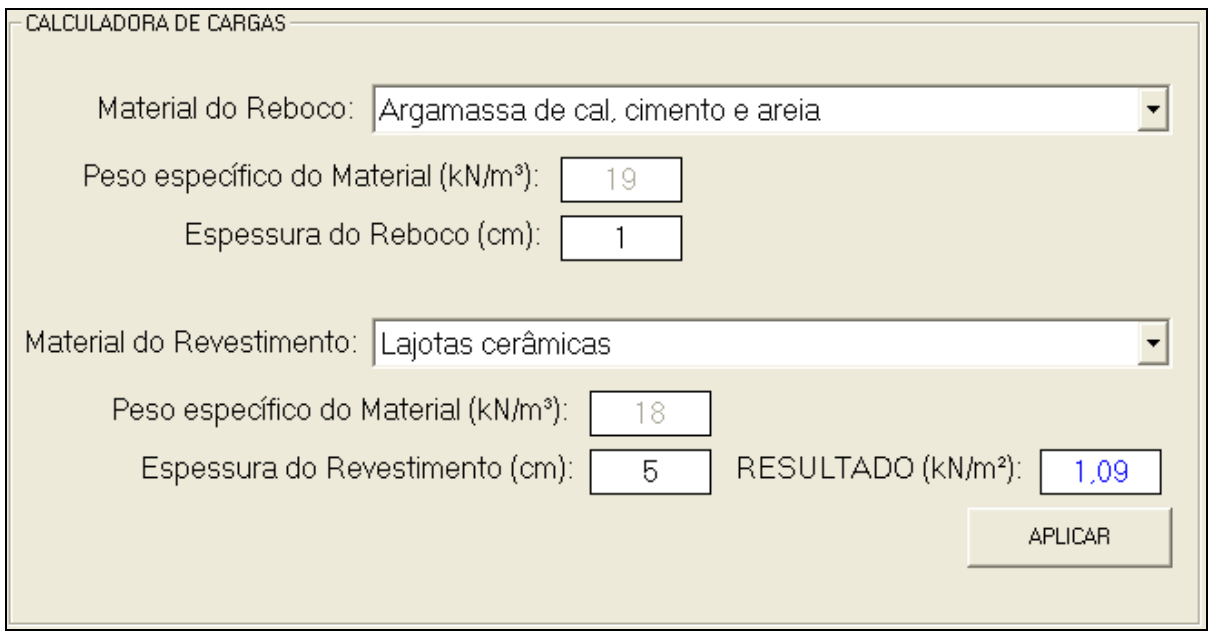

Figura 28: calculadora de cargas para o reboco e revestimento do lance

Com relação à carga correspondente às alvenarias, corrimãos ou peitoris, tem-se a calculadora apresentada na figura 29. Essa calculadora permite também a consideração de a carga estar presente em um ou dois lados do lance, sendo que seu valor, distribuído sobre a largura **L4**, é limitado a uma largura máxima de distribuição definida pelo projetista, cujo valor *default*, é 1,5 m.

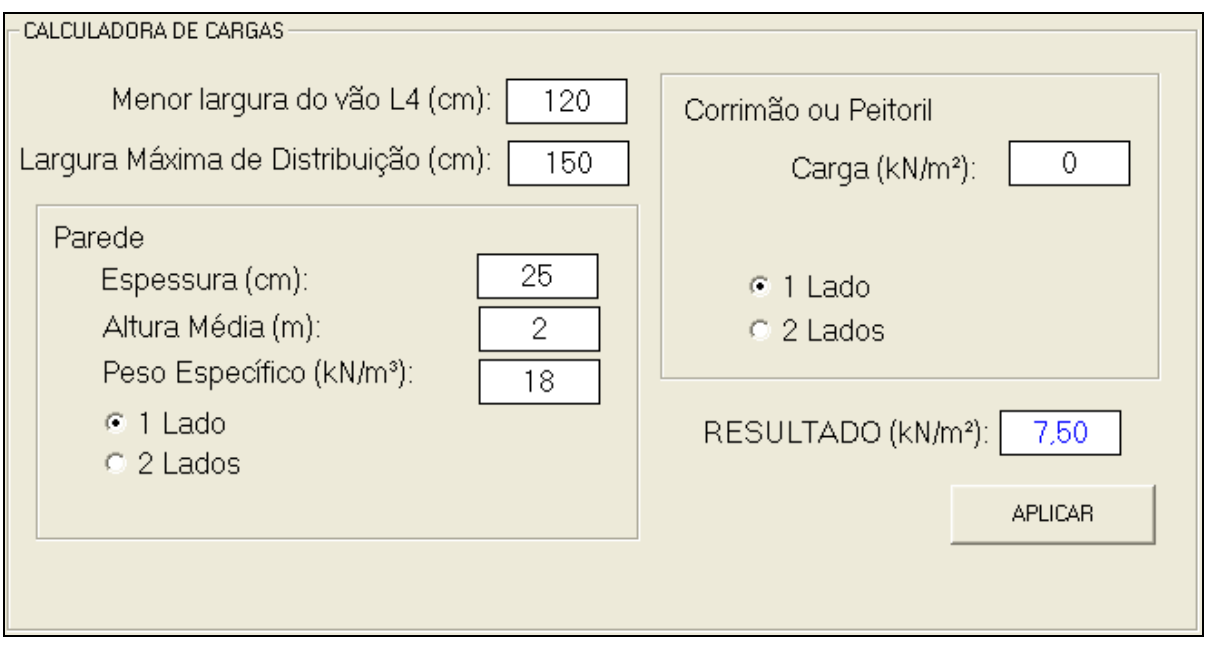

Figura 29: calculadora de cargas para cargas de parede, corrimão e/ou peitoril

Com relação à carga acidental apresentada pela NBR 6120:1980, tem-se no programa a calculadora apresentada pela figura 30.

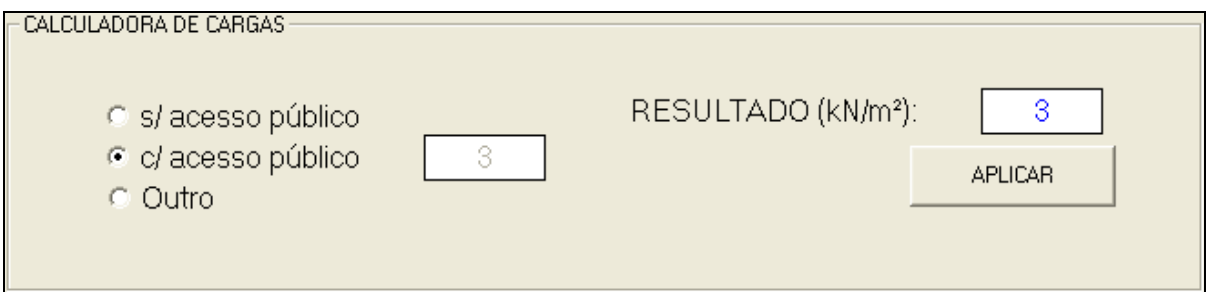

Figura 30: calculadora para carga acidental

Quando se está definindo qualquer parâmetro nas calculadoras, o valor do campo <RESULTADO> é atualizado automaticamente permitindo que se faça comparações alterando as variáveis que compõe o tipo de carga antes de aplicá-lo ao trecho do lance. Ao selecionar o botão <APLICAR> o valor do campo <RESULTADO> passa imediatamente ao

respectivo campo do tipo de carga. Ao selecionar o botão <OK> retorna-se a janela principal, sendo que as cargas são salvas em um vetor de cargas que será usado no dimensionamento.

Depois de definido a composição de carga dos trechos do lance, determina-se os dados dos materiais usados no dimensionamento (**fck**, **fyk**, cobrimento e bitola). A figura 31 mostra esses campos que constam na janela principal.

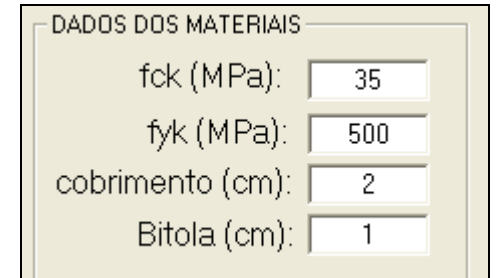

Figura 31: campos referentes aos dados dos materiais utilizados no dimensionamento

Ainda na janela principal, no campo apresentado pela figura 32, o dimensionamento é feito escolhendo-se uma espessura e usando-se o botão <Dimensionar>. Com isso, automaticamente o programa dimensionará e mostrará a área de aço da armadura principal, a área de aço da armadura de distribuição e as bitolas comerciais junto com os seus respectivos espaçamentos que atendem a essas áreas.

Ainda, nessa etapa do programa, pode-se escolher, caso seja do interesse do projetista, a <Atualização das Cargas de Peso Próprio da Laje> devido à mudança da espessura do lance. Marcada essa opção, antes de dimensionar, o programa refará automaticamente a composição de cargas.

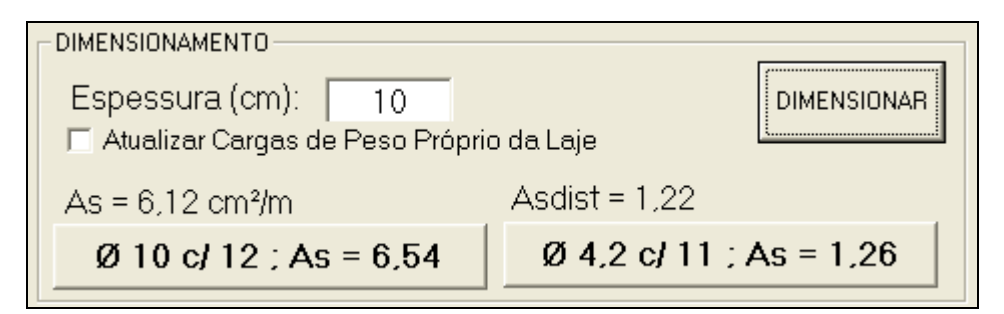

Figura 32: campo para o dimensionamento

A figura 33 apresenta de forma esquemática o fluxograma executado pelo programa durante o dimensionamento.

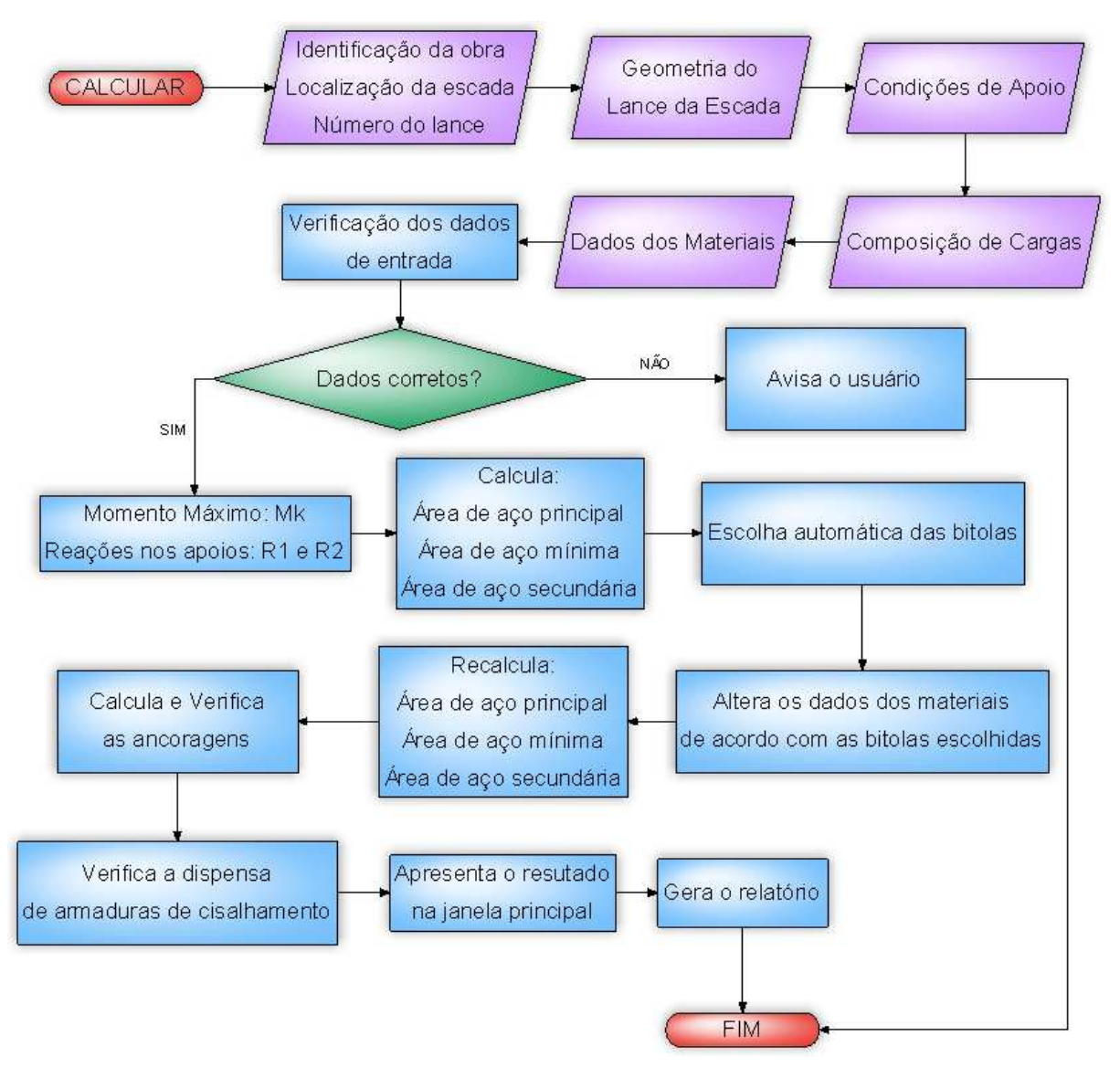

Figura 33: fluxograma usado no dimensionamento

Primeiramente o programa recolhe os dados de entrada e verifica-os. Caso não estejam de acordo aparecerá uma janela de aviso, como a da figura 34, identificando o que não está correto.

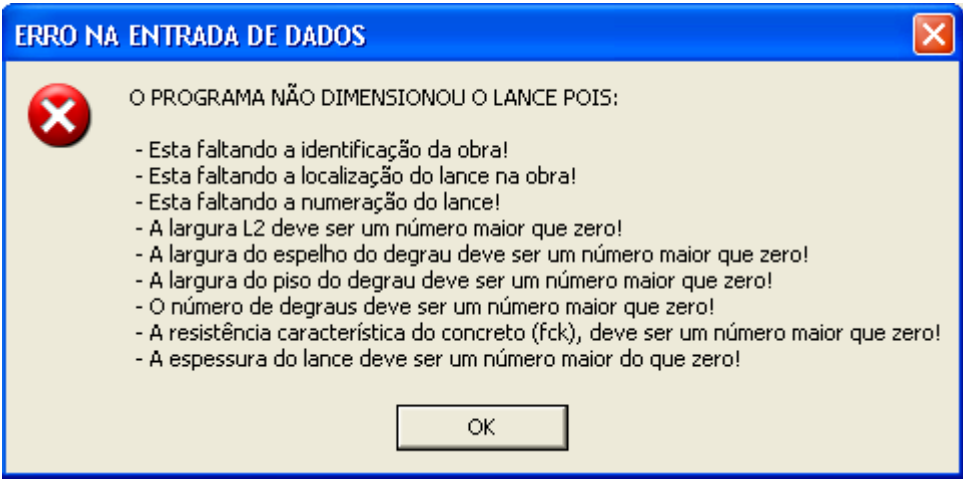

Figura 34: aviso de erro na entrada de dados

Se os dados passaram pela verificação o programa segue para a rotina de cálculo do momento máximo e das reações nos apoios. O programa resolve, então, o modelo apresentado na figura 35.

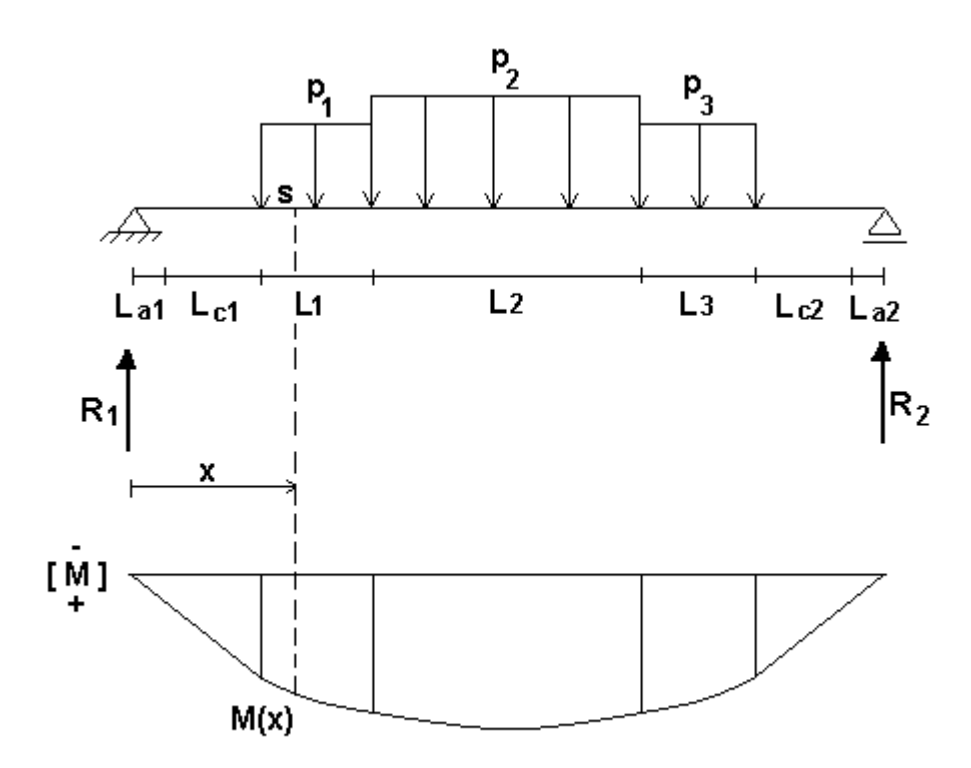

Figura 35: modelo usado para o cálculo do momento máximo e das reações nos apoios

Com relação à geometria nesse modelo as medidas **La1** e **La2** recebem o valor da metade da largura do apoio definida durante a escolha das condições de apoio. Exceto os casos em que o apoio se encontra dentro do degrau ou quando o apoio é definido como apoio sobre lance principal. Nesses casos os valores de **La1** e **La2** recebem o valor nulo. Já os valores de **Lc1** e **Lc2** somente são diferentes de zero quando se tem apoio sobre lance principal. Nesse caso, **Lc1** e **Lc2** recebem o valor correspondente a localização do apoio sobre o lance principal definida anteriormente na janela <Condições dos Apoios>.

No diagrama de momentos da figura 35, tanto a função **M(x)** quanto às reações **R1** e **R2** estão expressas em termos de  $L_{c1}$ ,  $L_1$ ,  $L_2$ ,  $L_3$ ,  $L_{c2}$ ,  $p_1$ ,  $p_2$ ,  $p_3$ . Os valores de  $L_{a1}$  e  $L_{a2}$  recebem carga e por isso seus valores são somados aos valores de **L1**, **L2** ou **L3** de acordo com a presença ou ausência de patamares.

A função **M(x)** está definida por partes de acordo com a posição **x** da seção **s**. O programa calcula essa função para um passo de 0,01 cm e, posteriormente, escolhe o maior valor como sendo o momento máximo.

Em seguida, conforme o diagrama anterior da figura 33, com o momento máximo calculado, o programa calcula as áreas de aço (principal, distribuição e mínima) e escolhe previamente uma bitola e espaçamento correspondente a essa área. Como o diâmetro da bitola interfere no cálculo das áreas de aço – pois pode alterar a altura útil **d** ou até mesmo o **fyk** – o programa recalcula essas áreas considerando a bitola escolhida. Posteriormente, tem-se o cálculo e a verificação das ancoragens juntamente com a verificação da dispensa das armaduras de cisalhamento. Isso concluído, o programa termina o dimensionamento, mostrando o resultado na tela e gerando o relatório.

O programa conta com a opção, caso o projetista deseje, de escolher outras bitolas e/ou espaçamentos que não sejam as apresentadas automaticamente pelo programa. Ao selecionar o botão cujo título apresenta as bitolas, o programa mostrará a janela <Seleção de Bitolas>. Nessa janela, conforme a figura 36, o programa apresenta – dentro de limites de espaçamentos e diâmetros definidos pelo usuário – as bitolas e espaçamentos correspondentes à área de aço calculada pelo programa. As que ficarem fora das condições mínimas e máximas definidas são mostradas em vermelho.

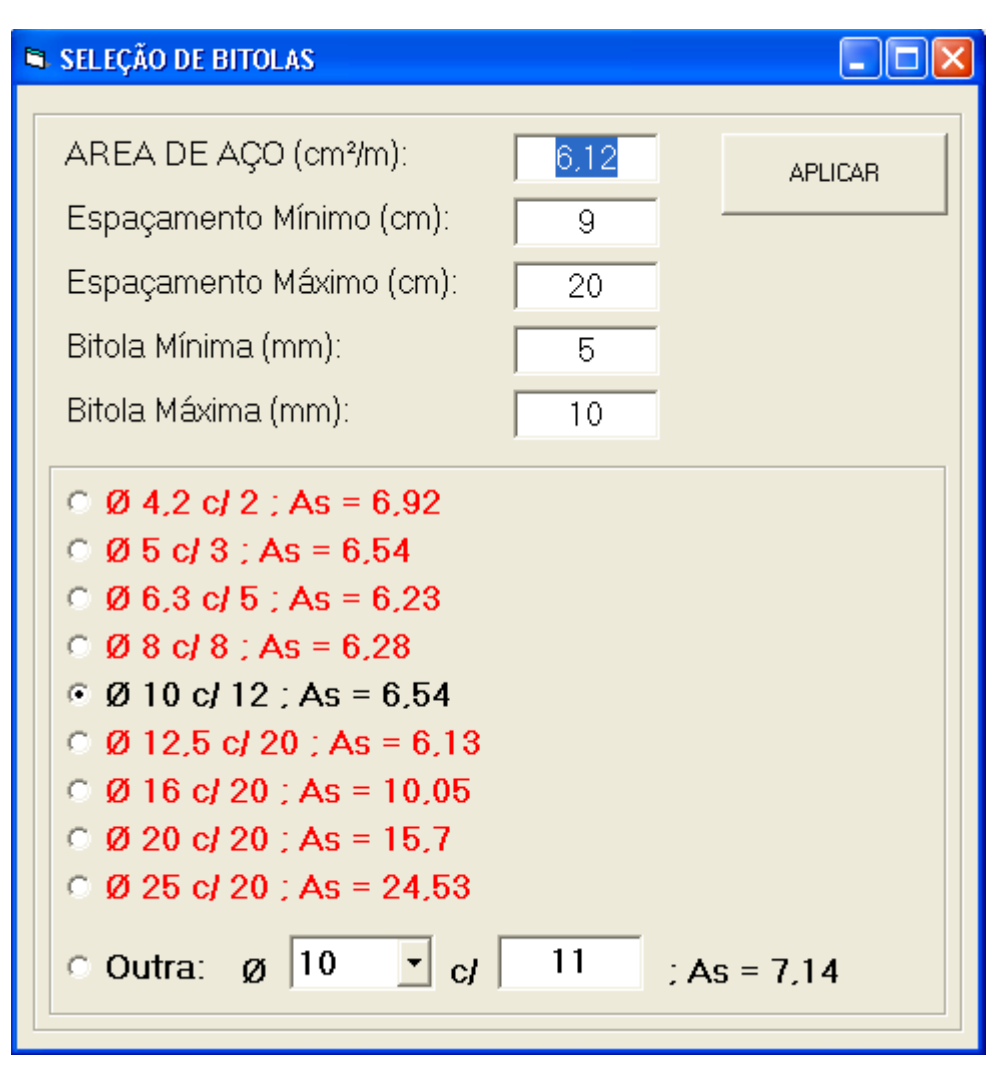

Figura 36: janela <Seleção de Bitolas>

Depois de escolhido a bitola e espaçamento na janela <Seleção de Bitolas>, ao selecionar <Aplicar> o programa recalcula as áreas de aço e as ancoragens, reverifica a ancoragem e a dispensa de armaduras de cisalhamento e remonta o relatório com a nova bitola escolhida.

Após definido a bitola a ser usada nas armaduras, na janela principal, usando-se o botão <Gerar Relatório>, abre-se a janela apresentada na figura 37.

RELATÓRIO DO DIMENSIONAMENTO  $\mathbf x$ Salvar <sup>WW</sup> PROGRAMA VBESCADA **WW** .<br>KK **WW RELATÓRIO DO DIMENSIONAMENTO** .<br>KK Imprimir Sair IDENTIFICAÇÃO DO LANCE OBRA...................... TCC-EXEMPLO 2<br>LOCALIZAÇÃO.............. 155 ao TR<br>NUMERO DO LANCE.......... L1 GEOMETRIA DO LANCE 

Figura 37: janela <Relatório do Dimensionamento>

O relatório de dimensionamento foi introduzido no programa para atender duas funções:

- a) na medida em que apresenta o valor de todas as variáveis importantes, permitir uma posterior verificação do dimensionamento por parte do projetista;
- b) como permite salvar o relatório, conceder ao projetista uma memória de cálculo do dimensionamento do lance da escada.

Neste relatório, o usuário encontrará as seguintes informações:

- a) a identificação do lance;
- b) a geometria do lance usada pelo programa;
- c) a composição de cargas;
- d) os dados dos materiais e a espessura utilizada;
- e) o valor de cada variável do modelo usado no cálculo do momento máximo e das reações nos apoios;
- f) os coeficientes de ponderação usados no dimensionamento;
- g) o valor de cada variável do dimensionamento da armadura principal, de distribuição e mínima;
- h) o valor de cada variável usada na verificação da ancoragem;

i) o valor de cada variável usada na verificação da dispensa de armadura de corte.

Por fim, o programa apresenta um detalhamento do lance da escada. Na janela principal, ao se usar o botão <Detalhamento>, o programa detalhará o lance automaticamente e mostrará, de acordo com a figura 38, a janela <Detalhamento do Lance >.

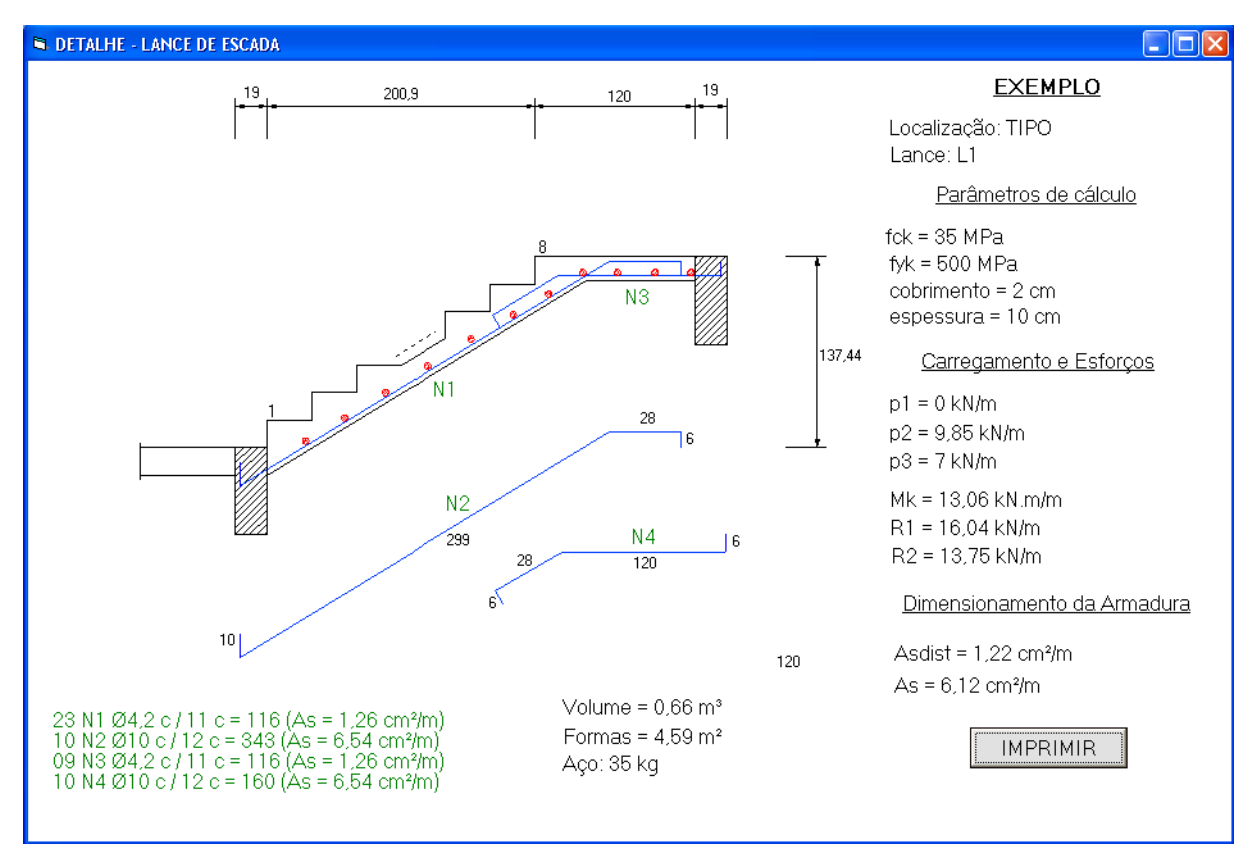

Figura 38: janela <Detalhamento do Lance>

Como se pode notar, pela figura 38, na janela de detalhamento, têm-se as seguintes informações:

- a) um corte esquemático do lance da escada fora de escala;
- b) a identificação do lance de escada;
- b) a apresentação de alguns dados referentes ao dimensionamento;
- c) o volume, a área de formas e o peso do aço;
- d) apresentação da quantidade, bitola, espaçamento e comprimento das posições das armaduras dimensionadas para o lance;

e) botão <Imprimir>.

Para gerar o detalhamento os comprimentos das armaduras são obtidos em função de **L1**, **L2**,  $L_3$ ,  $L_{a1}$ ,  $L_{a2}$ ,  $L_{b, \text{nec}}$ ,  $e$ ,  $a$ ,  $h$   $e$   $c$ , conforme mostra a figura 39.

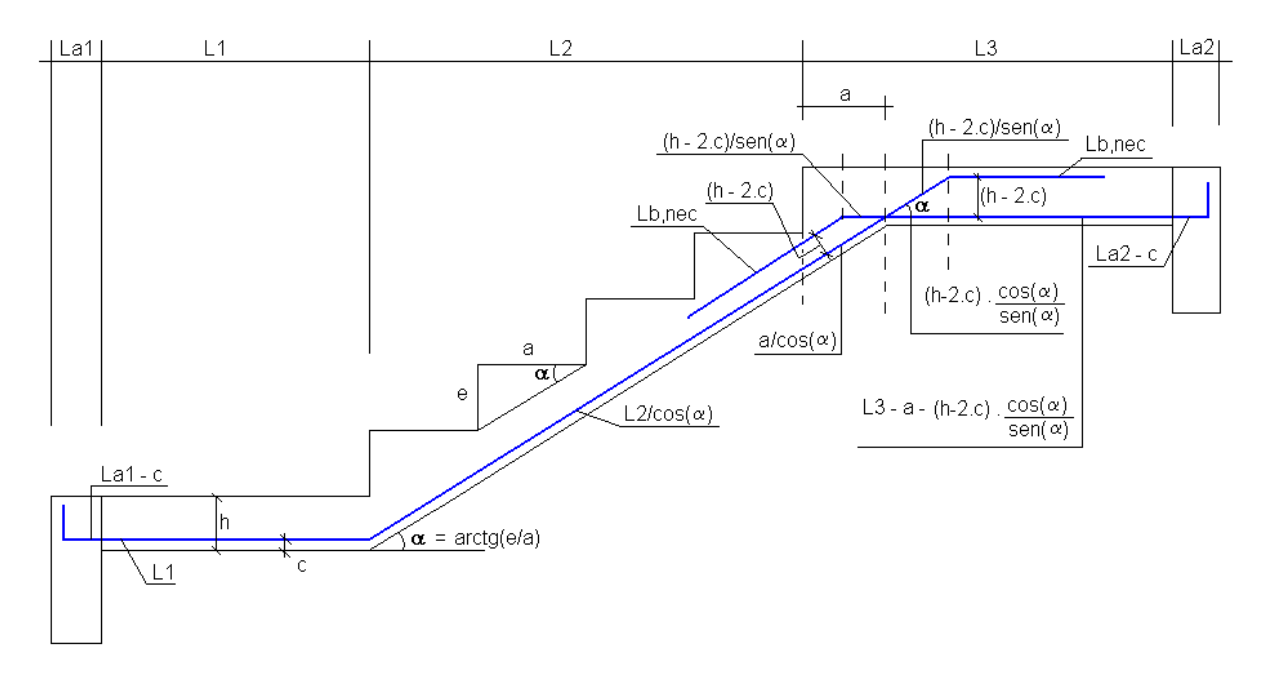

Figura 39: comprimentos das armaduras

O volume de concreto e a área de formas do lance da escada são obtidos através das fórmulas 32 e 33, respectivamente.

$$
V = \left(h \cdot L_1 + \frac{L_2}{\cos(\alpha)} \cdot h + e \cdot \frac{a}{2} \cdot N + L_3 \cdot h\right) \cdot L_4
$$
 (fórmula 32)

$$
A_f = (L_1 \cdot h \cdot 2 + L_1 \cdot L_4 + L_4 \cdot h) + \left(\frac{e \cdot a}{2} \cdot N \cdot 2 + \frac{L_2}{\cos(\alpha)} \cdot h \cdot 2 + \frac{L_2}{\cos(\alpha)} \cdot L_4 + e \cdot L_4 \cdot N\right) + (L_3 \cdot h \cdot 2 + L_3 \cdot L_4 + L_4 \cdot h) \qquad \text{(fórmula 33)}
$$

Onde:

 $V =$  volume do lance (m<sup>3</sup>);

Af = área de formas necessária para moldar a escada *in loco* (m²);

\_\_\_\_\_\_\_\_\_\_\_\_\_\_\_\_\_\_\_\_\_\_\_\_\_\_\_\_\_\_\_\_\_\_\_\_\_\_\_\_\_\_\_\_\_\_\_\_\_\_\_\_\_\_\_\_\_\_\_\_\_\_\_\_\_\_\_\_\_\_\_\_\_\_\_\_\_\_\_\_\_\_\_\_\_\_\_\_\_\_ Programa computacional para automatizar o dimensionamento e detalhamento de escadas de concreto armado em edifícios

- $\alpha$  = ângulo de inclinação do trecho inclinado do lance da escada;
- h = espessura do lance da escada (m);
- $L_1$  = largura do patamar inferior do lance da escada (m)
- $L_2$  = largura em planta do trecho inclinado do lance da escada (m)
- $L_3$  = largura do patamar superior do lance da escada (m);
- $L_4$  = largura do lance perpendicular ao vão principal (m);
- N = número de degraus do lance da escada;
- e = altura do espelho do degrau (m);
- a = largura do piso do degrau (m).

Ainda, na janela de detalhamento do lance, foi introduzida a opção de se alterar o comprimento das armaduras, as ancoragens e os ganchos nos apoios. Por exemplo, selecionando os apoios, é apresentada a janela da figura 40, onde se tem um resumo do cálculo da ancoragem.

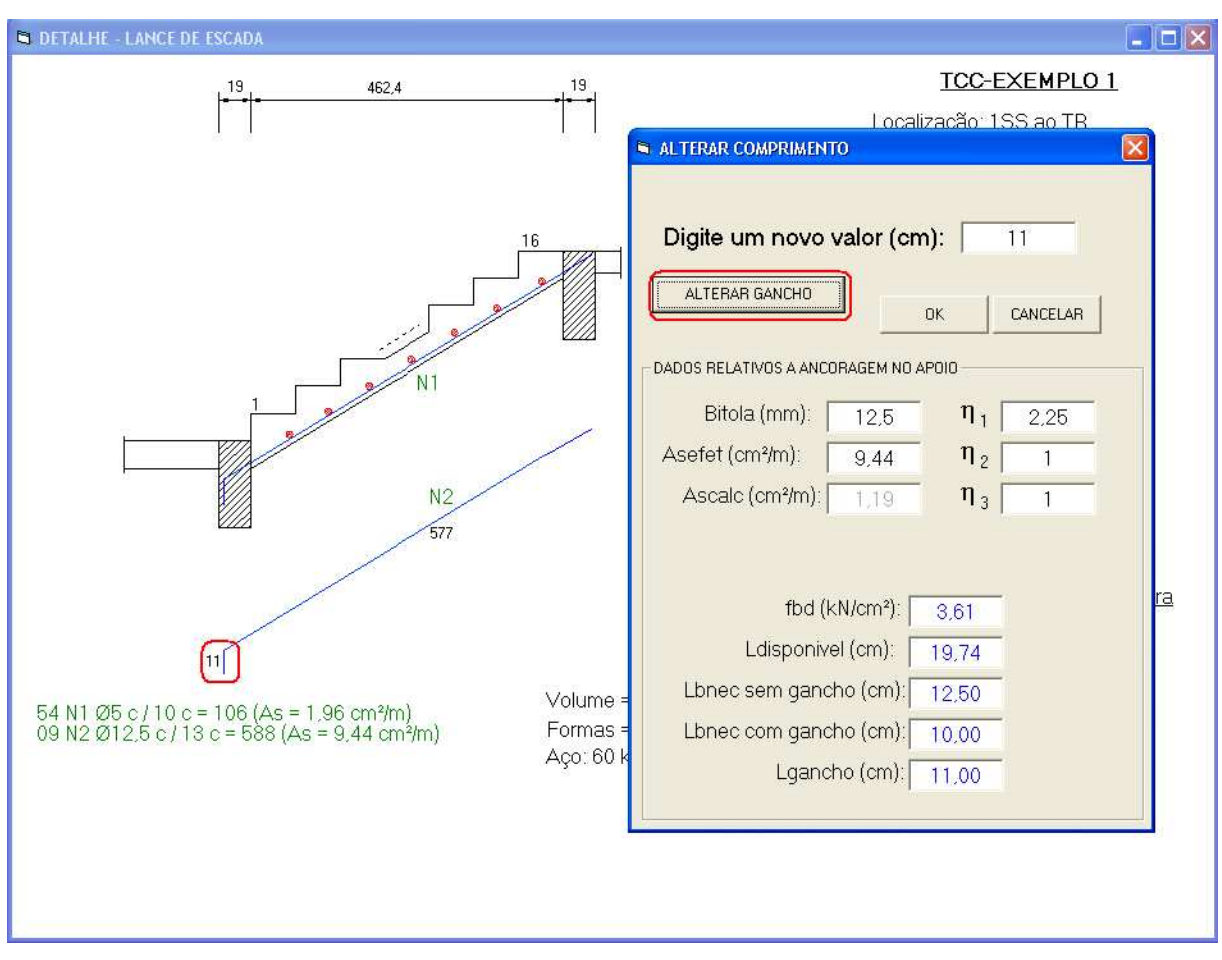

Figura 40: verificando e alterando o gancho no apoio

### 6.2 ARQUIVOS E CONFIGURAÇÕES DO PROGRAMA

Na pasta onde se localiza o executável do programa, há os seguintes arquivos, conforme mostra a figura 41:

- a) **bitolaspadrão.prg**: contém o diâmetro das bitolas usadas no programa, o peso por unidade de comprimento, a resistência característica e o coeficiente de conformação superficial usado na ancoragem;
- b) **cargapadrao1.prg** e **cargapadrao2.prg**: contém, respectivamente, o vetor de cargas usadas como padrão para os patamares e para os lances inclinados;
- c) **coeficientes.prg**: contém os coeficientes de minoração das resistências e majoração das cargas usadas no dimensionamento;
- d) **relatório.prg**: contém o relatório gerado durante o último dimensionamento.

| Nome $\triangle$                | Tamanhol  | <b>Tipo</b> | Data de modificação |
|---------------------------------|-----------|-------------|---------------------|
| 圖 bitolaspadrao.prg             | 1 KB.     | Arquivo PRG | 4/5/2011 22:14      |
| 圖 cargapadrao1.prg              | 1 KB.     | Arquivo PRG | 16/4/2011 19:03     |
| <mark>ම</mark> cargapadrao2.prg | 1 KB.     | Arquivo PRG | 15/3/2011 21:42     |
| coeficientes.prg                | 1 KB.     | Arquivo PRG | 16/4/2011 19:03     |
| 圖 relatorio.prg                 | 7 KB.     | Arquivo PRG | 6/6/2011 09:06      |
| CJ. VBESCADA.exe                | 19.664 KB | Aplicativo  | 6/6/2011 09:04      |

Figura 41: arquivos do programa

Todos esses arquivos podem ser editados através do programa ou pelo bloco de notas do *Windows* (porém, neste último caso, deve-se respeitar a estrutura do texto, caso contrário o programa não lerá o arquivo).

O arquivo **coeficientes.prg** possui edição diretamente pelo programa. É possível alterar os valores padrões fornecidos por norma através do menu <Configurações> e, seguindo em <Coeficientes de Ponderação do Dimensionamento>, na janela principal do programa. A figura 42, ilustra a janela que guarda essa opção.

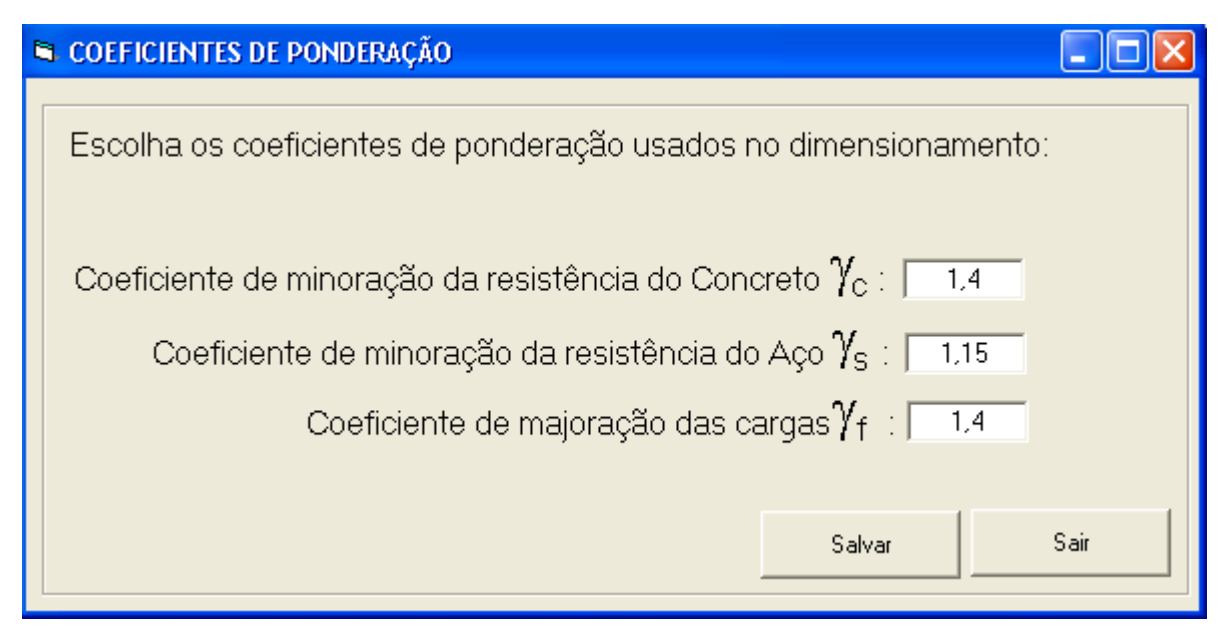

Figura 42: Janela <Coeficientes de Ponderação>

Na janela de seleção de bitolas, há um limite de apenas 9 bitolas diferentes. Como a NBR 7480:2007 apresenta uma variedade de diâmetros, foi introduzida no programa a possibilidade de alteração das características das bitolas. Na janela principal, a partir do menu <Configurações> e, seguindo em <Características das Barras e Fios de Aço>, pode-se editar o arquivo **bitolaspadrão.prg**. A figura 43 ilustra a janela onde se tem essa possibilidade.

| <b>EL CARACTERÍSTICAS DAS BARRAS E FIOS DE AÇO</b> |          |       |                    |          |  |  |  |
|----------------------------------------------------|----------|-------|--------------------|----------|--|--|--|
| PREENCHA OS DADOS DAS BITOLAS                      |          |       |                    |          |  |  |  |
|                                                    | Ø (mm) – |       | p (kg/m) fyk (MPa) | $\eta_1$ |  |  |  |
|                                                    | 4,2      | 0,109 | 600                | 1,4      |  |  |  |
|                                                    | 5        | 0,154 | 600                | 1,4      |  |  |  |
|                                                    | 6,3      | 0,245 | 500                | 2,25     |  |  |  |
|                                                    | 8        | 0,395 | 500                | 2,25     |  |  |  |
|                                                    | 10       | 0,617 | 500                | 2,25     |  |  |  |
|                                                    | 12,5     | 0,963 | 500                | 2,25     |  |  |  |
|                                                    | 16       | 1,578 | 500                | 2,25     |  |  |  |
|                                                    | 20       | 2,466 | 500                | 2,25     |  |  |  |
|                                                    | 25       | 3,853 | 500                | 2,25     |  |  |  |
|                                                    |          |       |                    |          |  |  |  |
|                                                    |          |       |                    |          |  |  |  |
| Salvar                                             |          |       |                    | Sair     |  |  |  |

Figura 43: janela <Características das Barras e Fios de Aço>

### 6.3 TESTE E ANÁLISE DO PROGRAMA

Durante a programação, as rotinas de cálculo são submetidas a alguns testes para confirmar se estão gerando valores satisfatórios. Nesse processo, há ajustes dos mais diversos tipos de erros, que vão desde a digitação errada do código até a estrutura das subrotinas. Foram testados os seguintes usos:

> a) **digitação de valores diferentes de números**: o programa apresentou tratamento adequado impedindo que fossem digitados;

- b) **digitação de valor zero ou em branco**: o programa apresentou tratamento adequado indicando ao usuário, antes do dimensionamento, os valores que não estão corretos;
- c) **valores exorbitantes**: o programa não apresentou tratamento adequado. Neste caso o programa segue o dimensionamento e o detalhamento sem avisar ao usuário. Dependendo do valor, pode ocorrer erro durante a execução das rotinas;
- d) **tentativa de forçar o programa a dar um mal resultado**: o programa apresentou tratamento adequado no dimensionamento avisando ao usuário quando escolhe uma área de aço menor do que a calculada. Porém, na janela de detalhamento, o programa ainda carece de um algoritmo de verificação do comprimento das armaduras para o caso de alterações propostas pelo usuário.
- e) **mudança de valores da entrada de dados após ter dimensionado uma vez**: o programa apresentou tratamento adequado avisando ao usuário que deve dimensionar novamente o lance.
- f) **fornecimento de saída de dados do programa**: o programa apresentou o tratamento adequado permitindo ao usuário salvar arquivos e imprimir sem complicações;
- g) **tentativa de corromper os arquivos de extensão <PRG> na pasta do programa**: o programa apresentou o tratamento adequado indicando ao usuário qual arquivo está corrompido ou faltando. Neste caso, o programa refaz o arquivo;
- h) **caso o lance não passe em alguma verificação do dimensionamento**: o programa apresentou o tratamento adequado indicando ao usuário a verificação que não passou e impedindo-o de detalhar o lance.

O programa também foi testado através de três exemplos – apresentados na figura 44 – cujo resultado foi comparado com o cálculo manual. Os exemplos de teste escolhidos foram:

- a) uma escada composta por apenas um lance de degraus;
- b) uma escada composta por dois lances paralelos;
- c) uma escada composta por três lances perpendiculares, sendo dois deles lances secundários;

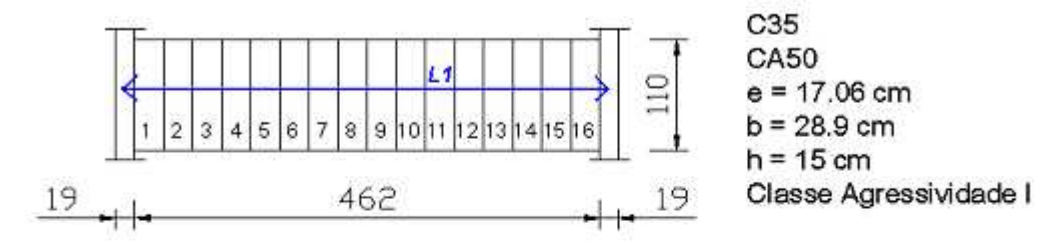

### **EXEMPLO 2**

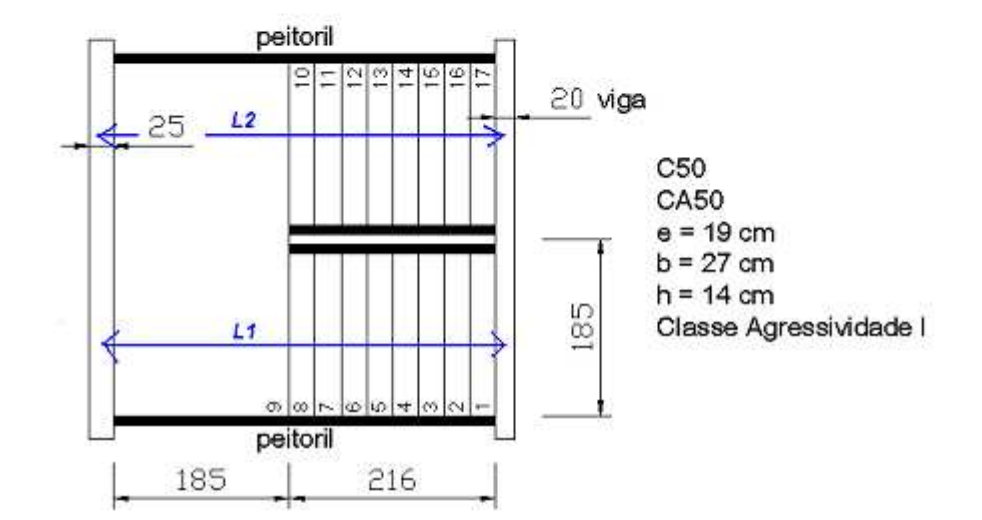

### **EXEMPLO 3**

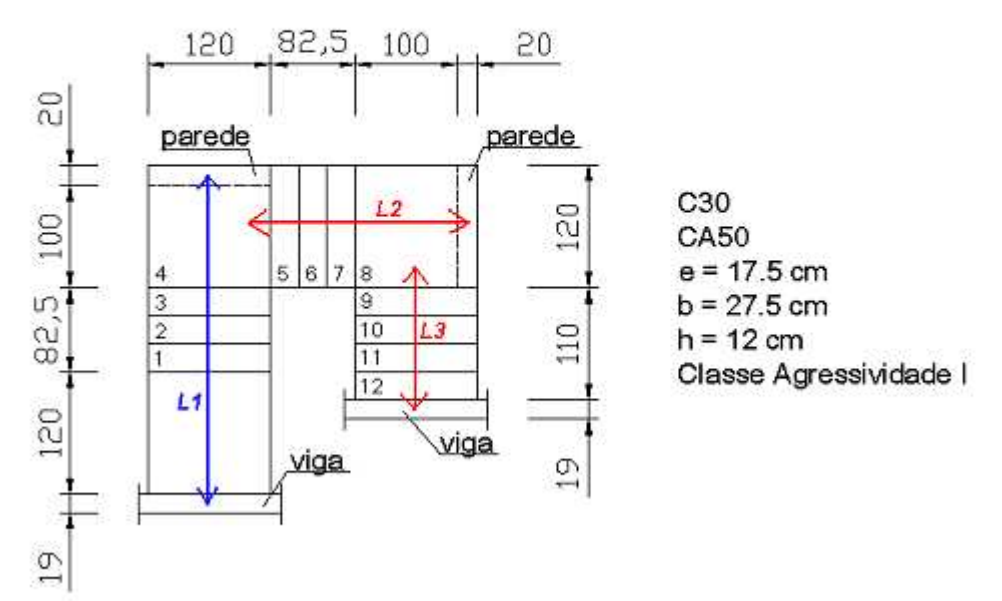

Figura 44: exemplos usados para testar o programa

Felipe Pinto da Motta Quevedo. Trabalho de Diplomação. Porto Alegre: DECIV/EE/UFRGS, 2011

\_\_\_\_\_\_\_\_\_\_\_\_\_\_\_\_\_\_\_\_\_\_\_\_\_\_\_\_\_\_\_\_\_\_\_\_\_\_\_\_\_\_\_\_\_\_\_\_\_\_\_\_\_\_\_\_\_\_\_\_\_\_\_\_\_\_\_\_\_\_\_\_\_\_\_\_\_\_\_\_\_\_\_\_\_\_\_\_\_\_

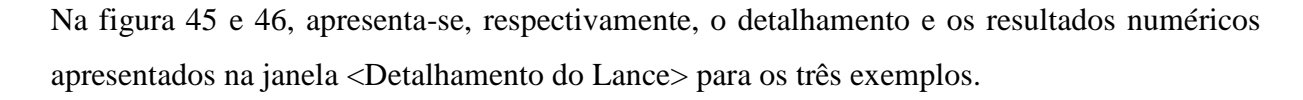

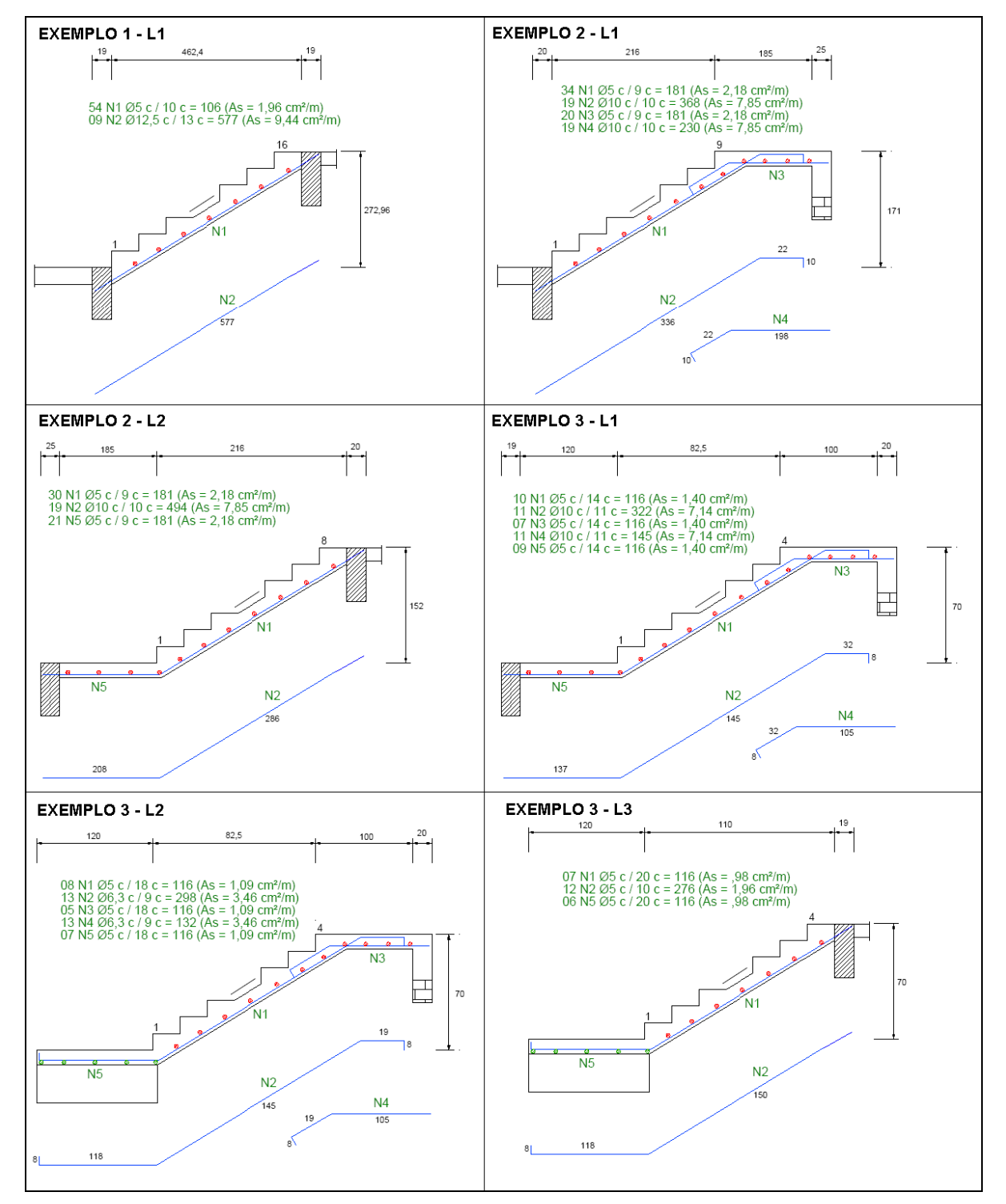

Figura 45: detalhamento dos exemplos

Localizacão: 1SS ao TR Lance: L1 Parâmetros de cálculo  $fck = 35 MPa$  $fyk = 500 MPa$ cobrimento = 2 cm espessura = 14 cm Carregamento e Esforços  $p1 = 0$  kN/m  $p2 = 10.2$  kN/m  $p3 = 0$  kN/m Mk = 29,55 kN.m/m 29,5476 R1 = 24,55 kN/m  $24.55$ R2 = 24,55 kN/m  $24,55$ Dimensionamento da Armadura

TCC-EXEMPLO 1

Asdist =  $1,82$  cm<sup>2</sup>/m  $1,82$ As =  $9,11$  cm<sup>2</sup>/m **9.11** 

Volume =  $1.26 \text{ m}^3$  1,26 Formas =  $11,51$  m<sup>2</sup> **11,509** Aço: 59 kg 58,73

#### TCC - EXEMPLO 3

Localização: TR ao 2P Lance: L1

Parâmetros de cálculo

 $fck = 30 MPa$  $fyk = 500 MPa$ cobrimento =  $2 \text{ cm}$ espessura = 12 cm

Carregamento e Esforços

 $p1 = 10,42$  kN/m  $p2 = 13,08$  kN/m  $p3 = 19,59$  kN/m Mk = 17.95 kN.m/m  $17.94$  $R1 = 19,53$  kN/m  $19.53$  $R2 = 26,3$  kN/m  $26,30$ Dimensionamento da Armadura

Asdist =  $1,33$  cm<sup>2</sup>/m  $1,32$ As =  $6,64$  cm<sup>2</sup>/m  $6,63$ Volume =  $0.57 \text{ m}^3$  0.573

Formas =  $5,9$  m<sup>2</sup> 5,896 Aço: 36 kg 34,9

#### **TCC-EXEMPLO 2**

Localização: 1SS ao TR Lance: L1

#### Parâmetros de cálculo

 $fck = 50 MPa$  $fvk = 500 MPa$ cobrimento = 2 cm espessura = 14 cm

Carregamento e Esforcos

 $p1 = 0$  kN/m p2 = 12,82 kN/m  $p3 = 8.42$  kN/m

Mk = 24,61 kN.m/m  $24.61$ R1 = 25,12 kN/m  $25,12$ R2 = 20,48 kN/m  $20.48$ 

#### Dimensionamento da Armadura

Asdist =  $2,01$  cm<sup>2</sup>/m **2.01** As = 7,22 cm<sup>2</sup>/m  $7,21$ 

Volume =  $1.59 \text{ m}^3$  1,59 Formas =  $13,71$  m<sup>2</sup> **13,709** Aço: 85 kg 84.61

### TCC - EXEMPLO 3

Localização: TR ao 2P Lance: L2

Parâmetros de cálculo

 $fck = 30 MPa$  $fyk = 500 MPa$ cobrimento =  $2 \text{ cm}$ espessura = 12 cm

Carregamento e Esforços

 $p1 = 0$  kN/m p2 = 13,08 kN/m  $p3 = 15.3$  kN/m

Mk = 9,03 kN.m/m  $9.03$  $R1 = 11$ , kN/m  $11$ R2 = 16,62 kN/m  $16,62$ 

Dimensionamento da Armadura

Asdist =  $1,04$  cm<sup>2</sup>/m **1,02** As = 3,12 cm<sup>2</sup>/m  $3,12$ 

Volume =  $0.57 \text{ m}^3 \text{ 0.57}$ Formas =  $5,9$  m<sup>2</sup> 5,93 Aço: 17 kg 13,75

#### **TCC-EXEMPLO 2**

Localização: 1SS ao TR Lance: L2

Parâmetros de cálculo

 $fck = 50 MPa$  $fvk = 500 MPa$ cobrimento = 2 cm espessura = 14 cm

Carregamento e Esforcos

 $p1 = 8.42$  kN/m p2 = 12,82 kN/m  $p3 = 0$  kN/m Mk = 24,61 kN.m/m  $24.61$ R1 = 20,48 kN/m  $20,48$  $R2 = 25,12$  kN/m  $25.12$ 

#### Dimensionamento da Armadura

Asdist = 2,01 cm<sup>2</sup>/m  $2.01$ As =  $7.22$  cm<sup>2</sup>/m **7.21** 

Volume =  $1.54 \text{ m}^3$  1,59 Formas =  $13.31 \text{ m}^2$  13.709 Aço: 72 kg 72,12

#### **TCC - EXEMPLO 3**

Localização: TR ao 2P Lance: L3

Parâmetros de cálculo

 $fck = 30 MPa$  $fyk = 600 MPa$ cobrimento = 2 cm espessura = 12 cm

#### Carregamento e Esforços

 $p1 = 0$  kN/m  $p2 = 13,08$  kN/m  $p3 = 0$  kN/m Mk = 3,65 kN.m/m  $3.65$ R1 = 5,86 kN/m  $5.855$  $R2 = 9,78$  kN/m  $9.775$ 

Dimensionamento da Armadura

Asdist = ,90 cm<sup>2</sup>/m  $0.90$ As = 1,80 cm<sup>2</sup>/m  $1,80$ 

Volume =  $0,48$  m<sup>3</sup>  $0,476$ Formas =  $4,93$  m<sup>2</sup> 4,926 Aço: 7 kg 6,35

Figura 46: resultados numéricos dos exemplos (os valores em azul são provenientes do cálculo manual) Em comparação com os cálculos manuais apresentados no Apêndice A desse trabalho e analisando-se as figuras 45 e 46, conclui-se desse teste que os resultados dos esforços, das áreas de aço principal e distribuída, dos comprimentos e das quantidades das armaduras, do volume de concreto e da área de formas estão corretos.

Nesse teste, pode-se notar também que, como o programa apenas detalha lances isolados, não ocorre a compatibilização das armaduras sobre os patamares intermediários nos exemplos 2 e 3. O programa detalhou a armadura de distribuição do lance nesses casos. Isso causou um erro no cálculo do peso da armadura, principalmente no exemplo 3.

Outro inconveniente visto nessa etapa de teste foi o fato de que a representação do corte do lance, apresentado na figura 45, não considera a escala, o sentido do lance e a quantidade de degraus, e isso, pode ocasionar enganos durante o projeto.

Com relação às verificações, o programa apresentou a mesma precisão nos resultados que apresentou para as áreas de aço. Constatou-se que na dispensa de armadura para força cortante o **Vsd** apresentou valores sempre abaixo do **Vrd1** e, portanto, verificou-se nos três exemplos. Com relação à ancoragem nos apoios, diferentemente da ancoragem no detalhe especial entre patamar e o trecho com degraus, constatou-se sempre o comprimento mínimo de ancoragem.

### **7 CONSIDERAÇÕES FINAIS**

O objetivo deste capítulo é proceder a uma análise final do programa e do trabalho de diplomação como um todo, tecendo as considerações finais quanto à finalidade desses.

O objetivo do trabalho – o desenvolvimento de uma ferramenta computacional em *Visual Basic* que auxilie o engenheiro durante o projeto de escadas de concreto armado – foi alcançado. O programa proposto permite ao engenheiro, para cada lance – depois de definido os lances que compõem a escada – determinar a geometria do lance, compor as cargas atuantes sobre os trechos do lance, determinar as características dos materiais usados no dimensionamento, fazer o dimensionamento da área de aço na laje partindo de uma determinada espessura, obter uma memória de cálculo e uma saída impressa do detalhamento do lance com os quantitativos de materiais.

Além disso, o programa foi concebido e estruturado de modo a ser compatível com escritórios de cálculo estrutural. Para tanto, o programa possui uma interface intuitiva e auto-explicativa com recursos de saída de dados em formatos de texto e gráfica, recursos de ajuda ao usuário e teclas de atalho.

Nos três exemplos de teste, cujos resultados convergiram para os resultados do cálculo manual, o programa demonstrou-se eficaz, salvo o problema de compatibilização das armaduras em patamares intermediários de lances paralelos e perpendiculares. Nesse caso, o usuário terá de desconsiderar as posições detalhadas pelo programa nesses trechos.

Constatou-se também que, apesar do programa apresentar rotinas que impeçam algumas entradas de dados errôneas, é necessário que o usuário saiba o que está fazendo para poder conferir os resultados que o programa gera. Neste aspecto, o processo descrito nesse trabalho e as referências apresentadas são de valiosa leitura para o uso do programa.

### **REFERÊNCIAS**

ARAÚJO, J. M. **Curso de concreto armado**. 2. ed. Rio Grande: Dunas, 2003a. v. 4.

\_\_\_\_\_. **Curso de concreto armado**. 2. ed. Rio Grande: Dunas, 2003b. v. 2.

ASSOCIAÇÃO BRASILEIRA DE NORMAS TÉCNICAS. **NBR 6120**: cargas para o cálculo de estruturas de edificações. Rio de Janeiro, 1980.

\_\_\_\_\_. **NBR 9077**: saída de emergência em edifícios. Rio de Janeiro, 1993.

\_\_\_\_\_. **NBR 6118**: projeto de estruturas de concreto – procedimento. Rio de Janeiro, 2007a.

\_\_\_\_\_. **NBR 9050**: acessibilidade a edificações, mobiliário, espaços e equipamentos urbanos. Rio de Janeiro, 2004.

\_\_\_\_\_. **NBR 7480**: aço destinado a armaduras para estruturas de concreto armado – especificações. Rio de Janeiro, 2007b.

CAMPOS FILHO, A. **Projeto de Lajes Maciças de Concreto Armado**. Porto Alegre: DECIV/UFRGS, 2008a. Apostila da disciplina ENG 01112 – UFRGS. Disponível em <http://chasqueweb.ufrgs.br/~americo/eng01112/>. Acesso em 24/03/2011.

\_\_\_\_\_. **Projeto de Escadas de Concreto Armado**. Porto Alegre: DECIV/UFRGS, 2008b. Apostila da disciplina ENG 01112 – UFRGS. Disponível em < http://chasqueweb.ufrgs.br/~americo/eng01112>. Acesso em 24/03/2011.

CARVALHO, R. C.; FIGUEIREDO FILHO, J. R. **Cálculo e Detalhamento de Estruturas Usuais de Concreto Armado**: segundo a NBR 6118:2003. 3. ed. São Carlos: EdUFCar, 2009.

FUSCO, P. B. **Técnica de Armar as Estruturas de Concreto**. São Paulo: Pini, 1995.

GUERRIN, A. **Tratado de concreto armado**. Tradução de Carlos Antonio Lauand. São Paulo: Hemus, 1990. v. 3.

PORTO ALEGRE. **Lei Complementar n. 284,** de 27 de outubro de 1992. Institui o Código de Edificações de Porto Alegre e dá outras providências. 8. ed. Porto Alegre: Corag, 2006.

ROCHA, A. M. **Curso prático de concreto armado**. 5. ed. Rio de Janeiro: Científica, 1969. v. 3.

# **APÊNDICE A**

**Cálculo manual das escadas usadas para o teste do programa**

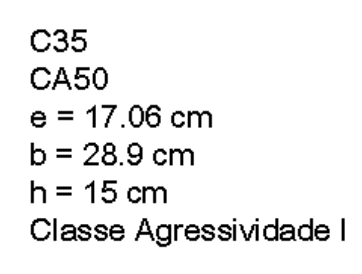

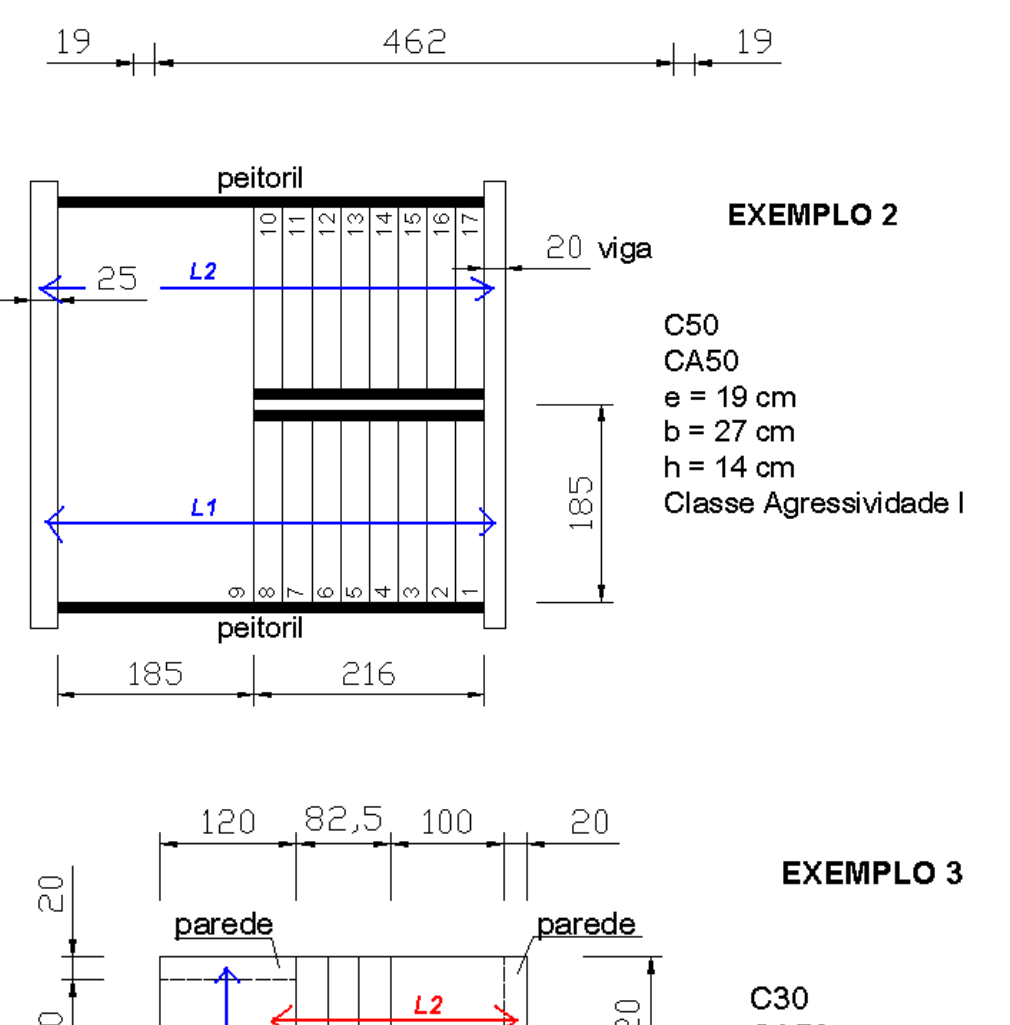

1

 $\overline{4}$ 15 ĥ

 $10$ 11  $1213$ 

5  $\overline{6}$ 

 $\overline{2}$ 3  $\overline{4}$   $\rm 8$  $\rm{9}$ 

 $\overline{7}$ 

 $110$ 

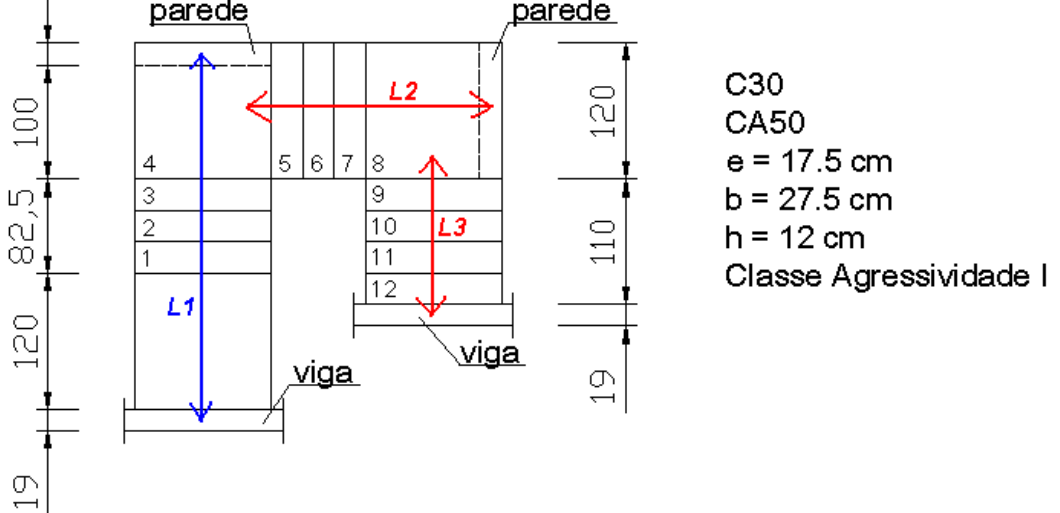

### EXEMPLO

Determinação da espessura  $DO$   $IANDQ$ 

$$
L = \frac{0.19}{2} + 16.0289 + \frac{0.19}{2} = 4.814
$$
 m

Come 4< L < 5, pode-se adotar inicalmente uma espessiva de la = 14 cm.

COMPOSICÃO DE CARGAS SOBRE O LANCE (VÃO INCLINADO)  $\alpha = \arctan\left(\frac{e}{b}\right) = \arctan\left(\frac{47.06}{28.9}\right) = 30.5538^{\circ}$ Pero Proprio =  $\frac{h}{\cos \alpha}$ ,  $\frac{f_{cs}}{2}$ ,  $\frac{f_{cs}}{2} = \frac{0.14}{\cos \alpha}$ ,  $25 + \frac{0.1706}{2}$ ,  $24 = 6.11$  KN Reboco (1 cm : argannaira de cal, comento e arriva) = 0.19 KN Revertimento (5cm; lajota cercinica)= 18.0.05 = 0,90 KN/m<sup>2</sup> Carga Acidental (com acesso público) = 3 MM/m2

$$
10 \text{ for all } = 6.11 + 0.19 + 0.90 + 3 = 10.20 \text{ kN/m}^2
$$

MODRUO MATEMATICO: REAGRES e esforços

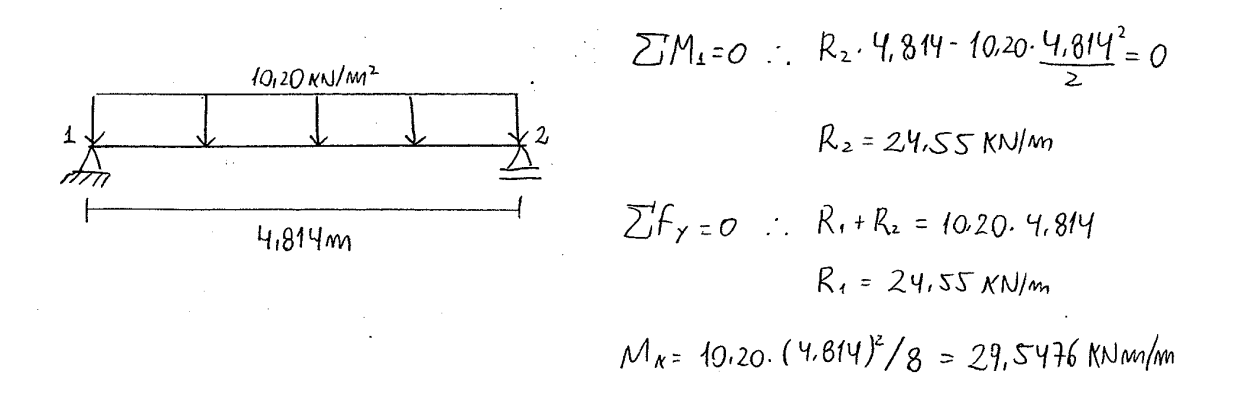

\_\_\_\_\_\_\_\_\_\_\_\_\_\_\_\_\_\_\_\_\_\_\_\_\_\_\_\_\_\_\_\_\_\_\_\_\_\_\_\_\_\_\_\_\_\_\_\_\_\_\_\_\_\_\_\_\_\_\_\_\_\_\_\_\_\_\_\_\_\_\_\_\_\_\_\_\_\_\_\_\_\_\_\_\_\_\_\_\_\_ Programa computacional para automatizar o dimensionamento e detalhamento de escadas de concreto armado em edifícios

$$
f_{cd} = f_{cx}/r_c = 35/1.4 = 25MPc = 2.5 \text{ NN/cm}^2
$$
  
\n
$$
f_{cd} = f_{rx}/r_c = 35/1.15 = 434.8MPc = 43.48 \text{ NN/cm}^2
$$
  
\n
$$
M_d = M_x \cdot T_f = 29.5446 \cdot 1.4 = 41.366 \text{ NNm/m} = 4136.6 \text{ NNm/m}
$$
  
\n
$$
d = h - c - bt + 2 = 14 - 2 - 1.25/2 = 11.375 \text{ cm} \text{ (CAAL e } \phi \text{ 12.5)}
$$

$$
\mathcal{I} = 4.25 \text{ d} \cdot \left[ 1 - \sqrt{1 - \frac{MJ}{0.425 \cdot f_{cd} \cdot b_{w} \cdot d^{2}}} \right]
$$
  

$$
\mathcal{I} = 4.25 \cdot (11.315) \cdot \left[ 1 - \sqrt{1 - \frac{4136.6}{0.425 \cdot 2.5.100 \cdot 11.315^{2}}} \right] = 2.33 \text{ cm}
$$

$$
\mathcal{X}_{\ell,m_{1}} = \underbrace{0.0035. d}_{\text{frd}_{1} + 0.0035} = \frac{0.0035.44335}{\frac{43.48}{21000} + 0.0035} = 7.144 \text{cm}
$$

Como  $x < x$ em verificane o uso da arimadura sim

$$
A_{3} = 0.68 \cdot f_{cd} \cdot b_{w} \cdot x = 0.68 \cdot 2.5 \cdot 100 \cdot 2.33 = 9.11 \text{ cm}^{2}/m
$$
\n
$$
f_{rd}
$$
\n
$$
f_{md}
$$
\n
$$
f_{md}
$$
\n
$$
f_{md}
$$
\n
$$
f_{md}
$$
\n
$$
f_{md}
$$
\n
$$
f_{md}
$$
\n
$$
f_{md}
$$
\n
$$
f_{md}
$$
\n
$$
f_{md}
$$
\n
$$
f_{md}
$$
\n
$$
f_{md}
$$
\n
$$
f_{md}
$$
\n
$$
f_{md}
$$
\n
$$
f_{md}
$$
\n
$$
f_{md}
$$
\n
$$
f_{md}
$$
\n
$$
f_{md}
$$
\n
$$
f_{md}
$$
\n
$$
f_{md}
$$
\n
$$
f_{md}
$$
\n
$$
f_{md}
$$
\n
$$
f_{md}
$$
\n
$$
f_{md}
$$
\n
$$
f_{md}
$$
\n
$$
f_{md}
$$
\n
$$
f_{md}
$$
\n
$$
f_{md}
$$
\n
$$
f_{md}
$$
\n
$$
f_{md}
$$
\n
$$
f_{md}
$$
\n
$$
f_{md}
$$
\n
$$
f_{md}
$$
\n
$$
f_{md}
$$
\n
$$
f_{md}
$$
\n
$$
f_{md}
$$
\n
$$
f_{md}
$$
\n
$$
f_{md}
$$
\n
$$
f_{md}
$$
\n
$$
f_{md}
$$
\n
$$
f_{md}
$$
\n
$$
f_{md}
$$
\n
$$
f_{md}
$$
\n
$$
f_{md}
$$
\n
$$
f_{md}
$$
\n
$$
f_{md}
$$
\n
$$
f_{md}
$$
\n
$$
f_{md}
$$
\n
$$
f_{md}
$$
\n
$$
f_{md}
$$
\n
$$
f_{md}
$$
\n
$$
f_{md}
$$
\n
$$
f_{md}
$$
\n<

 $\label{eq:2.1} \frac{1}{2} \int_{0}^{2\pi} \frac{1}{\sqrt{2\pi}} \, \frac{d\theta}{\sqrt{2\pi}} \, \frac{d\theta}{\sqrt{2\pi}} \, \frac{d\theta}{\sqrt{2\pi}} \, \frac{d\theta}{\sqrt{2\pi}} \, \frac{d\theta}{\sqrt{2\pi}} \, \frac{d\theta}{\sqrt{2\pi}} \, \frac{d\theta}{\sqrt{2\pi}} \, \frac{d\theta}{\sqrt{2\pi}} \, \frac{d\theta}{\sqrt{2\pi}} \, \frac{d\theta}{\sqrt{2\pi}} \, \frac{d\theta}{\sqrt{2\pi}} \, \frac{d$ 

VERIFICAÇÃO DA DISPENSA DE ARMADUILA DE CISALHAMMENTO

$$
\int \tan \alpha = 0.3. \int c x^{2/3} = 0.3. (35)^{2/3} = 3.209 \text{ mPa}
$$
\n
$$
f_{\text{ctr,inf}} = 0.7. \int \tan \alpha = 0.7.3.209 = 2.2463 \text{ mPa}
$$
\n
$$
f_{\text{ctr,inf}} = \int \tan \sqrt{16} = 2.2463 \text{ J} + 4.604 \text{ mPa} = 0.1604 \text{ N} \cdot \text{mPa}
$$
\n
$$
\int \cot \alpha = 0.25. \int \cot \alpha = 0.25.0.1604 = 0.0401 \text{ N} \cdot \text{mPa}
$$
\n
$$
K = 4.6 - \alpha = 4.6 - 0.11375 = 4.48 > 4.6 \text{ mPa}
$$
\n
$$
P_1 = \frac{A_{st}}{b_{ss}} = \frac{9.44}{100.16375} = 0.0082989 < 0.02.4. \int \tan \alpha = 0.0082989
$$
\n
$$
\sqrt{1001} = 0.0082989
$$
\n
$$
\sqrt{101} = 0.401. \text{ K} \cdot (4.2 + 40. \text{ m}) \cdot \text{b} \cdot \text{m} \cdot \text{d}
$$
\n
$$
\sqrt{101} = 0.401. \int \tan \alpha = 0.41375 = 103.419 \text{ K} \cdot \text{m} \cdot \text{m}
$$
\n
$$
\sqrt{101} = 0.401. \int \tan \alpha = 1.419 \cdot (\frac{1}{2} + 40.00982989) \cdot 100. \frac{11.335}{1.387} = 103.419 \text{ K} \cdot \text{m}
$$
\n
$$
\sqrt{101} = 0.401. \int \tan \alpha = 103.419 \cdot 1.419 = 13.87 \text{ K} \cdot \text{m/m} \cdot \text{R} \cdot \text{R} \cdot \text{R} \cdot \text{R} \cdot \text{R} \cdot \text{R} \cdot \text{R} \cdot \text{R} \cdot \text
$$

## VERIFICAÇÃO DA ANCORAGEM NOS APOIOS EXTREMPOS

 $\ddot{\phantom{a}}$ 

$$
\int 6d = 4, \, \eta_2 \cdot \eta_3 \cdot 6d = 2,25 \cdot 4 \cdot 1 \cdot 1,604 = 3,609 \, \text{MPa.}
$$
\n
$$
\int b = \frac{9}{4} \cdot \frac{6d}{6d} = \frac{9}{4} \cdot \frac{434.8}{3,609} = 30.11 \, \text{M}
$$
\n
$$
A \sec \theta_{4} = A \sec \theta_{2} = \frac{6d}{d} \cdot \frac{6d}{6d} = \frac{4.5d}{d} \cdot \frac{24.55 \cdot 1.4}{43.48} = 1.186 \, \text{cm}^3/\text{nm}
$$
\n
$$
A \sec \theta_{1} = A \sec \theta_{2} = 9,435 \, \text{cm}^3/\text{nm}
$$
\n
$$
\int b \sec \theta_{1} = A \sec \theta_{2} = \frac{6d}{d} \cdot \frac{6d}{6d} = 4.30,11.425 \cdot \frac{1.186}{9,435} = 4.133 \, \text{cm}
$$
\n
$$
\int b \arctan \theta_{1} = \frac{133 \, \text{cm}}{13.48} = 4.30,11.425 \cdot \frac{1.186}{9,435} = 4.133 \, \text{cm}
$$
\n
$$
\int b \arctan \theta_{2} = \frac{133 \, \text{cm}}{13.48} = 4.13 \, \text{cm}
$$
\n
$$
\int b \arctan \theta_{1} = \frac{133 \, \text{cm}}{13.48} = 4.13 \, \text{cm}
$$
\n
$$
\int b \arctan \theta_{2} = \frac{13.5d}{6} = 4.13 \, \text{cm}
$$
\n
$$
\int b \arctan \theta_{1} = \frac{13.5d}{6} = 4.13 \, \text{cm}
$$
\n
$$
\int b \arctan \theta_{2} = \frac{13.5d}{6} = 4.13 \, \text{cm}
$$
\n
$$
\int b \arctan \theta_{1} = \frac{13.5d}{6} = 4.13 \, \text{cm}
$$
\n
$$
\int b \arctan
$$

Programa computacional para automatizar o dimensionamento e detalhamento de escadas de concreto armado em edifícios

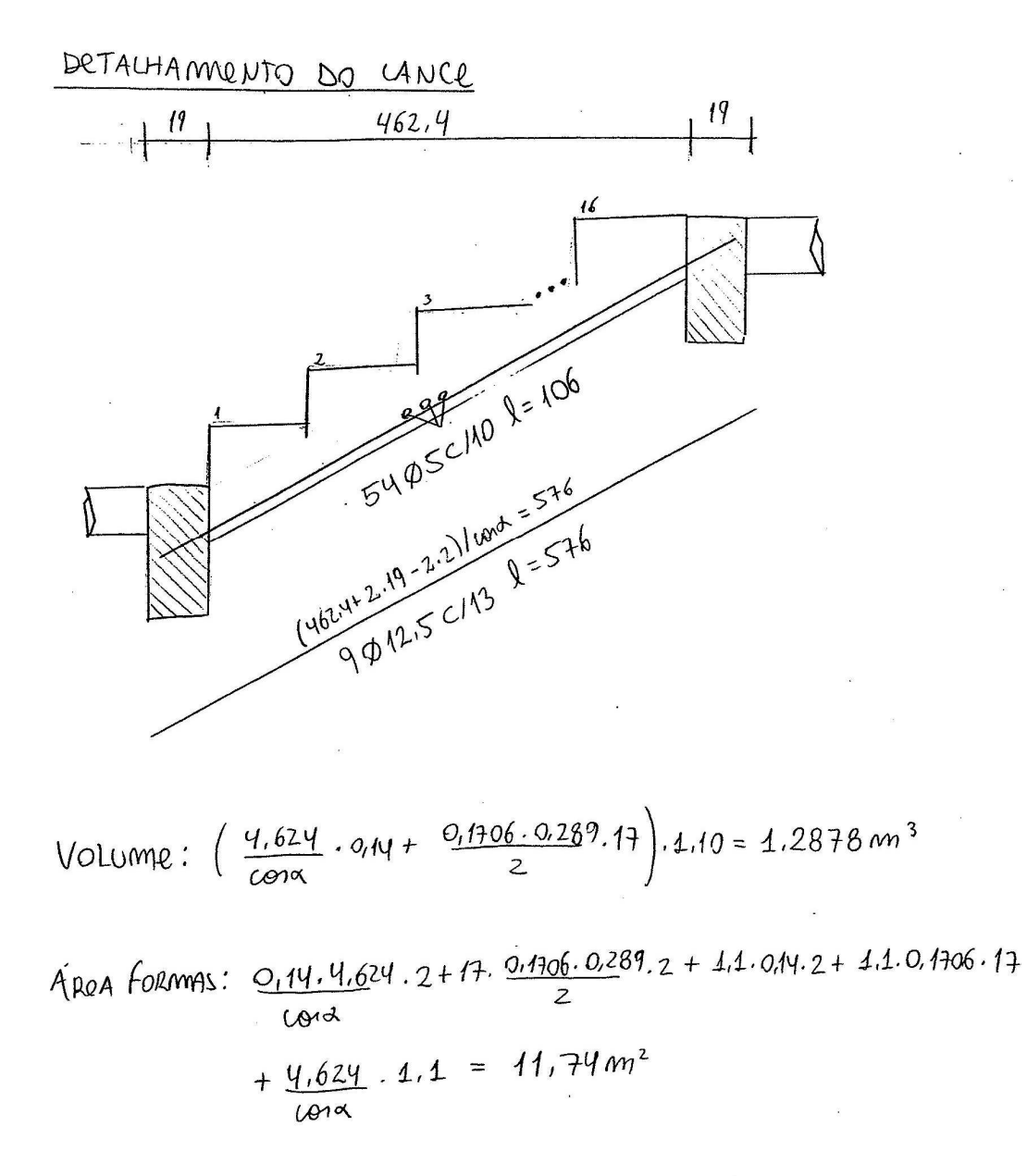

Peso  $A_{f0}$ : 9.5,76.0,963 + 54.1,06.0,154 = 58,73 kg

# EXEMPLO 2

### Algumas consinerações

Essa é uma escada composta por 2 lances paralelas. Como a geometra dos lances são yours segue-se apenas o cal culo de um dos lances. Havera diferenza entre os lan cer mo de fallamento dan armodurar.

DETERMINAÇÃO DA ESPESSURA DO LANCE

 $L = \frac{0.25}{2} + 4.85 + 8. (0.27) + \frac{0.2}{2} = 4.235$ m

Como 4<L<5, pode-re ordotor inicalmente uma es persona de la = 14cm.

Composição De CARGAS SOBRO LANCE

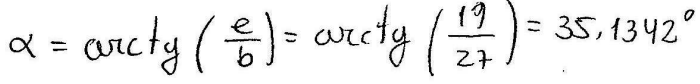

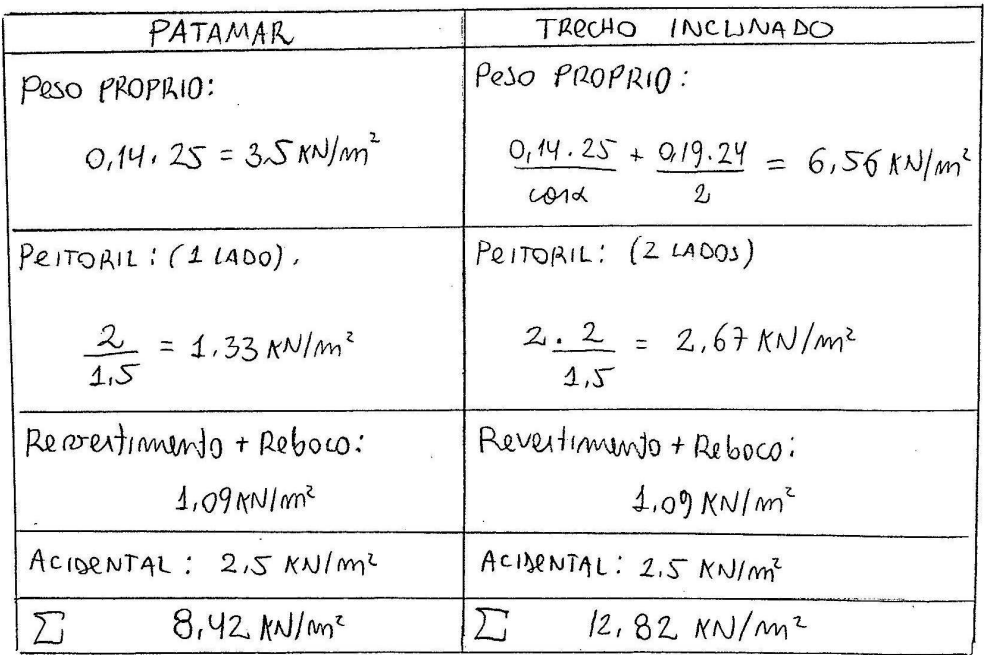

\_\_\_\_\_\_\_\_\_\_\_\_\_\_\_\_\_\_\_\_\_\_\_\_\_\_\_\_\_\_\_\_\_\_\_\_\_\_\_\_\_\_\_\_\_\_\_\_\_\_\_\_\_\_\_\_\_\_\_\_\_\_\_\_\_\_\_\_\_\_\_\_\_\_\_\_\_\_\_\_\_\_\_\_\_\_\_\_\_\_ Programa computacional para automatizar o dimensionamento e detalhamento de escadas de concreto armado em edifícios

MODELO MATEMATICO: REAÇÕES E lA FORÇOS

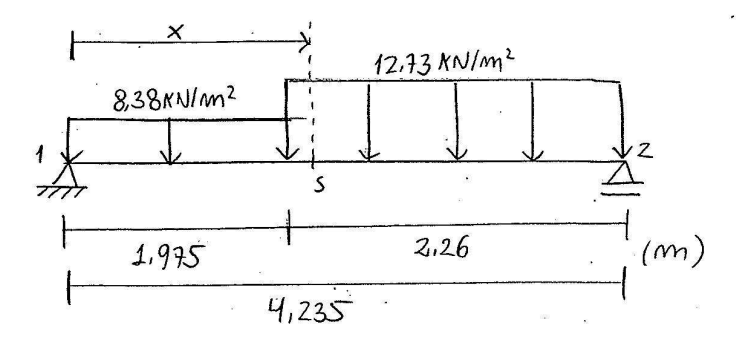

$$
\Sigma M_1 = 0
$$
 :  $R_2 \cdot 4.235 - 8.42 \cdot \frac{1.975^2}{2} - 12.82.2.26 \cdot (1.975 + \frac{2.26}{2}) = 0$   
 $R_2 = 25.12$  NN/m

$$
\sum F_y = 0
$$
 :  $R_1 + R_2 = 8.42 \cdot 1.935 + 12.82 \cdot 2.26$   
 $R_1 = 20.48 \text{ NN/m}$ 

Para unna determinada segão 5 com abicina x tem-re:

$$
V(x) = \begin{cases} 20.48 - 8.38 \cdot x & ; x \in \left[0, 1, 9\right]5 \\ 20.48 - 8.38 \cdot 1.95 - 12.73(x - 1.975) & ; x \in \left[1, 935, 4235\right] \end{cases}
$$

Postanto, o momento maximo sera:

$$
V(\text{2max})=0
$$
, 2.2836  $(p_1 \times E[1,935; 4,235])$ 

$$
M_{\kappa} = +2S, 12 \cdot 1,9S14 - 12,82 \cdot (\frac{1,9S14}{2})^2 = 24,61 \text{ N/m/m}
$$

Integrando-se o contante da direita para enquerda.

$$
f_{cd} = f_{c} \sqrt{r_{e}} = 50/4.4 = 3.57 N N/cm^{2}
$$
  
\n
$$
f_{xd} = f_{yx}/\gamma_{A} = 50/4.15 = 43.48 N N/cm^{2}
$$
  
\n
$$
M d = M_{x} \cdot \gamma_{f} = 24.61 \cdot 1.4 = 3445.4 N N/cm^{2}
$$
  
\n
$$
d = h - c - \frac{b_{1}t}{2} = 14 - 2 - 1/2 = 11.5 (cAAL : od m \cdot 1.000 \cdot 0.00)
$$
  
\n
$$
L = 1.25 \cdot d \cdot (1 - \sqrt{1 - \frac{M d}{0.425 \cdot f_{cd} \cdot b_{av} \cdot d^{2}}})
$$
  
\n
$$
x = 1.25 \cdot 11.5 \cdot (1 - \sqrt{1 - \frac{3445.4}{0.425 \cdot f_{cd} \cdot b_{av} \cdot d^{2}}}) = 1.292 cm
$$

$$
\mathcal{X}l_{m} = \frac{0.0035 \cdot d}{\frac{f \cdot d}{E_0} + 0.0035} = \frac{0.0035 \cdot (11.5)}{\frac{43.48}{21000} + 0.0035} = 7.23cm
$$

Como  $x < x$ lim verifica-se o uno da curimodura  $\label{eq:2.1} \mathcal{L}^{\text{max}}_{\text{max}} = \mathcal{L}^{\text{max}}_{\text{max}} \left( \frac{1}{\sqrt{2}} \right) \mathcal{L}^{\text{max}}_{\text{max}} \left( \frac{1}{\sqrt{2}} \right) \mathcal{L}^{\text{max}}_{\text{max}} \left( \frac{1}{\sqrt{2}} \right) \mathcal{L}^{\text{max}}_{\text{max}} \left( \frac{1}{\sqrt{2}} \right) \mathcal{L}^{\text{max}}_{\text{max}} \left( \frac{1}{\sqrt{2}} \right) \mathcal{L}^{\text{max}}_{\text{max}} \left( \$ 

$$
A_{s} = \frac{0.68 \cdot \text{f}_{cd} \cdot b_{w} \cdot x}{\text{f}_{rd}} = \frac{0.68 \cdot 2.5 \cdot 100 \cdot 2.33}{43.48} = 7.21 \text{cm}^2/\text{m}
$$
\n
$$
P_{M1m} = M410R \left(\frac{0.0035 \text{ ft}}{\text{f}_{rd}}\right) : 0.15 \times 0 = 0.2 \times 100 \text{ m}^2/\text{m} < 0.2 \times 100 \text{ m}^2/\text{m} < 0.2 \times 100 \text{ m}^2/\text{m} < 0.2 \times 100 \text{ m}^2/\text{m} < 0.2 \times 100 \text{ m}^2/\text{m} < 0.2 \times 100 \text{ m}^2/\text{m} < 0.2 \times 100 \text{ m}^2/\text{m}
$$
\n
$$
A_{s,d1} = M410R \left(\frac{As}{s} : 0.9 \text{ cm}^2/\text{m} \cdot \frac{As_{m1m}}{2}\right) = 2.01 \text{ cm}^2/\text{m}
$$
\n
$$
P_{\text{Cyl}}(m10 \text{ cm} \cdot \text{pc}) \left(A_{s} = 7.21 \text{ cm}^2/\text{m} \implies Q1000/10 \text{ (7.85 cm}^2/\text{m})\right)
$$

 $\bar{z}$ 

 $\big)$ 

VERIFICAÇÃO DA DISPENSA DE ARMADURA DE CISALHAMENTO

Let 
$$
m_1 = 0.3 \cdot 6x^{2/3} = 0.3 \cdot (50)^{2/3} = 4.011 MPa
$$

\nLet  $k_1wf = 0.7 \cdot 64m = 0.7 \cdot 4.071 = 2.849 MPa$ 

\nLet  $d = 6 \cdot 64 \cdot 64 \cdot 64 = 2.849/1.4 = 2.0355 MPa$ 

\nAnd  $= 0.25 \cdot 6 \cdot 64 = 0.25 \cdot 2.0355 = 0.5088 MPa$ 

\n $k = 4.6 - 0.115 = 4.485 > 4 \cdot 6.85 = 1.485$ 

\n $\int 4 = \frac{As_1}{b \cdot 64} = \frac{7.85}{100.415} = 0.0068 < 0.02 \cdot 6.81 = 0.0068$ 

\nUnder  $3.81 \cdot 64 = 1.485 \cdot 64 = 0.0068$ 

\nAnd  $t = 3 \cdot 64 \cdot 66 = 1.48 \cdot 66 = 1.48 \cdot 66 = 1.$ 

VERIFICAÇÃO DA ANCORAJEM

$$
f_{bd} = M_1 M_2 M_3 \cdot f_{ctd} = 2.25 \cdot 4.1 \cdot 2.0355 = 4.5798MPm
$$
  
\n
$$
Ascol_{c1} = \frac{4.5 \cdot (25.12 \cdot 4.4)}{43.48} = 4.2132 \text{ cm}^3/m \text{ (opaoio imfevo})
$$
\n
$$
Ascol_{c2} = 4.5 \cdot (20.48 \cdot 4.4) = 0.9091 \text{ cm}^2/m \text{ (opaoio supevio)}
$$
\n
$$
Ascol_{c3} = 7.21 \text{ cm}^3/m \text{ (omcoragum mo dedable applied)}
$$
\n
$$
\text{[i}_{b} = \frac{\varnothing}{4} \cdot \frac{F_{yd}}{f_{bd}} = \frac{\varnothing}{4} \cdot \frac{434.8}{4.5798} = 23.73 \varnothing
$$

 $\sim$ 

$$
\begin{aligned}\n\text{Ib}_{mec_1} &= 1.23.73.(1). \frac{1.2132}{7.85} = 3.66 \text{ cm}. \text{Ib}_{mic1} = 10 \text{ cm} \\
\text{Ib}_{mec_2} &= 1.23.73.(1). \frac{0.9891}{7.85} = 2.99 \text{ cm}. \text{Ib}_{mic1} = 10 \text{ cm}\n\end{aligned}
$$

lomec<sub>3</sub> = 4. 23.73. (4). 
$$
\frac{7.21}{7.85}
$$
 = 21.79cm: lbmin = 10cm.

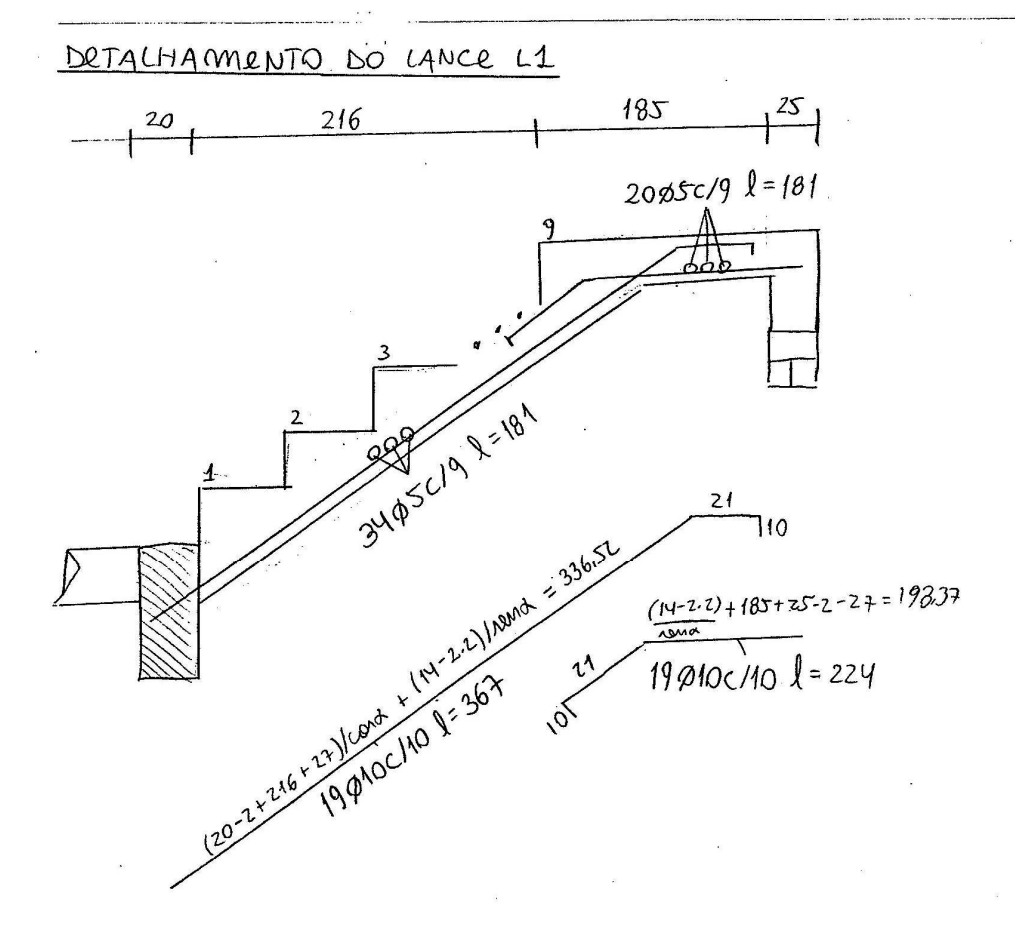

VOLUME:  $\frac{2,16}{40}$ , 0,14, 1,85 + 0,27, 0,19, 9, 1,85 + 1,85, 0,14,85 = 1,59 m<sup>3</sup>

ARRA FORMAS:  $\frac{2.16.014}{2} \cdot 2 + \frac{0.27.019}{2} \cdot 9 + \frac{2.16}{2012} \cdot 4.85 + 0.19.9 \cdot 4.85$ + 1,85.0,14.2 + 1,85.1,85 + 0,14.1,85.2 = 13,709 m<sup>2</sup>

$$
P2\delta \sigma \text{ de } A\varsigma \sigma \text{ : } 35.181 \cdot 0,154 + 20.1.81.0,154 + 19.3.67 \cdot 0.617 + 19.2.24.0.617
$$
\n
$$
= 84.61 \text{ kg}
$$

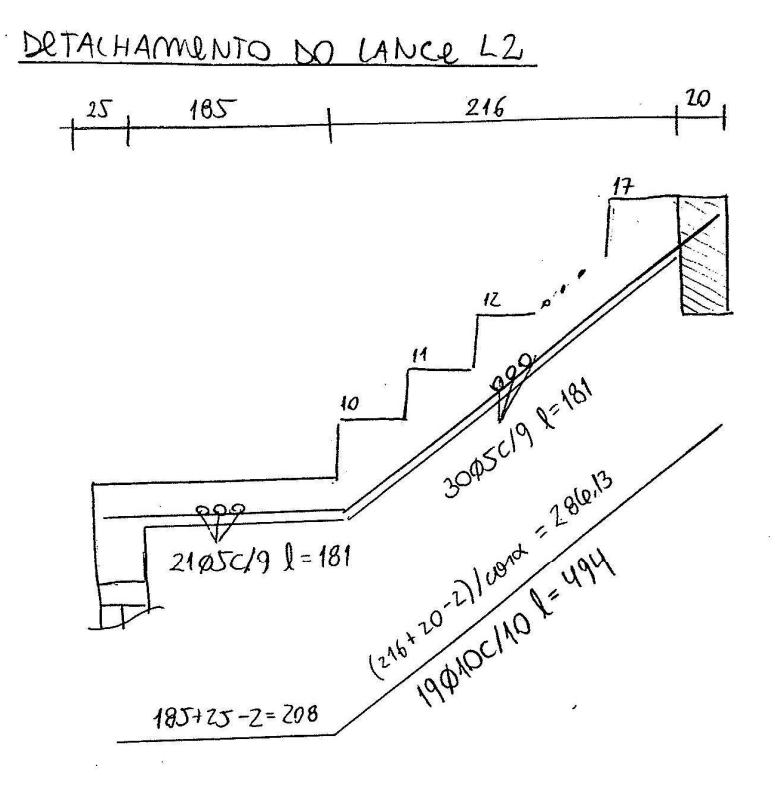

Volume: 1 gual ao do lance L1 = 1.59 m<sup>3</sup> ARRA De FORMAS: 1900l 000 do lance L1 = 13.709 mm2

Pero do Aço: 19.4,94.0,617 + 51.1,81.0,54 = 72,12,14

# EXEMPLO 3

### Algunnas considerações

Neste exemplo tem-se uma escada comporta par très lomees perpendiculares. Sendo que o primeiro lomae é principal e or contron dois são lamas secundarios. Dendo ao lance L3 re aprior no lance L2 e erte se apriar no lance L1 rolucionaire primero o lance L3, depois o L2 e prost finn o L1.

### DETERMINAÇÃO DA ESPESSURA DOS LANCES DA ESCADA

Como o maios comprimento entre os lamas são on dor lances L1 = L2 = 1,20 + 0,825 + 1 + 0,2/2 + 0,19/2 = 3,22m serci adotado um  $h = 12$ cm para todos os lances.

### LANCE 3

COMPOSIÇÃO DAS CARGAS DO LANCE L3

$$
\alpha = \text{arctg}(\frac{e}{\alpha}) = \text{arctg}(\frac{17,5}{275}) = 32,47119^{\circ}
$$

a <u>di sistema della pro</u>

Pero Prosprio:  $\frac{0.12}{100}$ . 25 +  $\frac{0.135.24}{2}$  = 5,66 KN/m<sup>2</sup>

\_\_\_\_\_\_\_\_\_\_\_\_\_\_\_\_\_\_\_\_\_\_\_\_\_\_\_\_\_\_\_\_\_\_\_\_\_\_\_\_\_\_\_\_\_\_\_\_\_\_\_\_\_\_\_\_\_\_\_\_\_\_\_\_\_\_\_\_\_\_\_\_\_\_\_\_\_\_\_\_\_\_\_\_\_\_\_\_\_\_

Programa computacional para automatizar o dimensionamento e detalhamento de escadas de concreto armado em edifícios

$$
610TAL = 5.66 + 0.19 + 0.9 + 3.33 + 3 = 13.08 NN/m^{2}
$$

MODRYO MATEMATICO: REAÇÕES E RIFORÇOS DO LANCE L3

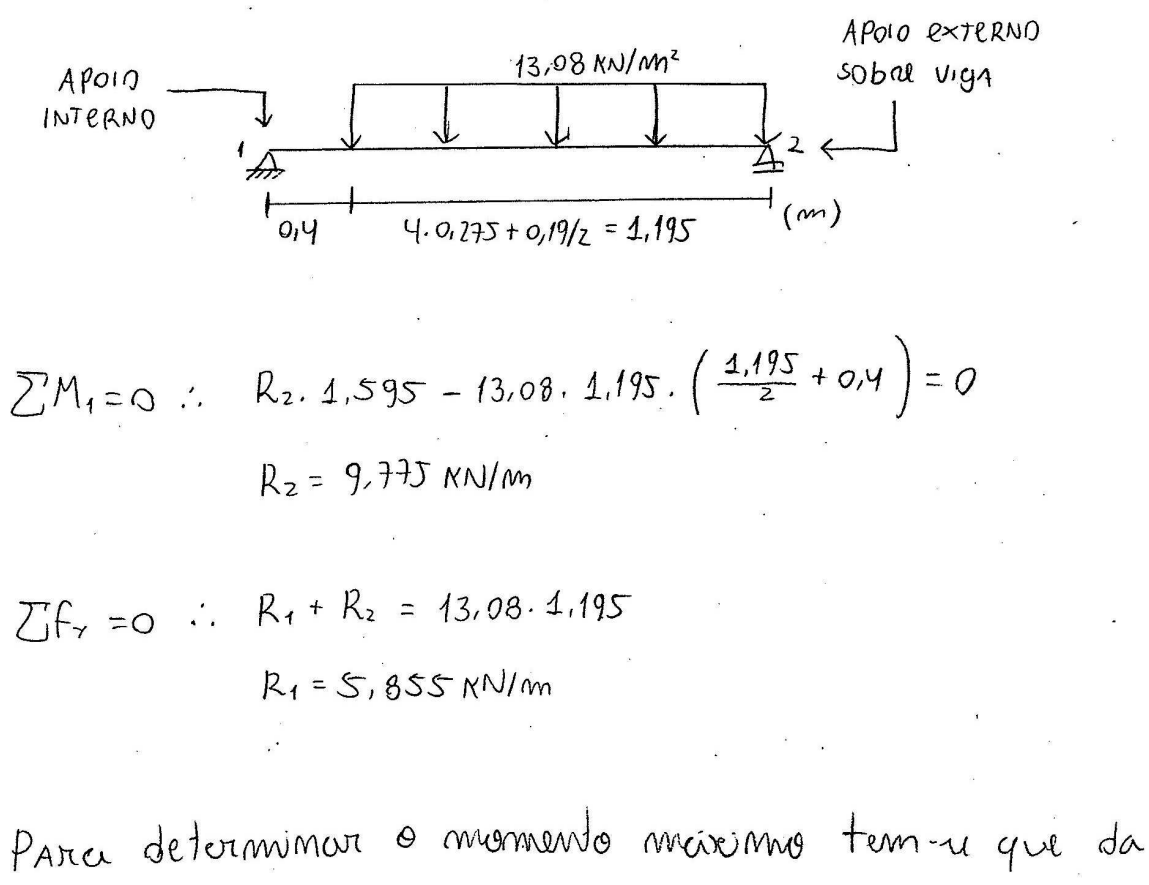

direita para a esquerda:

$$
V(\text{max}) = R_2 - 13.08. \text{X} \text{max} = 0.7. \text{X} \text{max} = 0.7447 \text{C} \text{m}
$$
  

$$
M_{x} = 9.775.0.744 - 13.08.0.747^{2} = 3.65 \text{ N} \text{N} \text{m} / \text{m}
$$

Tem-se un momento pequeno e provavelmente à armadura no vião resultara a minimar.
$f_{cd} = f_{cx}/r_{c} = 30/1.4 = 21.42 MPa$  $f_{xd} = f_{yx}/r_{x} =$  500/1,15 = 434,8 MPa  $Md = Mr. \tilde{r} = 3.65. 1.4 = 5.11$ KNm/m  $d = h - c - b$ <sup>1</sup>/2 = 12 - 2 - 05/2 = 9,75 cm  $\mathcal{L} = 4.25 \cdot (9.75) \cdot \left[ 1 - \sqrt{1 - \frac{511}{9.42 \cdot 2.142.100.9.75^2}} \right] = 0.365 \text{ cm}$ 

$$
\mathcal{L}l_{\text{im}} = \frac{0.0035 \cdot d}{\frac{f_{\text{xd}}}{E_{\text{1}}} + 0.0035} = \frac{0.0035 \cdot 9.75}{\frac{43.48}{2100} + 0.0035} = 6.12 \text{cm}
$$

Como x < 2010 revilica-se a aranodura simples.

$$
A_{s} = 0.68 \cdot f_{cd} \cdot b_{w} \cdot x = 0.68 \cdot 2.142 \cdot 100 \cdot 0.365 = 1.22 cm^{2}/m
$$
  
43.48  

$$
\int_{M_{1}M_{1}} M_{2}M_{3} = MA10R \left( \frac{0.035 fe^{d}}{f_{d}} : 0.15 \times \right) = 0.0017 = 0.17 \times 10^{-10} m
$$

Assain = 
$$
Pinim. bwa. d = 0.172 \cdot 100.12 = 2.04 cm^{2}/m > As
$$

Escolhendo bitola Ø5, tem ne que recalculos pois moda O For de 500 MPa para 600 MPa:

$$
f_{\gamma d} = 52,17 \text{ NN/mm}^2
$$
\n
$$
\chi = 0.3654 \text{ cm}
$$
\n
$$
\rho_{\text{mm}} = 0.15\%
$$
\n
$$
A_{\text{S}} = 4.01 \times A_{\text{S}\text{m/m}} = 4.80 \text{ cm}^2/\text{m}
$$
\n
$$
\therefore A_{\text{S}} = 4.80 \text{ cm}^2/\text{m} \left( 4.96 \text{ cm}^3/\text{m} \right)
$$
\n
$$
A_{\text{S}d\text{m}} = 4.91 \times A_{\text{S}\text{m/m}} = 4.80 \text{ cm}^3/\text{m}
$$
\n
$$
\left( \frac{4.80}{5} \div 0.9 \div \frac{4.80}{2} \right) = 0.9 \text{ cm}^2/\text{m} \left( 85 \text{ m} / \text{m} \right)
$$

$$
f_{ctmn} = 0.3. f_{cx}^{2/3} = 0.3. (30)^{2/3} = 2.896MPa
$$
  
\n
$$
f_{ctk,lm}f = 0.7. f_{ctmn} = 0.7.2.896 = 2.027MPa
$$
  
\n
$$
f_{ctk,lm}f = 0.7. f_{ctmn} = 0.7.2.896 = 2.027MPa
$$
  
\n
$$
f_{ctk} = f_{ctk,lm}f/r_c = 2.027/1.4 = 1.449MPa
$$
  
\n
$$
f_{rad} = 0.25. f_{ctk} = 0.25. 1.4498 = 0.362MPa = 0.0362 NN/10m2
$$
  
\n
$$
N = 1.6 - d = 1.6 - 0.975 = 1.5025 > 1 \therefore N = 1.5025
$$
  
\n
$$
P_1 = \frac{A_{51}}{b_{40}.d} = \frac{1.96}{100.9.75} = 0.002 \times 0.02 \therefore P_1 = 0.002
$$
  
\n
$$
V_{nd_1} = 0.0362. 1.5025. (1.2 + 40. P_1). b_{ax} d
$$
  
\n
$$
= 0.0362. 1.5025. (1.2 + 40.0002).100.9.75
$$
  
\n
$$
= 67.87RN/m
$$

 $V_{KMAX} = 67.87/1.4 = 48.48$  MJ/m  $\gg R_1 \approx R_2 \approx$  portanto, Vermex = 07,07/1,9 = 10,000,000,000 de circulhamento.

VERIFICAÇÃO DA ANCORAGEM

O oparo 1 entre ancorado robre o lance principal. O ferro todo o comprimento de lance principal, o que sera maior que  $0$ lbnect.

DETALMANINTO DO LANCE L3

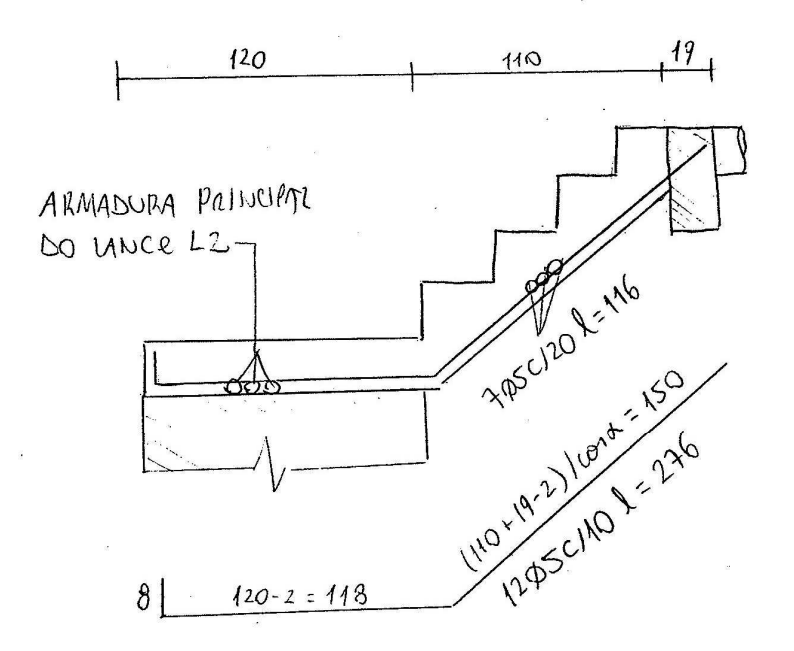

VOLUME:  $\frac{4,10}{100} \cdot 9.12 \cdot 1.20 + \frac{0.175 \cdot 0.275}{2}$ , 4.1,20 + 1,20. 0,12. 1,20 = 0,476 m 3

ARDA FORMIS:  $\left(\frac{4,10}{100} \cdot 9,12 + \frac{9,195.9,295.4}{2}\right) \cdot 2 + \frac{4.10}{3}$ ,  $4,20 + 0.195.4$ ,  $4,2$ + 1,20. 0,12.2 + 1,20. 1,20 + 1,20. 0,12. 2 = 4,926 m<sup>2</sup>

Pero Aço:  $(12.2.76 + 7.4.16) \cdot 0.154 = 6.35$  Kg

## Composição De CARGAS

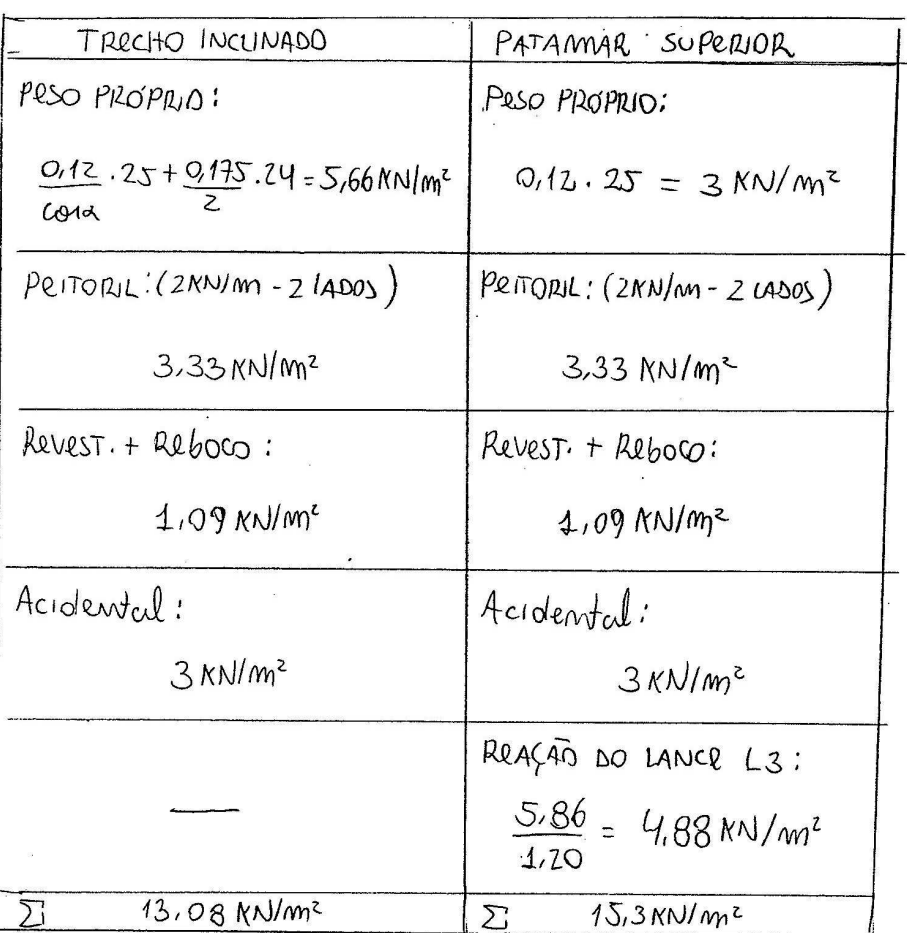

MODRLO MATEMATICO: REAÇÕES e enforços Do LANCE L2

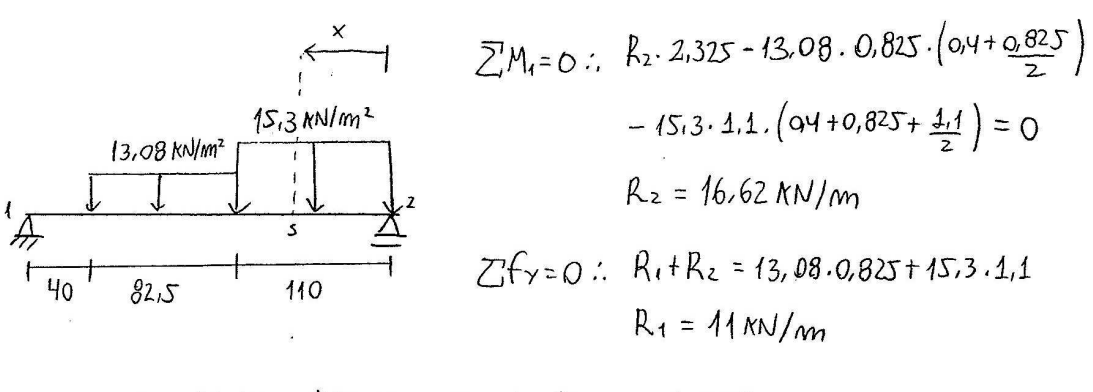

 $V(\chi_{max}) = \frac{16,62 - 15,3}{x} = 0$  ...  $\chi_{max} = 1,086$  m  $M_{K}$  = 16,62. 1,086 - 15,3.  $\frac{4.086}{2}$  = 9,03 KNm/m

$$
M_d = M_x \cdot 1, 4 = 9,03 \cdot 1, 4 = 12,64 \text{ N/m/m}
$$
\n
$$
d = L - C - 5 = 7/2 = 12 - 2 - 0.5/2 = 9,75 \text{ (CAAT: Adolomde AS)}
$$
\n
$$
x = 1,25.9,75 \cdot \left[ 1 - \sqrt{1 - \frac{1264}{0.425.2,142.100.9,75^2}} \right] = 0.925 \text{ cm}
$$

Como  $x < x$ lm= 6.12cm (VRR LANCEL3), verifica-re a armondura simples.

$$
A_s = \frac{0.68 \cdot 2.142.100 \cdot 0.925}{43.48} = 3.10 \text{ cm}^2/\text{m}
$$

$$
P_{\text{min}} = 0.172 \; ; \; A_{\text{sim}} = 2.04 \, \text{cm}^2/\text{m} \; < \; A_{\text{S}}.
$$

Ercolhendo bitola p6,3 muda ne o valor do d. Recal. culando tem-se:

$$
d = 9,685
$$
  
x = 0,931 cm  
As = 3,12 cm<sup>2</sup>/m ( $96.3$  c/9 : As = 3,46 cm<sup>2</sup>/m)

As
$$
dist = MAIOR
$$
  $\left(\frac{3.12}{5} : 0.9 : \frac{2.04}{2}\right) = 1.02 cm^2/m$   $\left(0.5c/18 : As = 1.09m^2\right)$ 

 $\mathcal{A}^{\pm}$ 

VERIFICAÇÃO DA DISPENSA DE ARMADURA DE CISALHAMIENTO

 $\mathcal{L}^{\text{c}}$ 

$$
k = 1,6 - d = 1,6 - 0.09685 = 1.503
$$
\n
$$
\beta_1 = \frac{3.46}{100.9.685} = 0.00357 < 0.02 \quad \therefore \quad \beta_1 = 0.00357
$$

 $\hat{a}$ 

VRRIFICAÇÃO DA ANCORAGRAM

| $f_{ctm} = 2,896 MP\circ$ |
|---------------------------|
| $f_{ctm} = 2.027 MP\circ$ |
| $f_{ctd} = 4.448 MP\circ$ |
| $f_{bd} = 9.027 MP\circ$  |
| $f_{bd} = 9.027 MP\circ$  |
| $f_{bd} = 9.027 M\circ$   |
| $g_{cd} = 9.027 M\circ$   |
| $h_{cd} = 9.027 M\circ$   |
| $h_{cd} = 9.027 M\circ$   |
| $h_{cd} = 9.027 M\circ$   |
| $h_{dd} = 9.027 M\circ$   |
| $h_{dd} = 9.027 M\circ$   |
| $h_{dd} = 9.027 M\circ$   |
| $h_{dd} = 9.027 M\circ$   |
| $h_{dd} = 9.027 M\circ$   |
| $h_{dd} = 9.027 M\circ$   |
| $h_{dd} = 9.027 M\circ$   |
| $h_{dd} = 9.027 M\circ$   |
| $h_{dd} = 9.027 M\circ$   |
| $h_{dd} = 9.027 M\circ$   |
| $h_{dd} = 9.027 M\circ$   |
| $h_{dd} = 9.027 M\circ$   |
| $h_{dd} = 9.027 M\circ$   |
| $h_{dd} = 9.027 M\circ$   |
| $h_{dd} = 9.027$          |

Quanto à anconagem no detalle expecial do patamor tem-se:

$$
l_{bmec_3} = 4.33.36. (0.63) \cdot \frac{3.12}{3.46} = 18.95
$$
 cm

 $\label{eq:1.1} \begin{array}{cccccccccccccc} \mathbb{R} & & & & & \mathbb{R} & & & \end{array}$ 

 $\mathbf{r}_{\mathrm{in}}$ 

#### DETALHAMENTO DO LANCE LZ

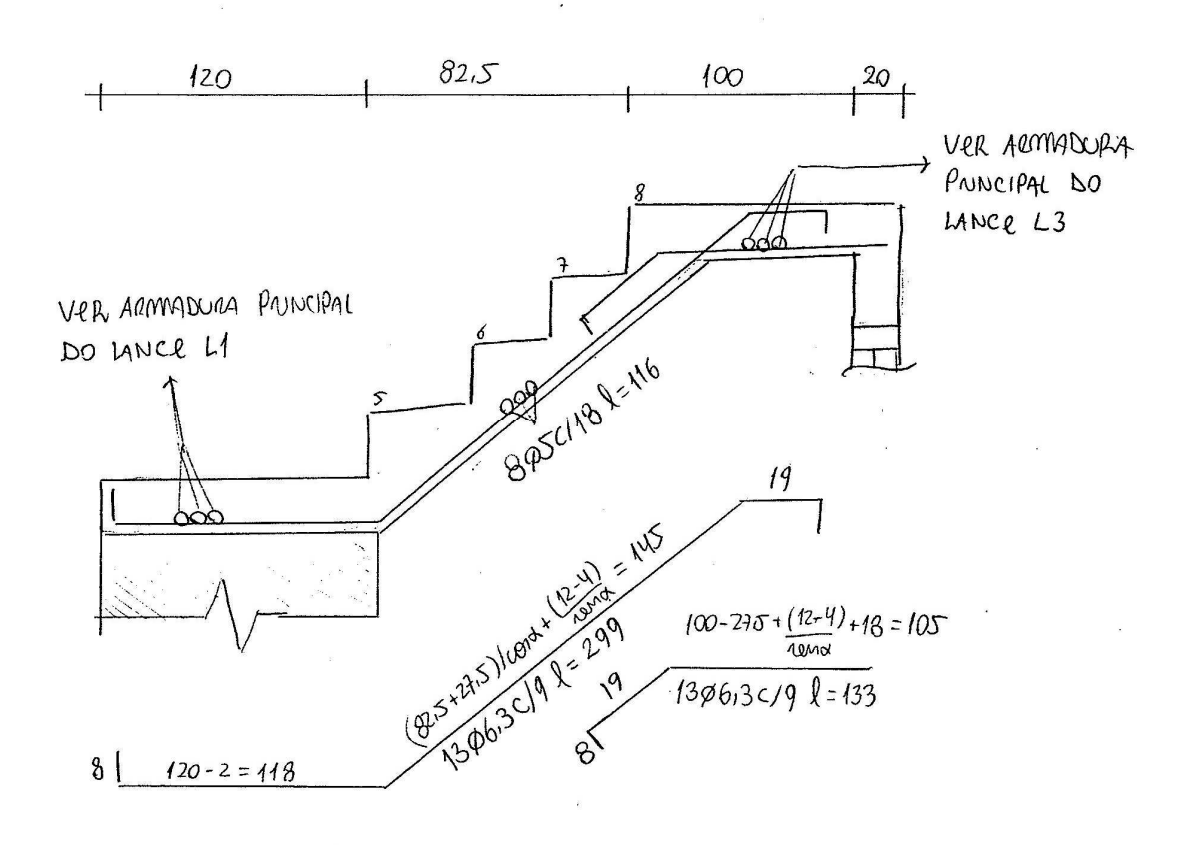

VOLUMNI: 0,12, 1,20, 1,20 +  $\frac{0.825}{4018}$ . 0,12, 1,20 +  $\frac{0.275.0175.3.420 + 1,20^2.012}{2}$  $= 0.57 m<sup>3</sup>$ 

AROA DE FORMAS: 0.12.1.20.2 + 1.20.1.20 + 1.20.0.12 +  $0.825.012.2$ .

$$
+ 0.235.0.137.3.2 + 0.135.4.20.3 + 0.12.1.20.2
$$
  
+ 4.20.1.20 + 4.20.912 +  $\frac{9.825}{60.08}$ .4.20 = S.93 m<sup>2</sup>

Peso De Aço: 13, 2, 99. 0. 245 + 13. 1, 33. 0, 245 = 13, 75 kg

### LANCE 1

# COMPOSIÇÃO DE CARGAS

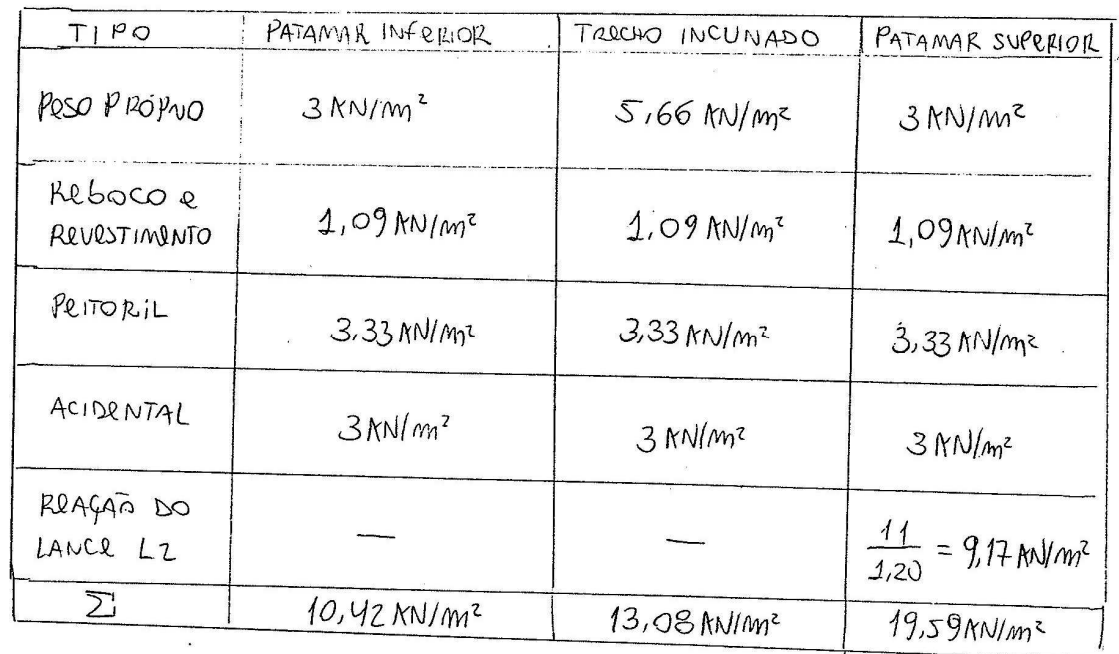

MODELO DE CALCULO: REAGORS E RAFORCOS

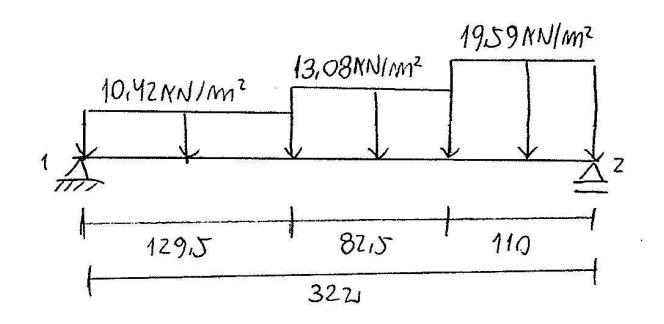

 $CM_1 = 0.$   $R_2$ . 3.22 - 10.42.  $4.295^2 - 13.08.088$ .  $(1.295 + \frac{0.825}{2})$  $-19.59.1.10. (2.12 + 1.10/2) = 0$  ...  $R_2 = 26.30$  MV/m

 $\sum$ fy = 0:  $R_1 + R_2 = 10.42.4.295 + 13.08.0.825 + 19.59.1.10$  $R_1 = 19.53$  KN/m

Para o calculo do momento maiximo, da direita para a Inclinado, fem-se:

$$
\sqrt{(x_{max})} = 26.30 - 19.59.1.1 - 13.08 \cdot x_{max} = 0.72 \text{ m/s} = 0.36 \text{ cm}
$$
  

$$
M_{x} = 26.30 \cdot 1.46 - 19.59.1.1 \cdot (\frac{4.1}{2} + 0.36) - 13.08 \cdot \frac{0.36}{2} = 19.94 \text{ N/m}^2
$$

 $\mathbf{r}$ 

CALCULO DA ARDA De AGO

$$
f_{cd} = 2,142 \text{ NN/mm}^2
$$
  
\n $f_{rd} = 43,48 \text{ NN/mm}^2$   
\n $M_d = 17,94.1.4 = 2512 \text{ NN cm/mm}$   
\n $d = h - C - \frac{bt}{2} = 12 - 2 - \frac{1}{2} = 9.5 \text{ cm}$  (CAAT: obslundo 910)  
\n $\mathcal{L} = 1.75.9.5 \cdot \left[ 4 - \frac{2512}{0.425.2.142.100.95^2} \right] = 1.98 \text{ cm}$ 

$$
\mathcal{I}_{\text{L}m} = \frac{0.0035.95}{\frac{43.48}{2100} + 0.0035} = 5.96 \text{ cm}
$$

Como  $x < 2\ell m$  verifica-re o uno de commadura simples.<br> $A_s = \frac{0.68.2.142.100.4.98}{43.48} = 6.63$ cm<sup>2</sup>/m  $\left(\frac{\text{210C}}{7.14 \text{ cm}^2/m}\right)$  $P_{m_1m_1} = 0.17$ %; Asnim = 1.615 cm<sup>2</sup>/m  $A_{\text{sdint}} = 4.643$ <br> $A_{\text{sdint}} = 4.410R \left( \frac{6.63}{3} : 0.9 : \frac{1.615}{2} \right) = 1.32 \text{ cm}^2/m \left( \frac{25 \text{ C}}{1.4 \text{ cm}^2/m} \right)$ 

| fctm = 2,896 MPa                             |
|----------------------------------------------|
| fctm = 2,023 MPa                             |
| fctm = 2,023 MPa                             |
| fctd = 1.448 MPa                             |
| fctd = 0,0362 NM/cm²                         |
| $R = 4.6 - 0.095 = 1.505 > 4$                |
| $P_1 = \frac{7.14}{100.95} = 0.00351 < 0.02$ |
| $P_1 = \frac{7.14}{100.95} = 0.00351 < 0.02$ |
| $1.12 + 40.00031$                            |
| $1.00.95 = 77.66$                            |
| $1.001 = 0.0362.4.505$                       |
| $1.011 = 0.0362.4.505$                       |
| $1.011 = 0.0362.4.505$                       |
| $1.011 = 0.55.47$                            |
| $1.0011 = 0.0362$                            |
| $1.0011 = 0.0362$                            |
| $1.0011 = 0.0362$                            |
| $1.0011 = 0.0362$                            |
| $1.0011 = 0.0362$                            |
| $1.0011 = 0.0362$                            |
| $1.0011 = 0.0362$                            |
| $1.0011 = 0.0362$                            |
| $1.0011 = 0.0362$                            |
| $1.0111 = 0.0$                               |

 $\lambda$ 

# VERIFICAÇÃO DAS ANCORAGENS

 $\frac{1}{2}$  ,  $\frac{1}{2}$  ,  $\frac{1}{2}$ 

 $\label{eq:1} \frac{1}{2} \frac{1}{2} \log \left( \frac{1}{2} \log \left( \frac{1}{2} \right) \right) \leq \frac{1}{2} \log \left( \frac{1}{2} \log \left( \frac{1}{2} \log \left( \frac{1}{2} \log \left( \frac{1}{2} \log \left( \frac{1}{2} \log \left( \frac{1}{2} \log \left( \frac{1}{2} \log \left( \frac{1}{2} \log \left( \frac{1}{2} \log \left( \frac{1}{2} \log \left( \frac{1}{2} \log \left( \frac{1}{2} \log \left( \frac{1}{2} \log \$ 

$$
\int 6d = 2,25 \cdot 1.1.4.4.448 = 3,258 MPa
$$
\n
$$
\int 6 = \frac{9}{4} \cdot \frac{43.48}{3.258} = 33.36\phi
$$
\n
$$
Ascale_{1} = \frac{4.5.}{43.48} \cdot \frac{(19.53.14)}{(13.48)}
$$
\n
$$
Ascale_{2} = \frac{4.5.}{43.48} \cdot \frac{(26.30.44)}{(13.48)} = 1.27 cm2/m
$$
\n
$$
Ascale_{3} = 6.63 cm2/m
$$
\n
$$
Ascale_{4} = 4.33.36 \cdot (1) \cdot \frac{0.94}{7.14} = 4.39 cm
$$
\n
$$
\int 0cm = 10cm \int 1cm \int 1cm \int 1cm = 17 (0N)
$$
\n
$$
\int 0cm = 2 = 1.33.36 \cdot (1) \cdot \frac{4.24}{7.14} = 5.93 cm \int 0cm \int 1cm \int 1cm = 18 (0N)
$$
\n
$$
\int 0cm = 2 = 1.33.36 \cdot (1) \cdot \frac{6.63}{7.14} = 5.93 cm \int 0cm \int 1cm = 18 (0N)
$$

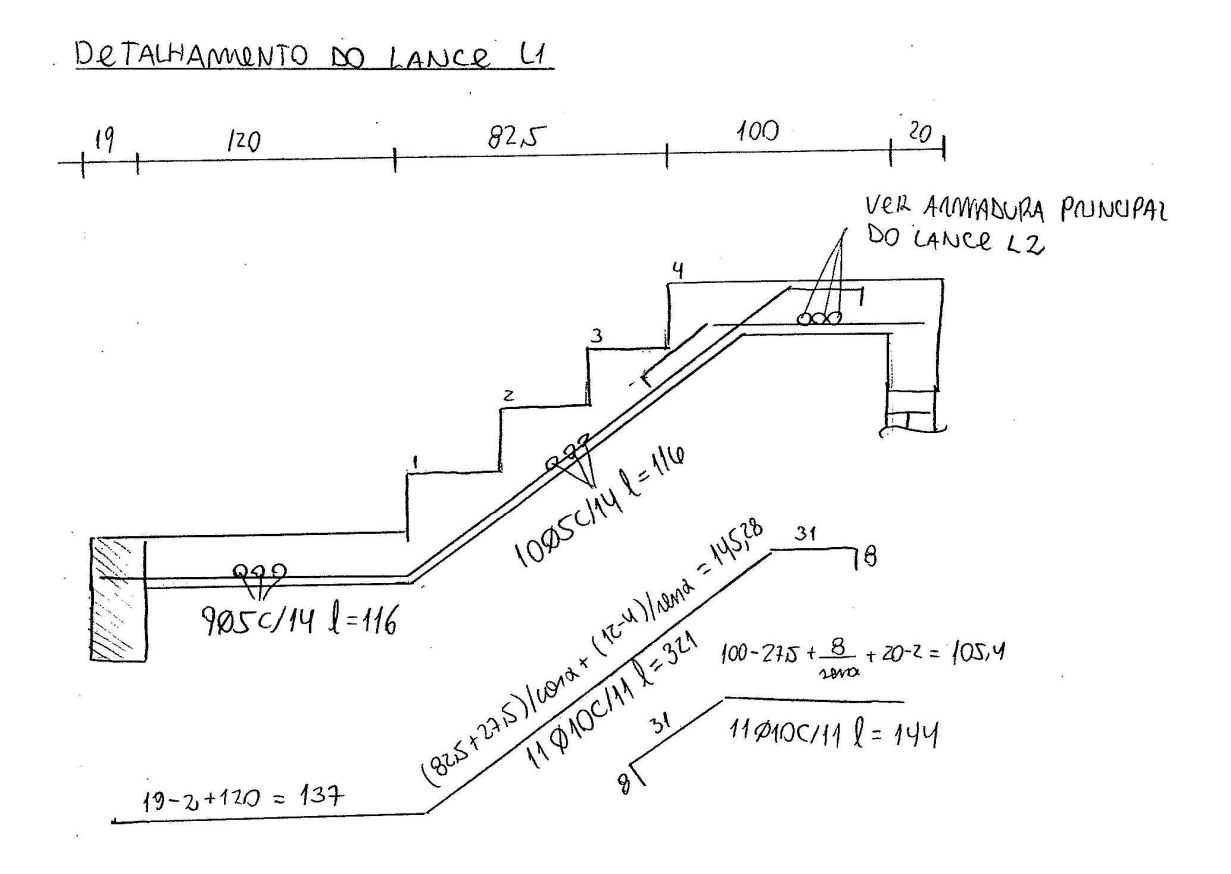